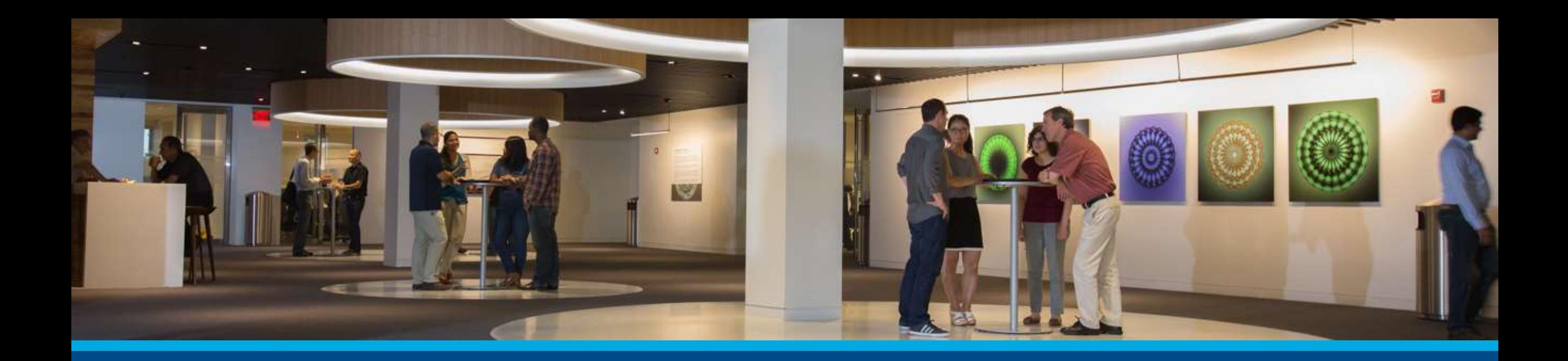

## MathWorks 인공지능 솔루션을 활용한 전반적인 응용사례 소개

김 영우 전무 (Technical Manager)

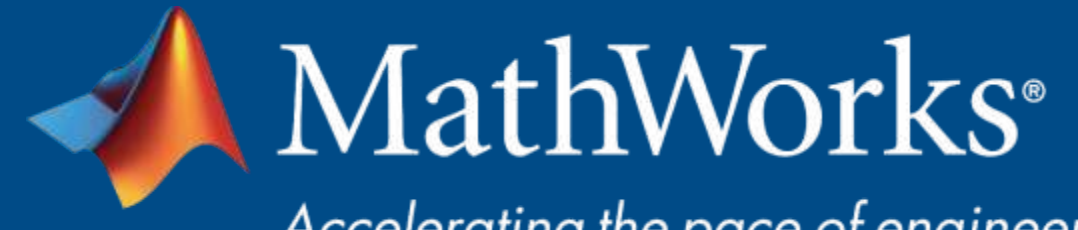

Accelerating the pace of engineering and science

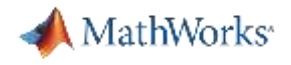

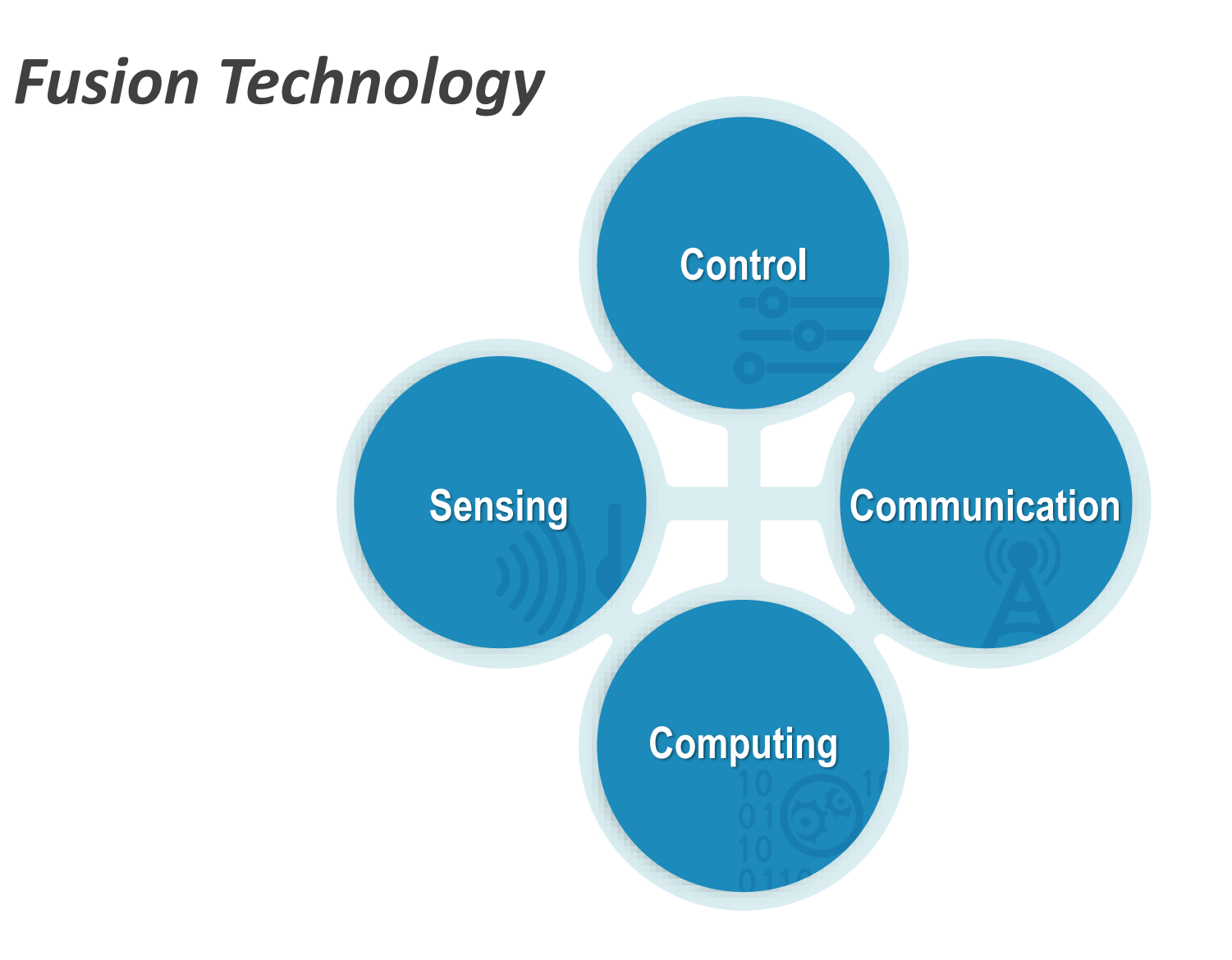

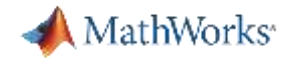

# Autonomous Technology

*Provides the ability of a system to act independently of direct human control under unrehearsed conditions*

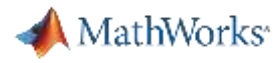

#### **Autonomous Technology Transfers Responsibility to Computers**

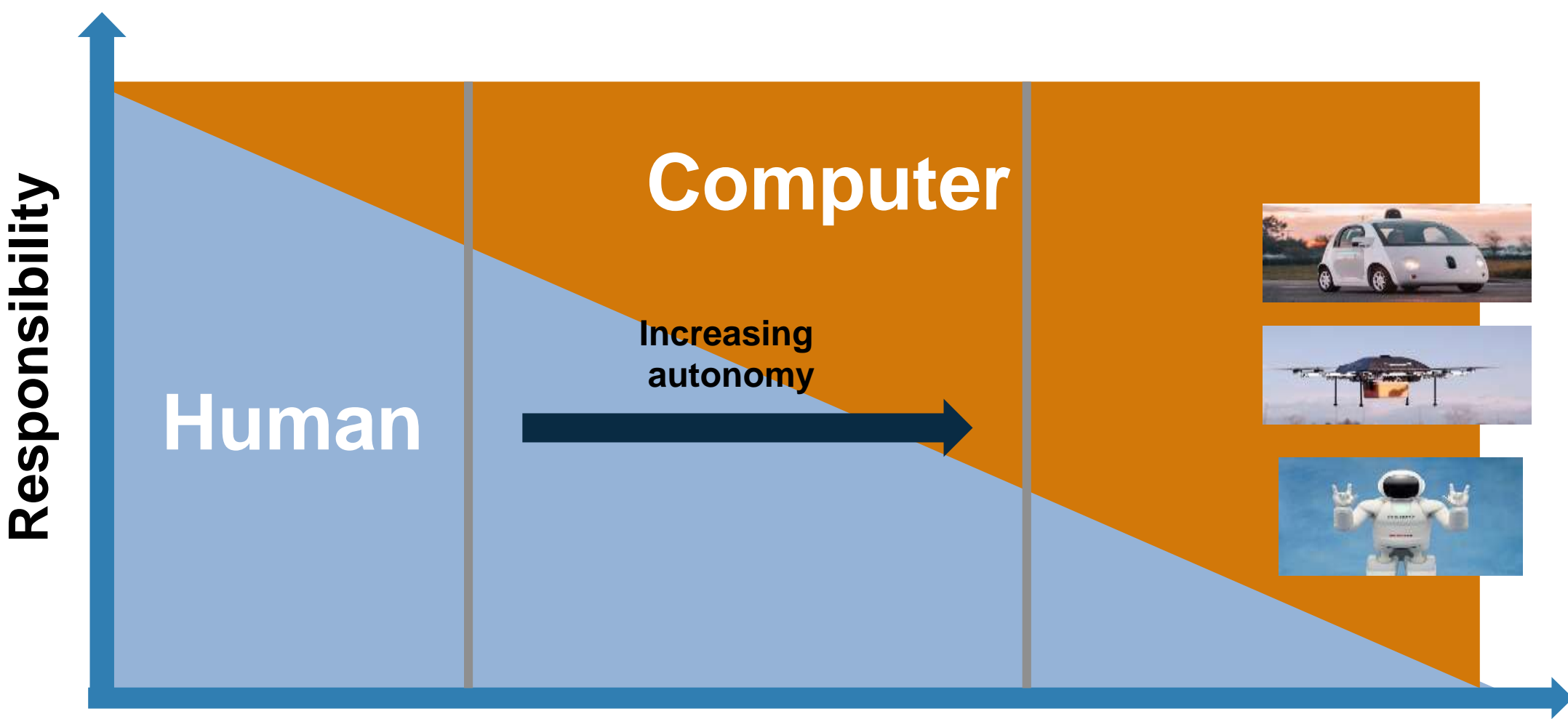

#### **Degree of Autonomy**

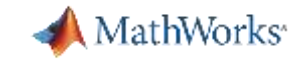

#### **Oil and gas extraction from Baker Hughes.**

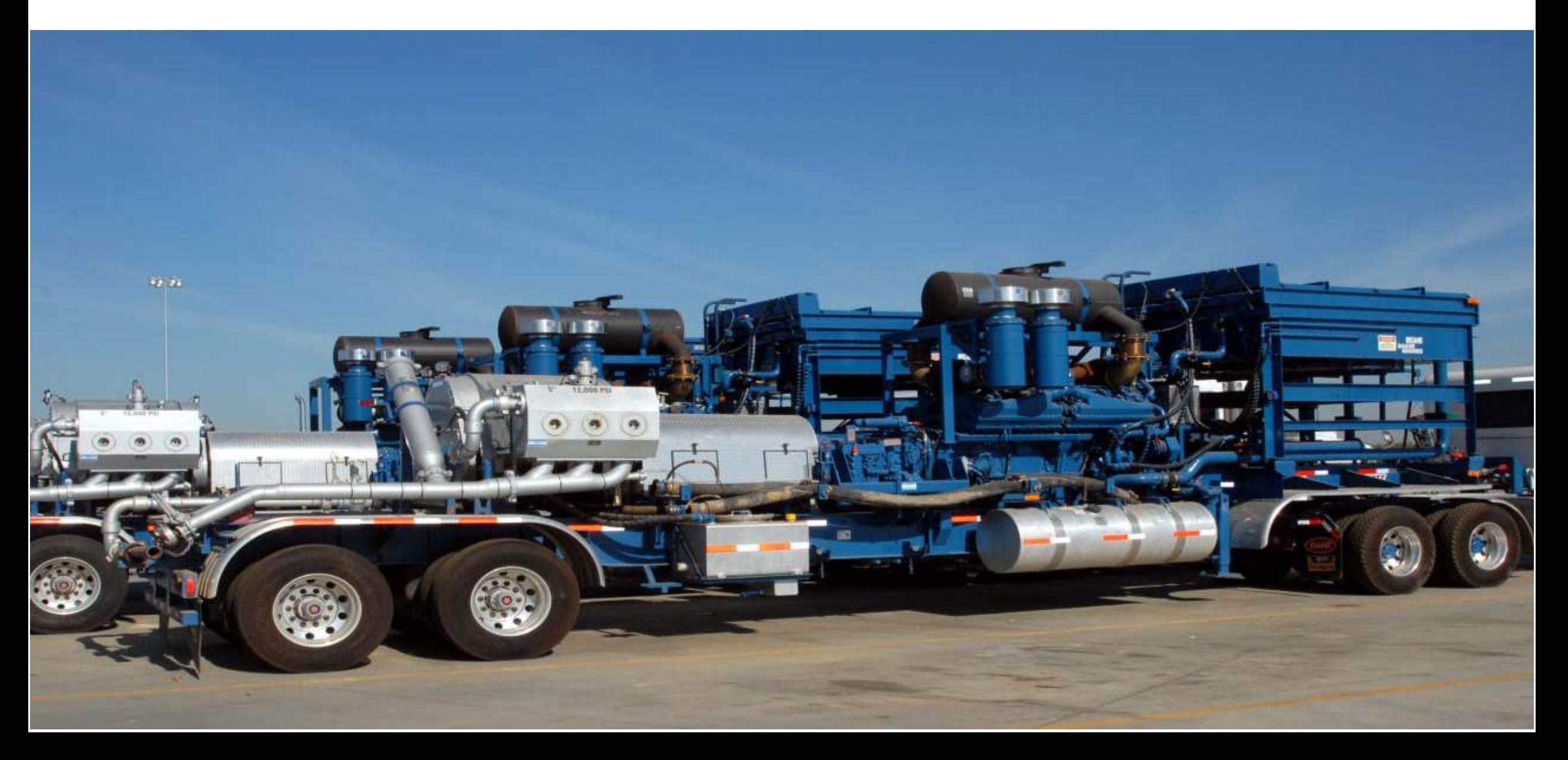

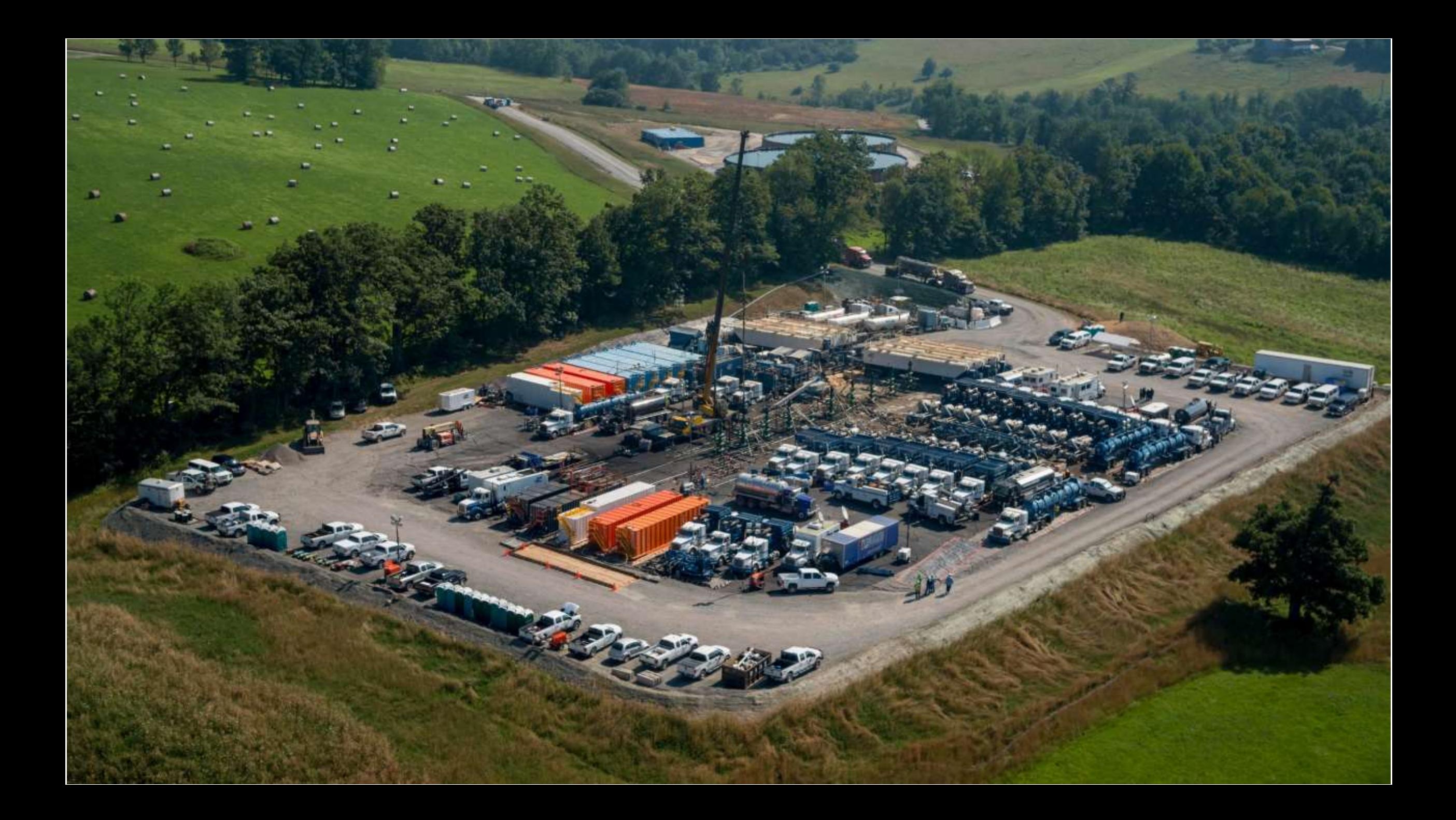

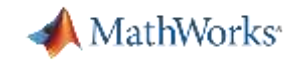

#### Autonomous Service for Predictive Maintenance

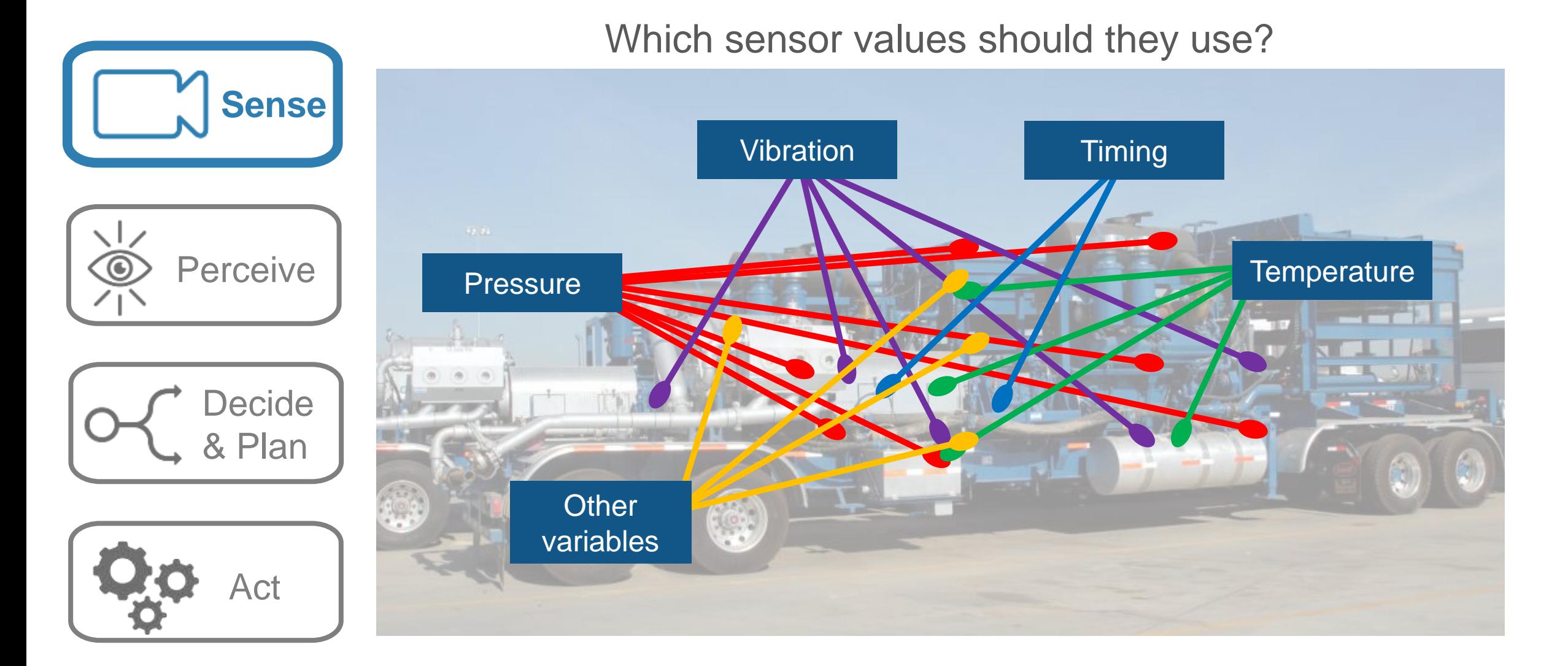

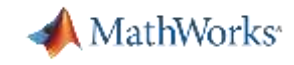

#### Autonomous Service for Predictive Maintenance

#### Which sensor values should they use?

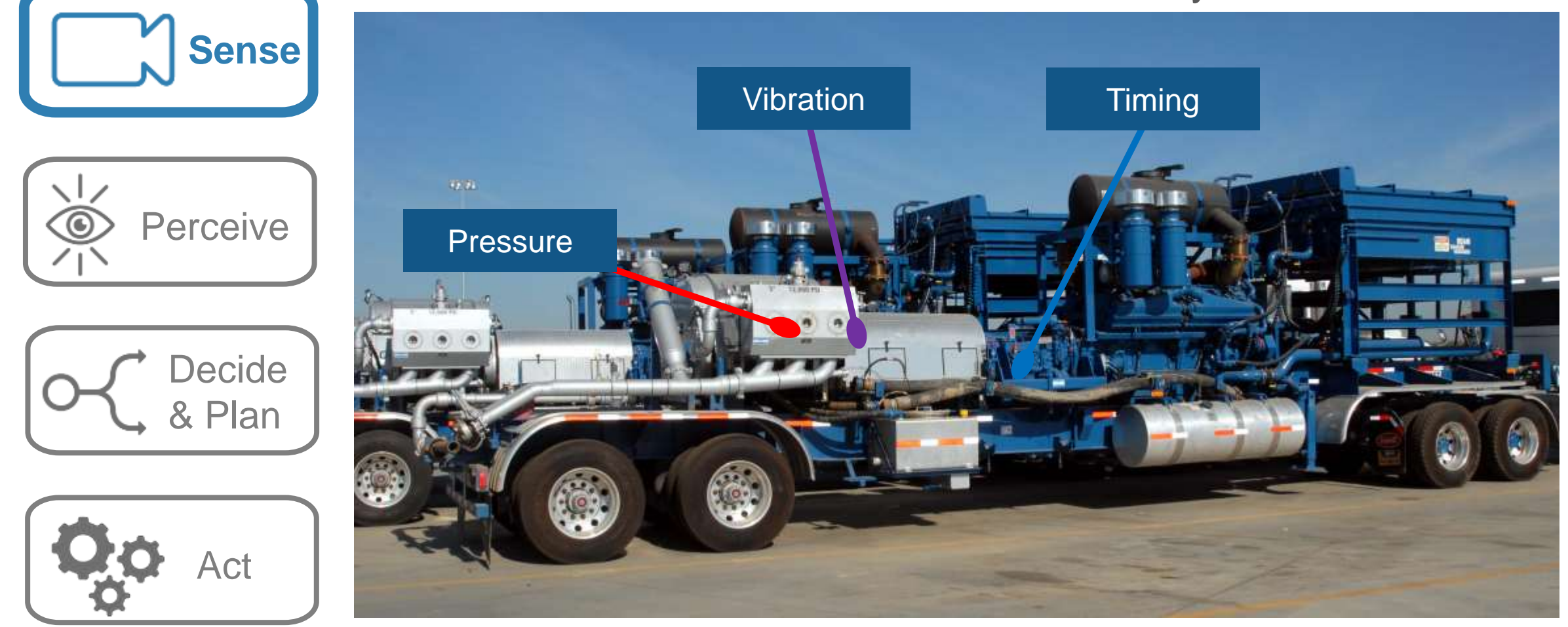

*Those provided characteristic information that enabled them to make a decision.* 

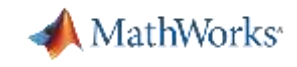

#### Autonomous Service for Predictive Maintenance

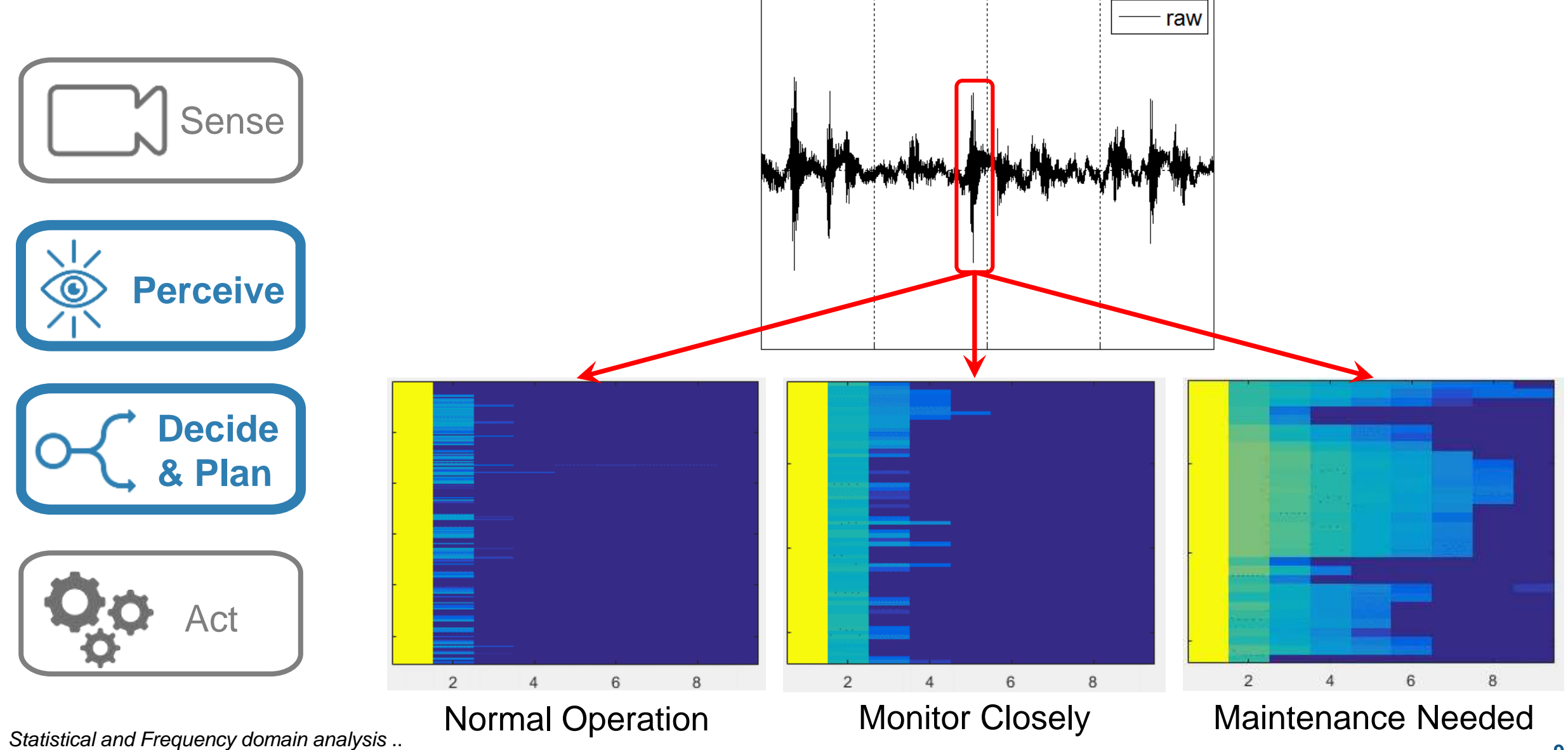

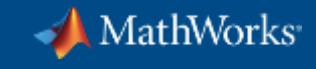

#### **Machine learning Workflow**

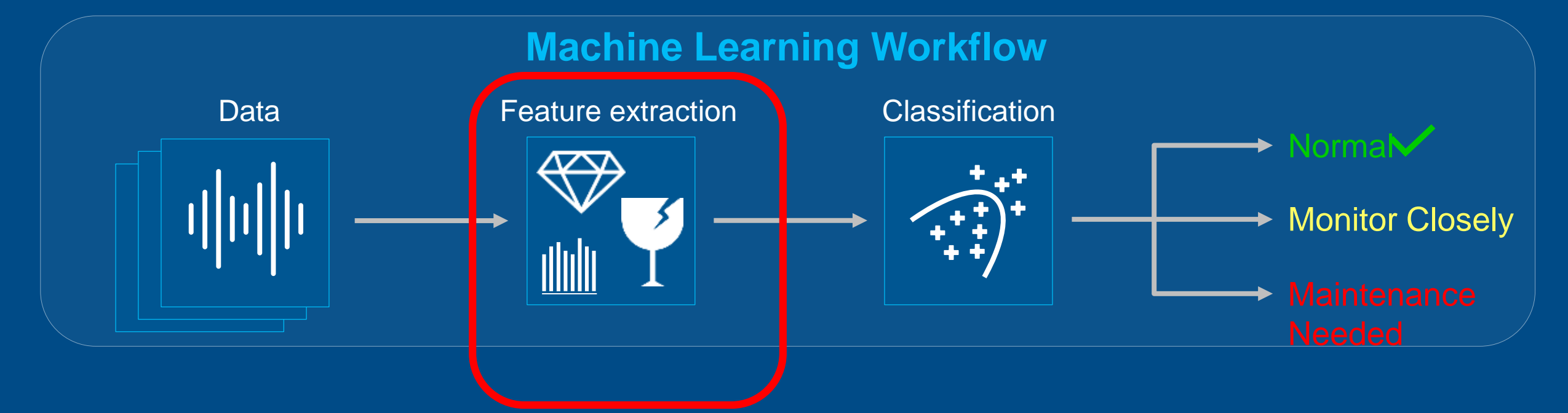

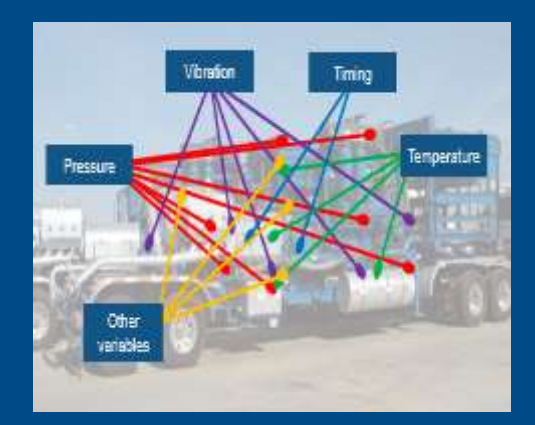

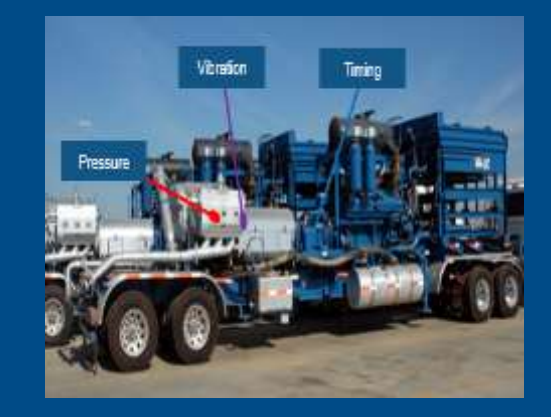

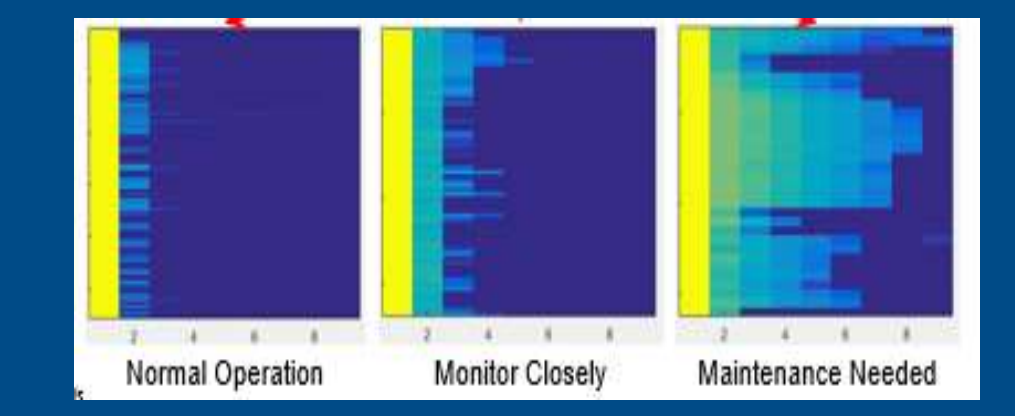

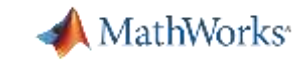

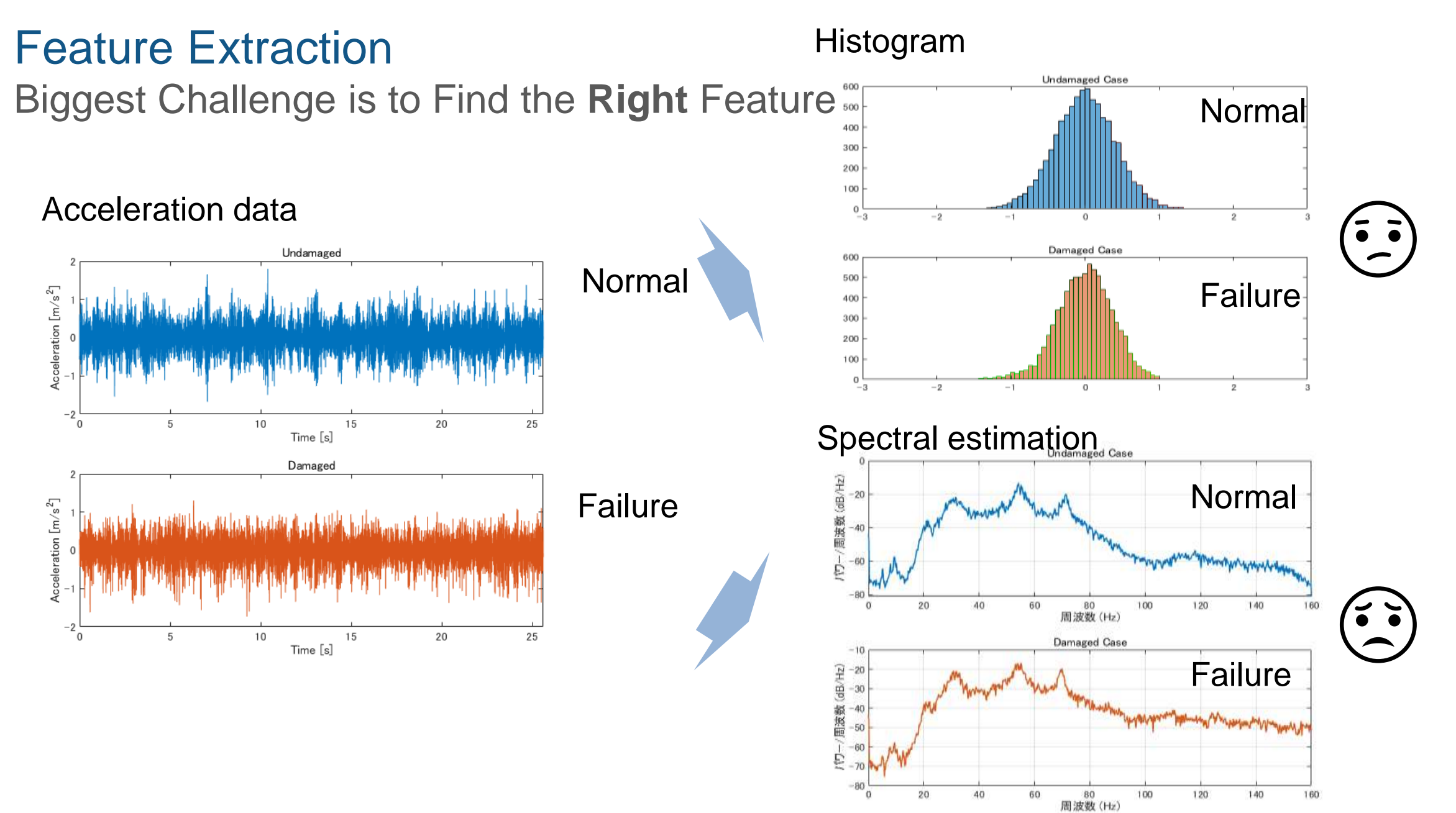

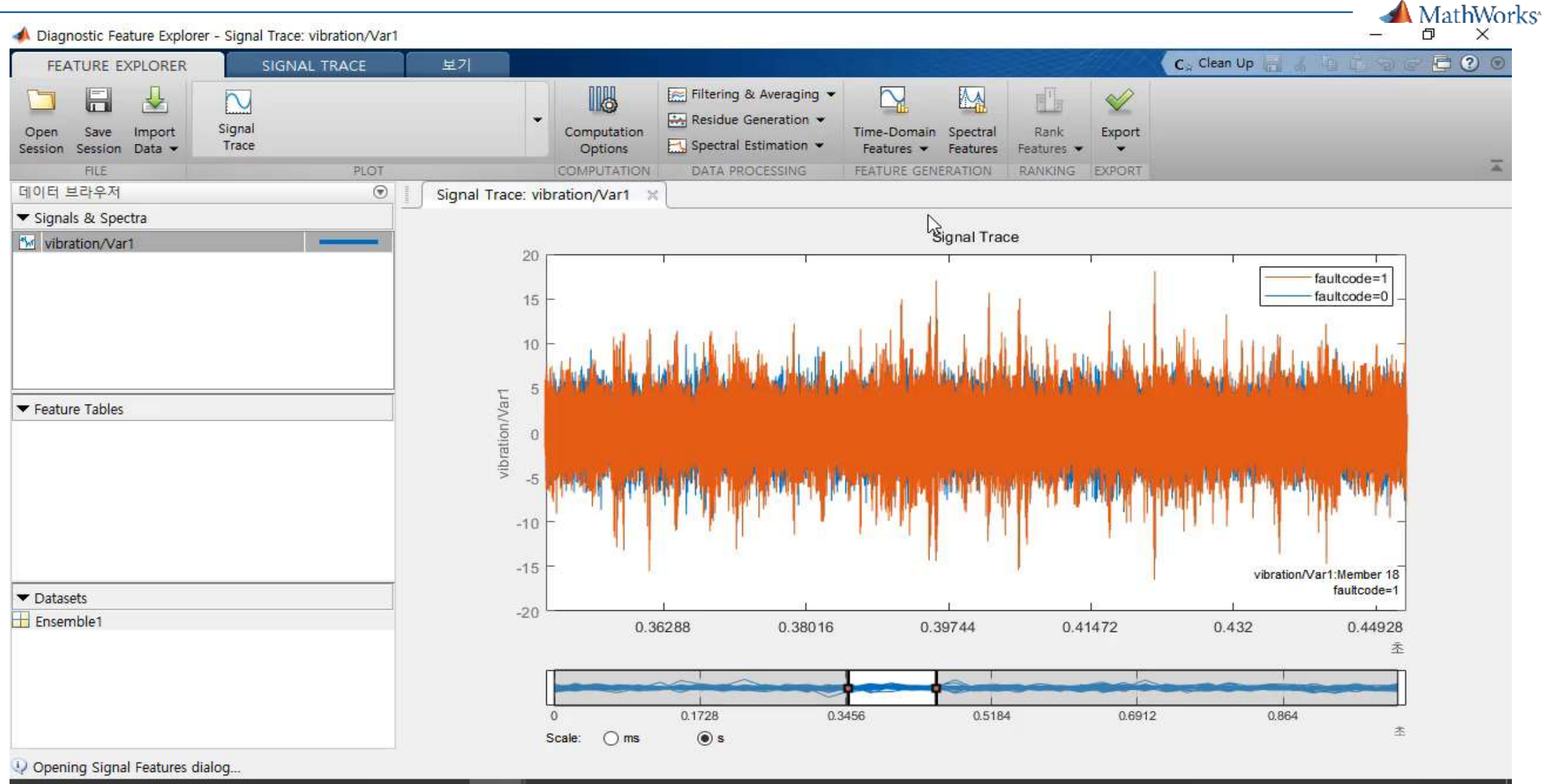

G

P∃

#### 

e Ħ Q  $0\overline{2}$ 高 э lo,

æ

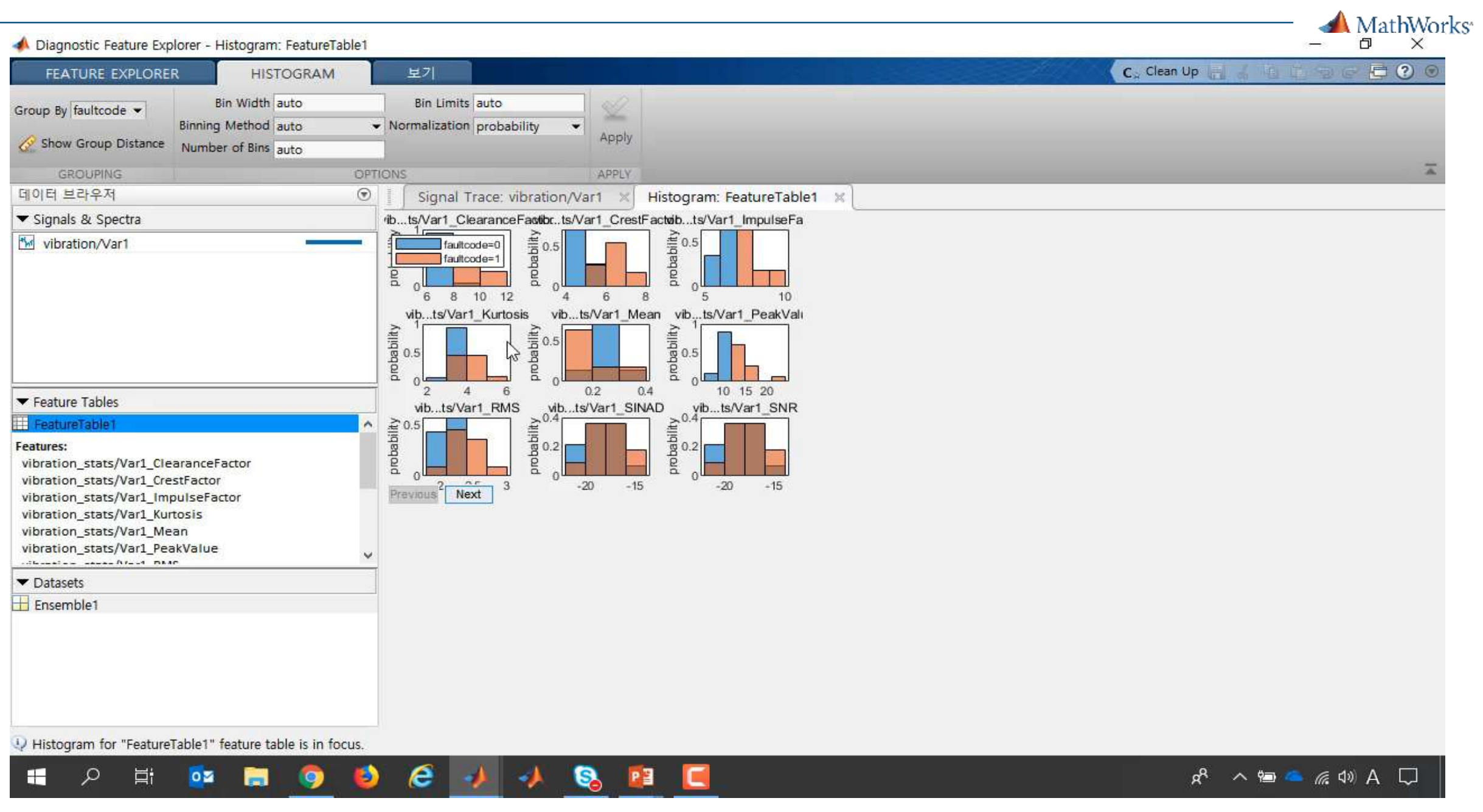

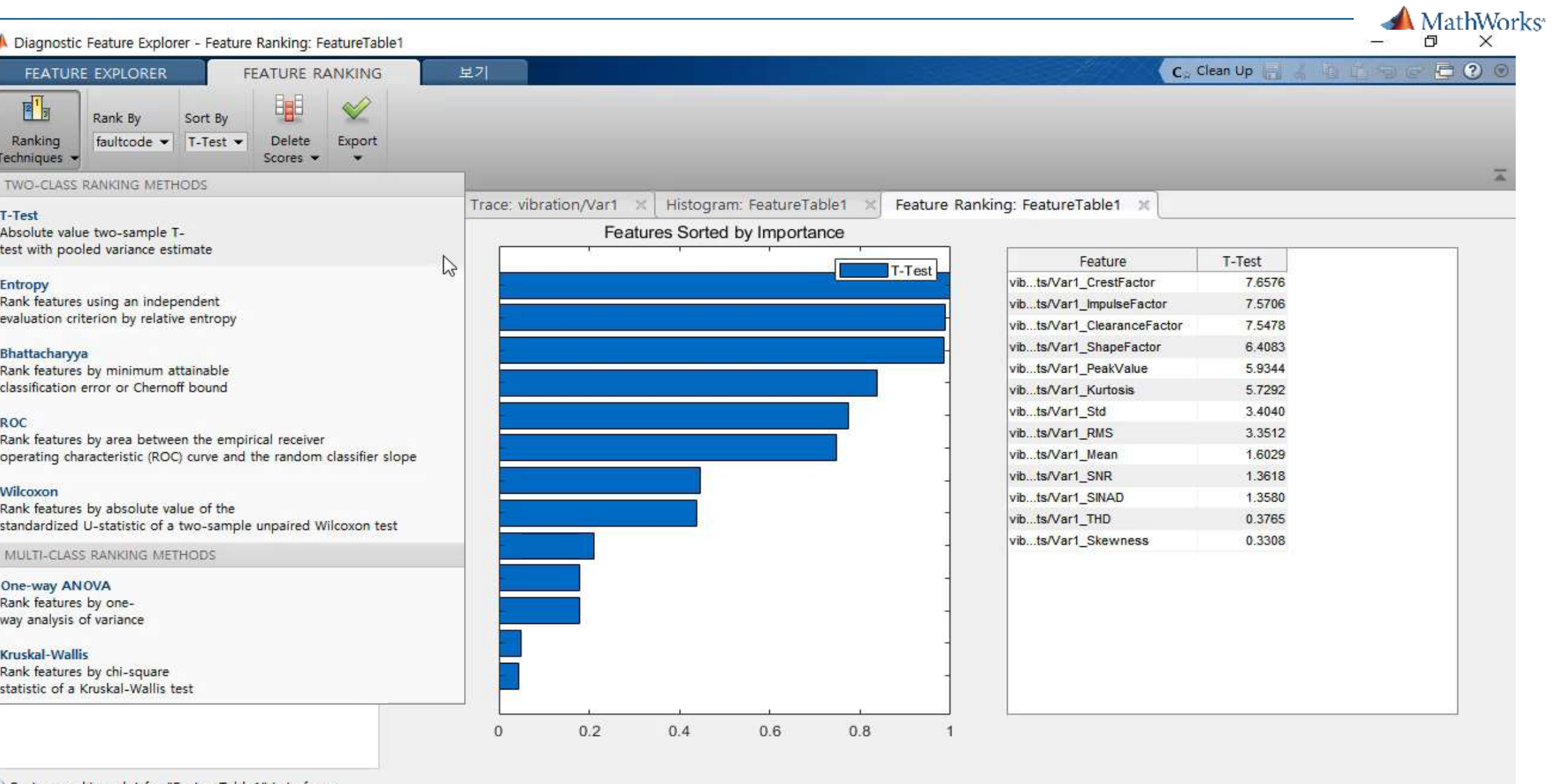

OCJJBBL

U. Feature ranking plot for "FeatureTable1" is in focus.

2 首 02 周

 $\mathbf{H}$ 

 $\bullet$ 

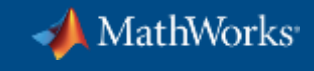

#### **Machine learning Workflow**

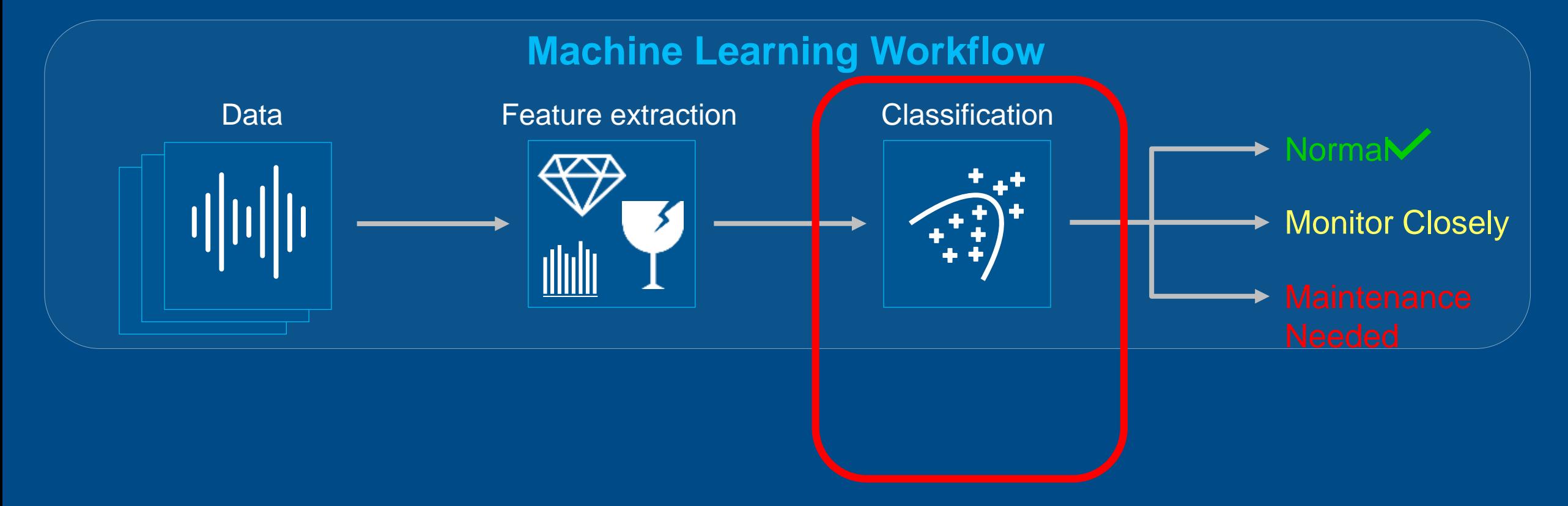

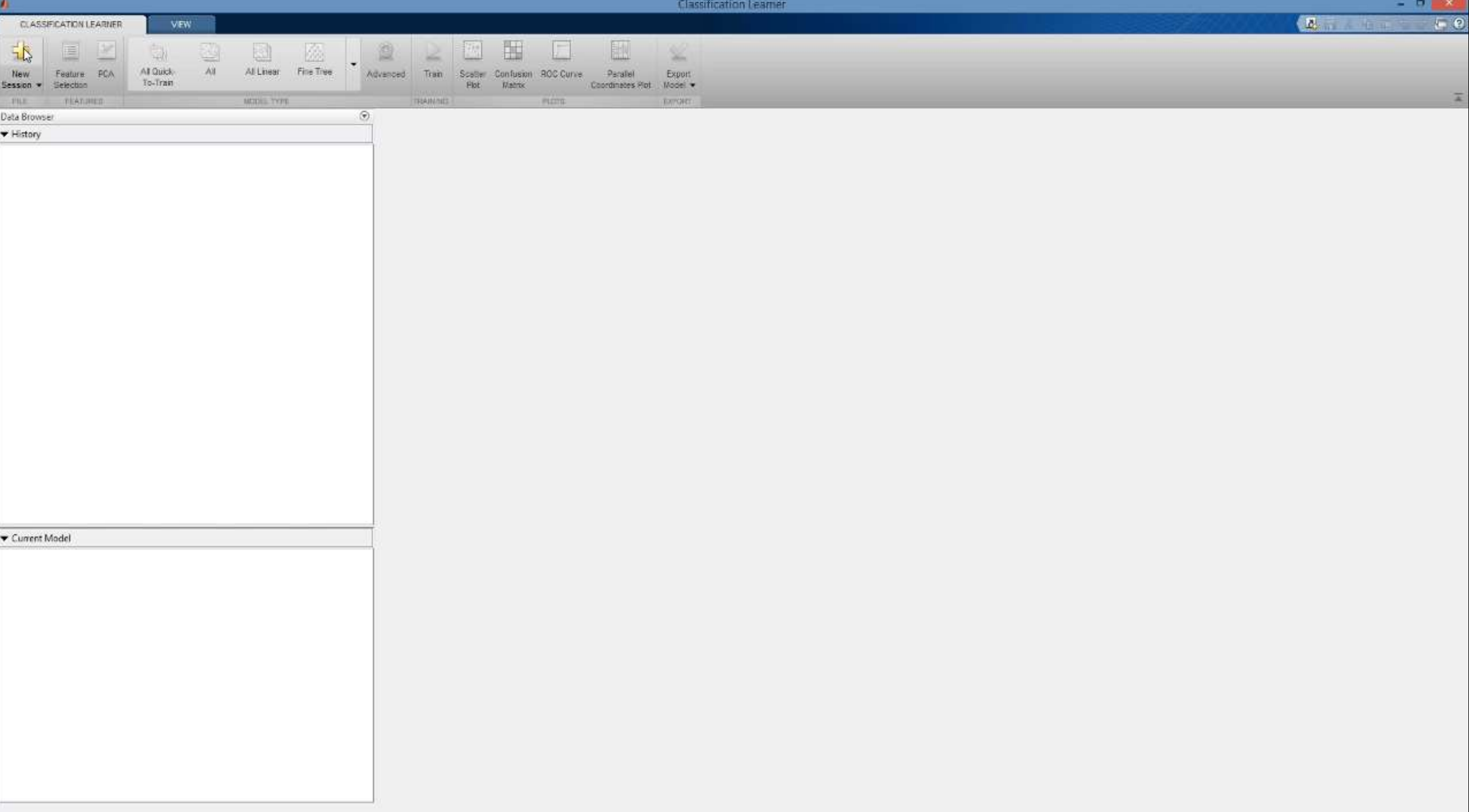

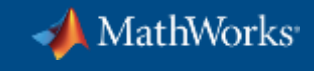

#### **Machine learning Workflow**

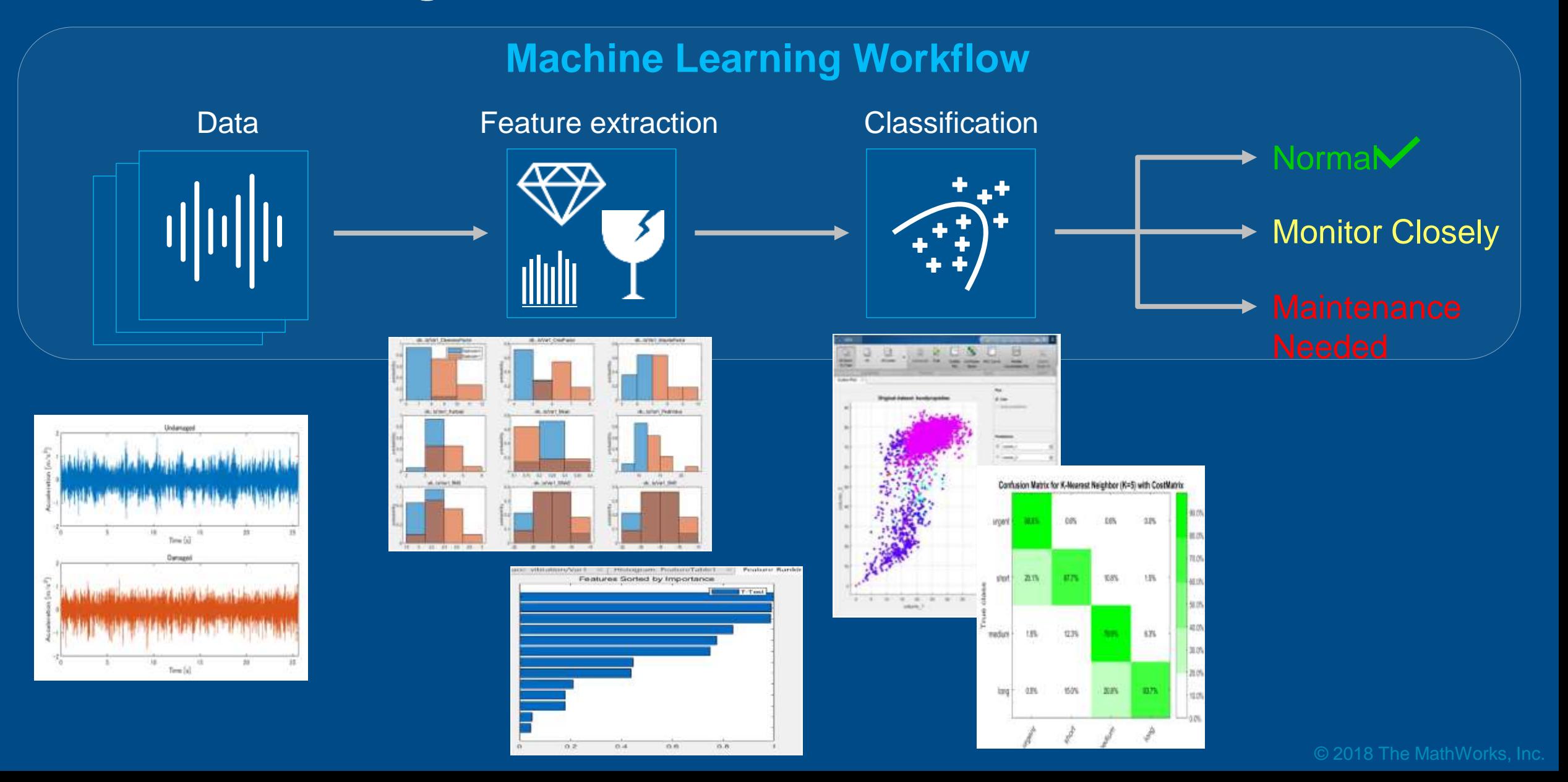

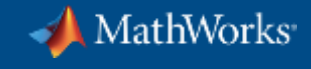

#### **Use deep learning to identify features automatically**

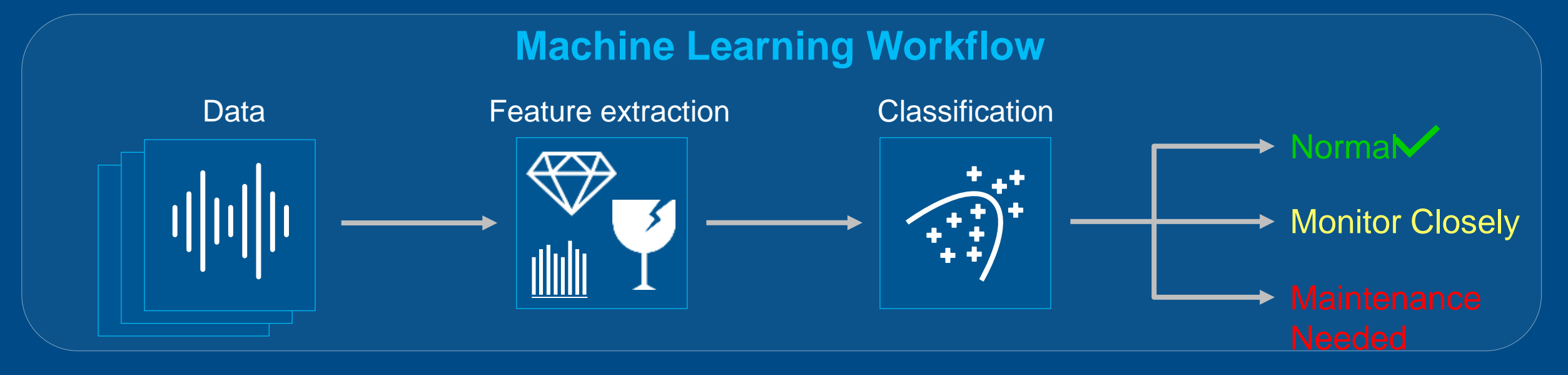

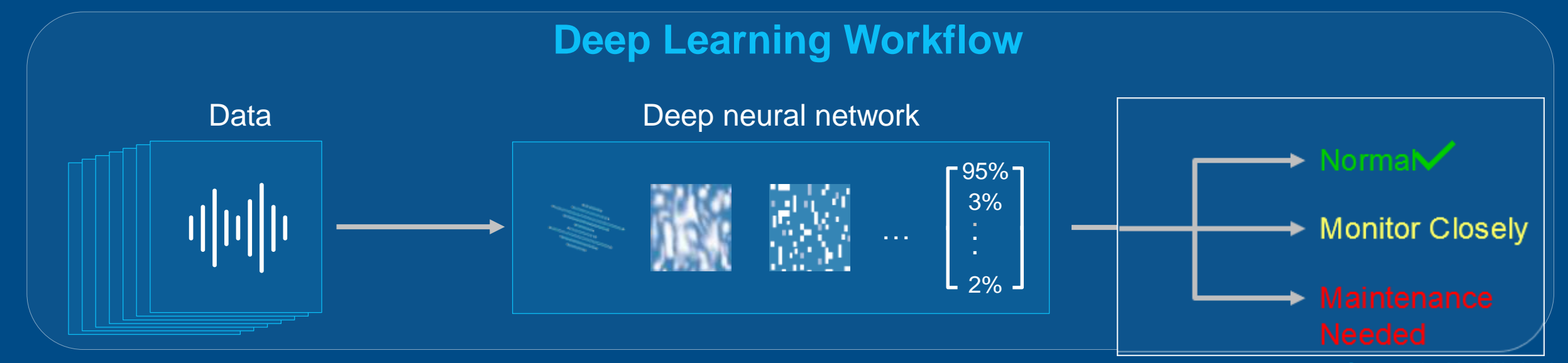

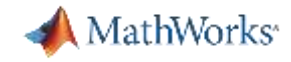

#### Object Recognition using Deep Learning

Object recognition (whole image)

**CNN (Convolutional Neural Network)** 

chain mail Hinrag (3.14%) ston (042 %) 0.14 (0.34 N) mayures (S.14.8) **REPORT IN TOTAL TWO AFTER THE PERSON CONTRACTOR** Image Probability  $($ Input $)$ 

Object detection and recognition

#### R-CNN / Fast R-CNN / Faster R-CNN

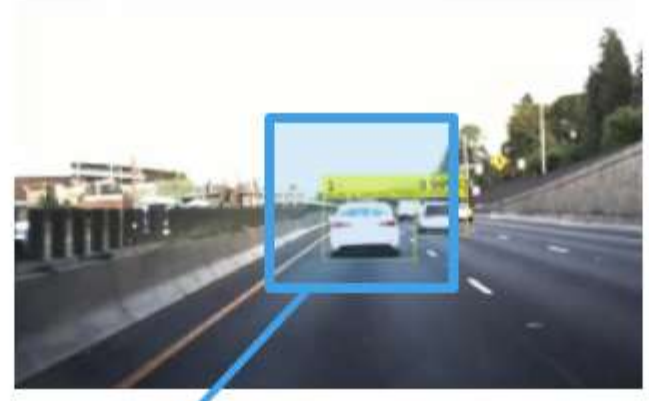

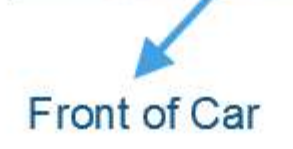

Object recognition (in pixels)

**SegNet / FCN** 

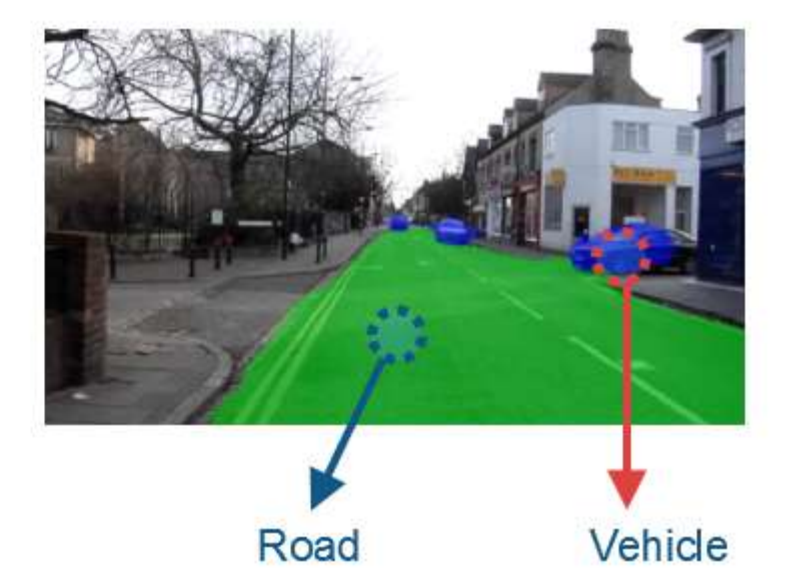

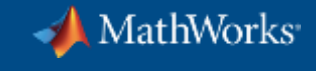

## **Efficient tunnel drilling with deep learning (Obayashi Corporation)**

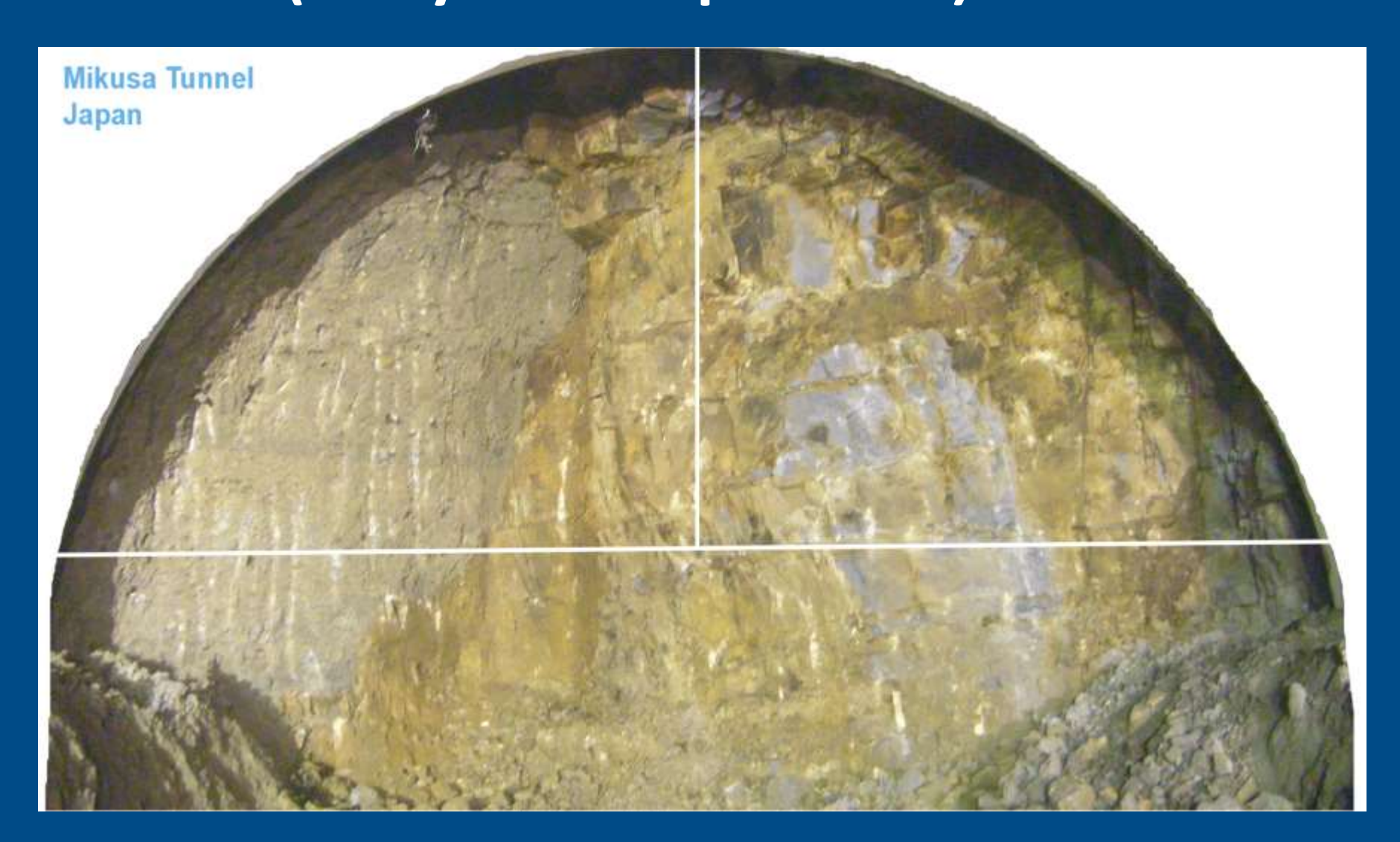

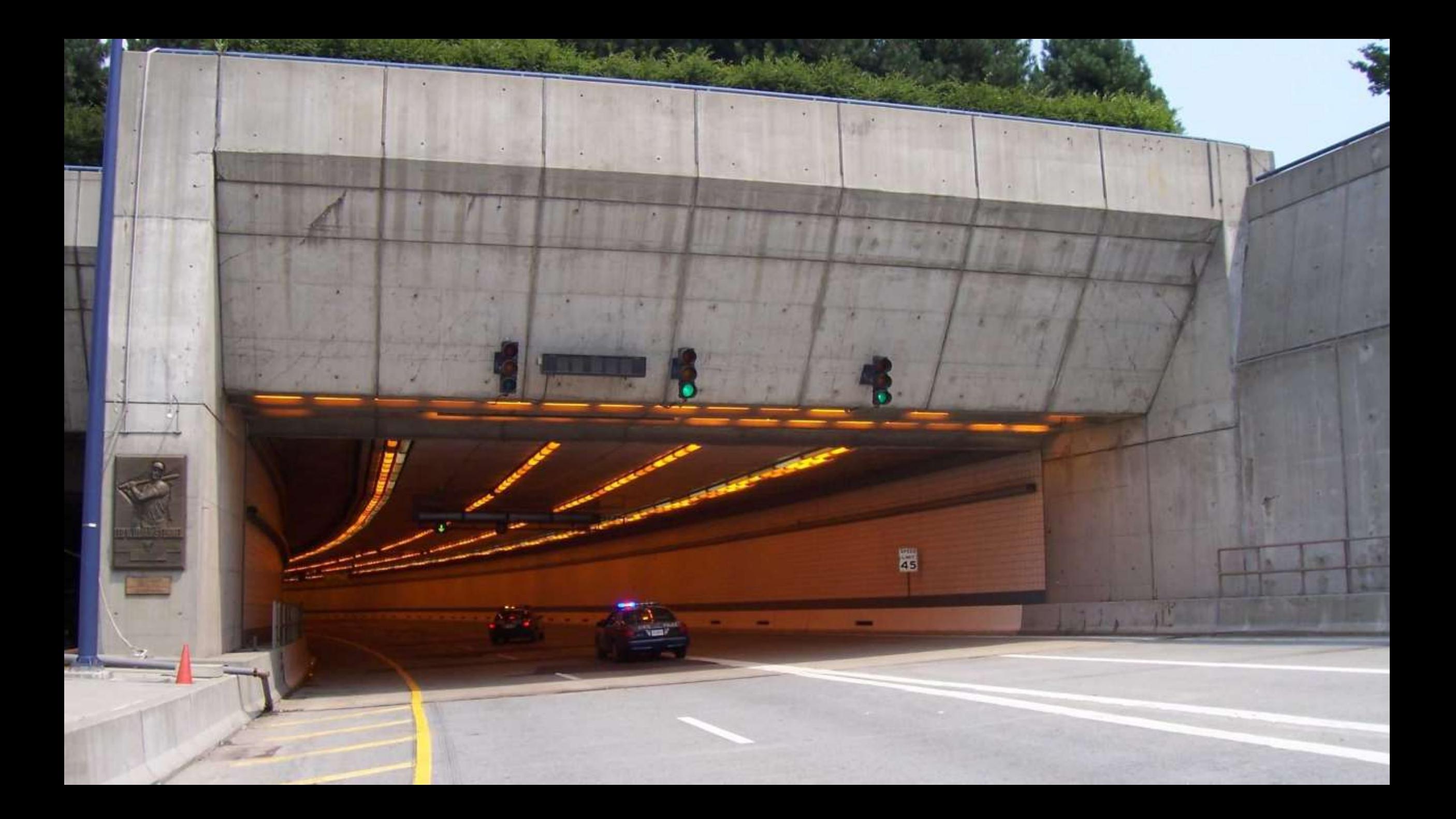

**Mikusa Tunnel Japan**

#### **New Austrian Tunneling**

# **Traditional Approach**

- Geologists assess seven different metrics
- Can take hours to analyze one site
- Critical shortage of geologists

#### **New Approach**

- Use deep learning to automatically recognize metrics based on images
- On-site evaluators decide with support from deep learning

**22**

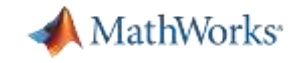

#### **Efficient tunnel drilling with deep learning Obayashi Corporation**

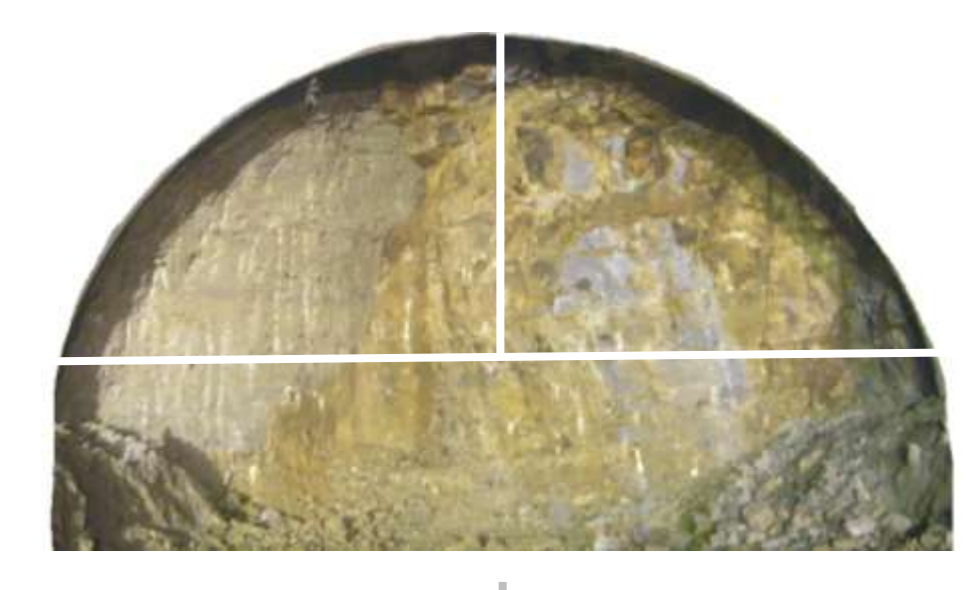

**Split into subimages**

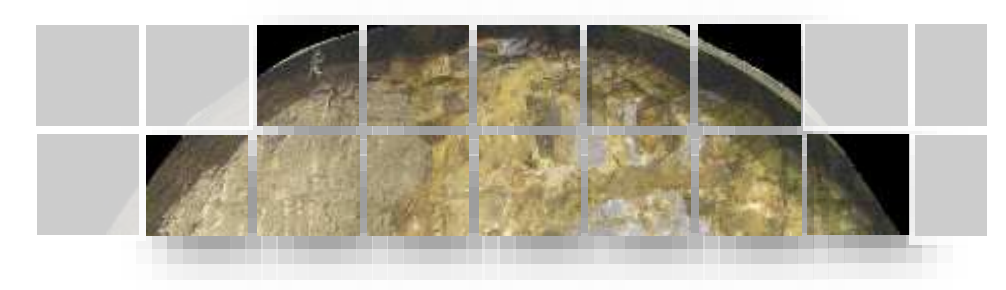

**Label each sub-image**

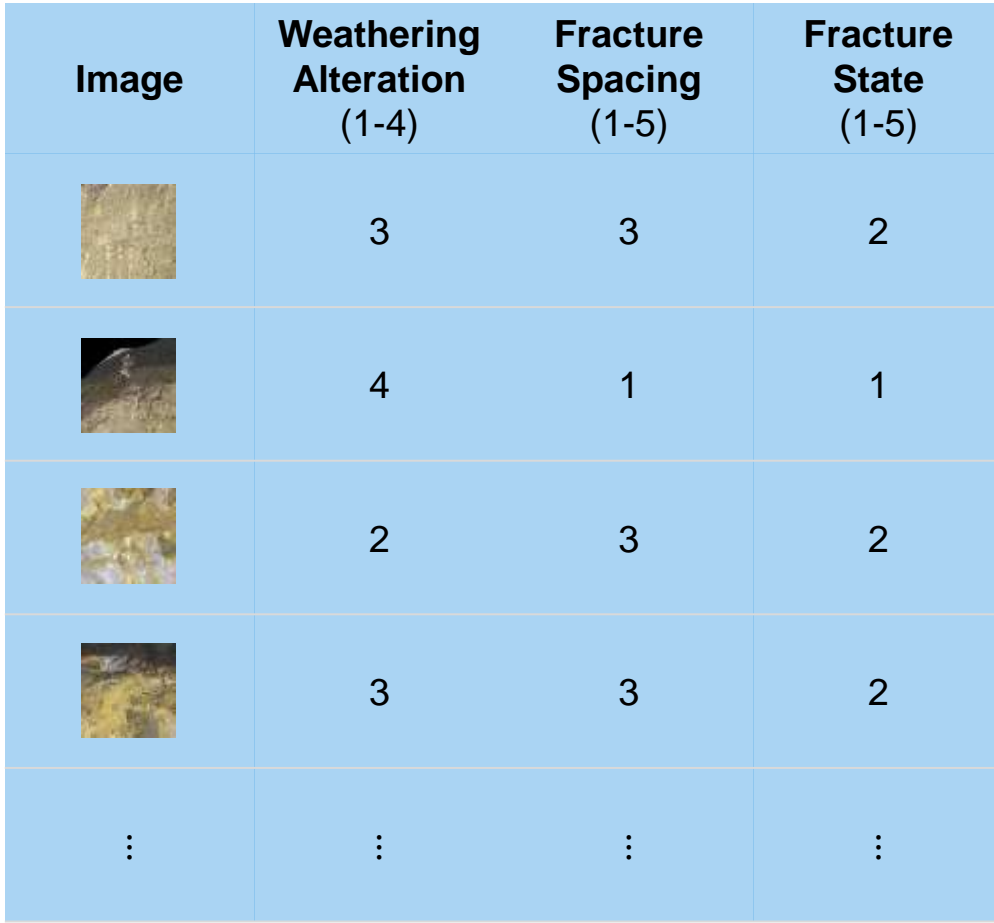

풍화작용. 균열 간격, 균영 상태

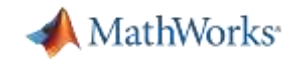

#### **Two Approaches for Deep Learning**

#### **1. Train a Deep Neural Network from Scratch**

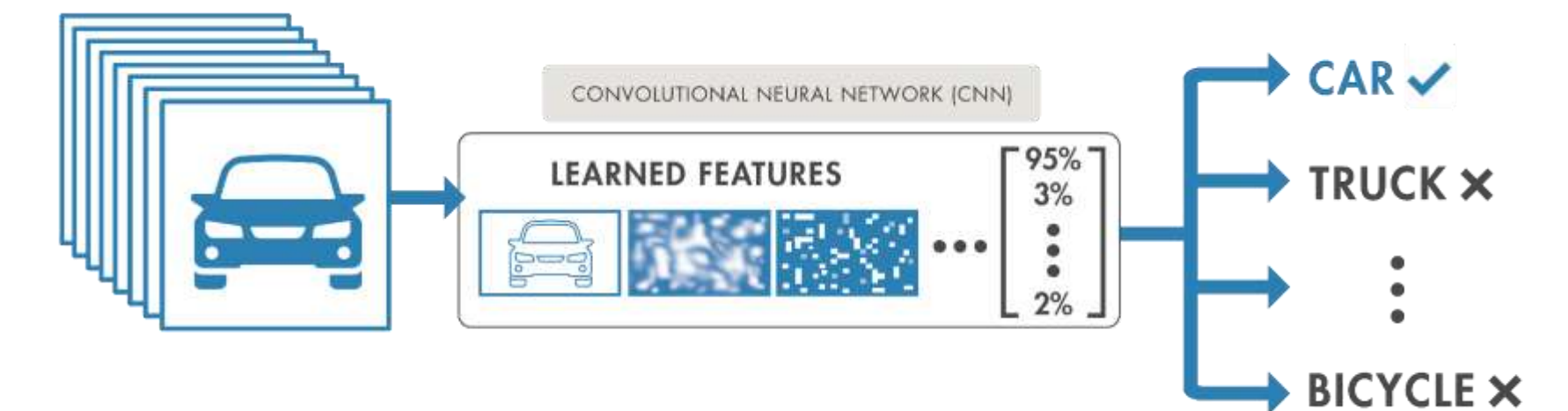

#### **2. Fine-tune a pre-trained model (transfer learning)**

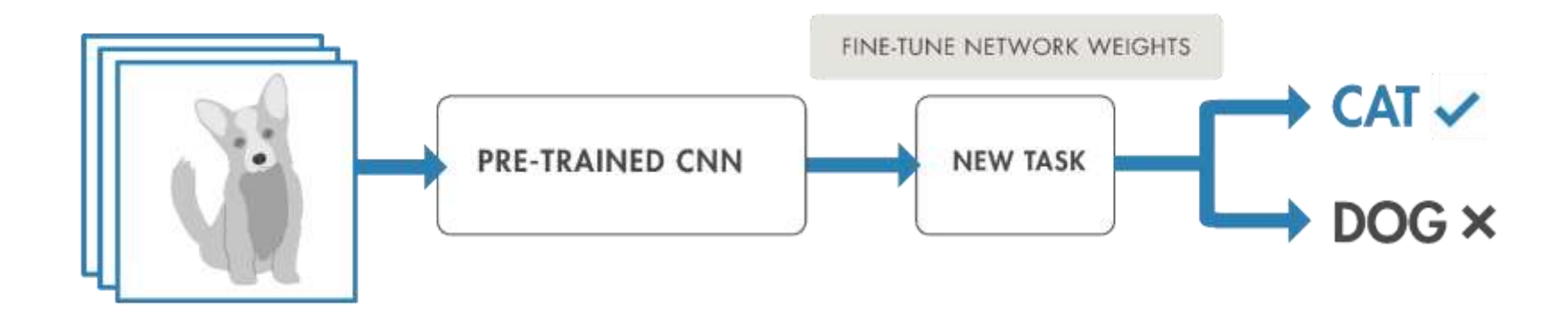

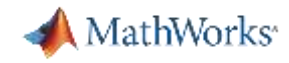

#### **Develop Predictive Models – Deep Learning**

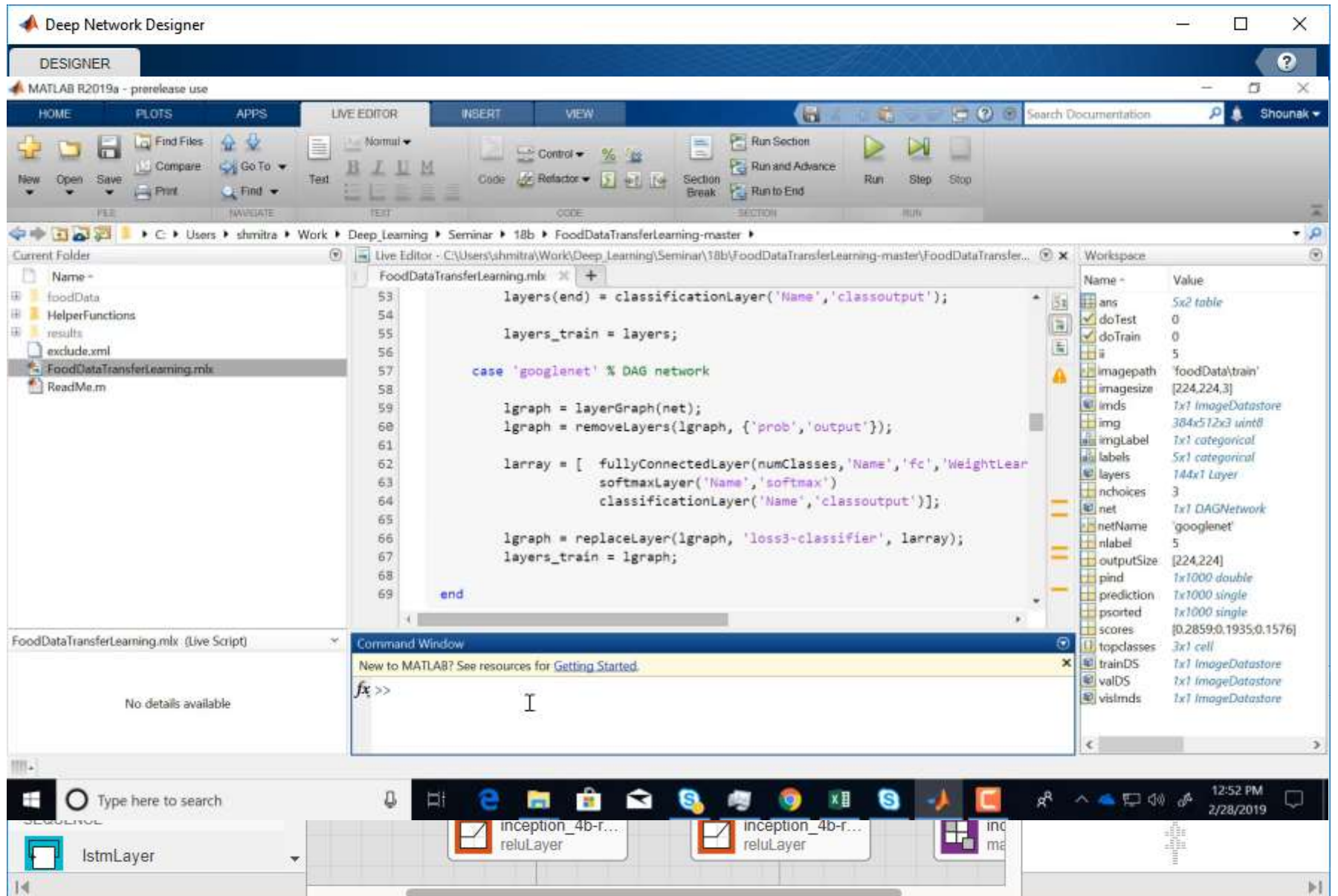

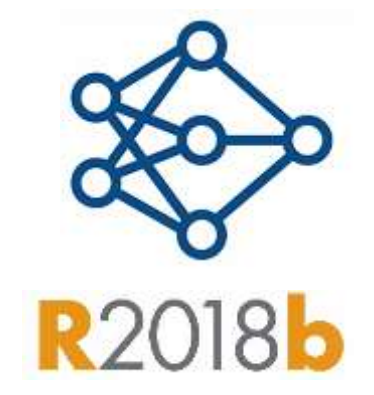

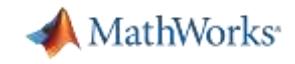

## **Efficient tunnel drilling with deep learning Obayashi Corporation**

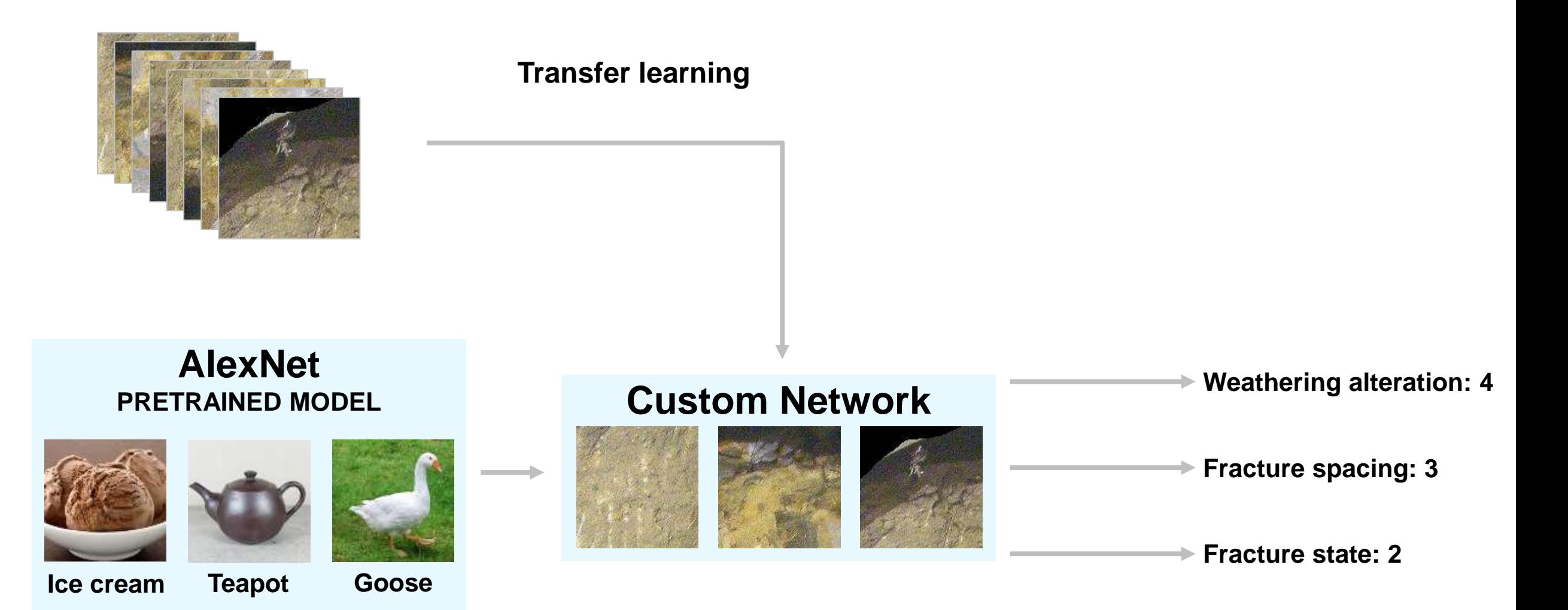

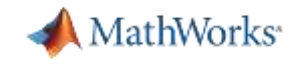

## **Efficient tunnel drilling with deep learning Obayashi Corporation**

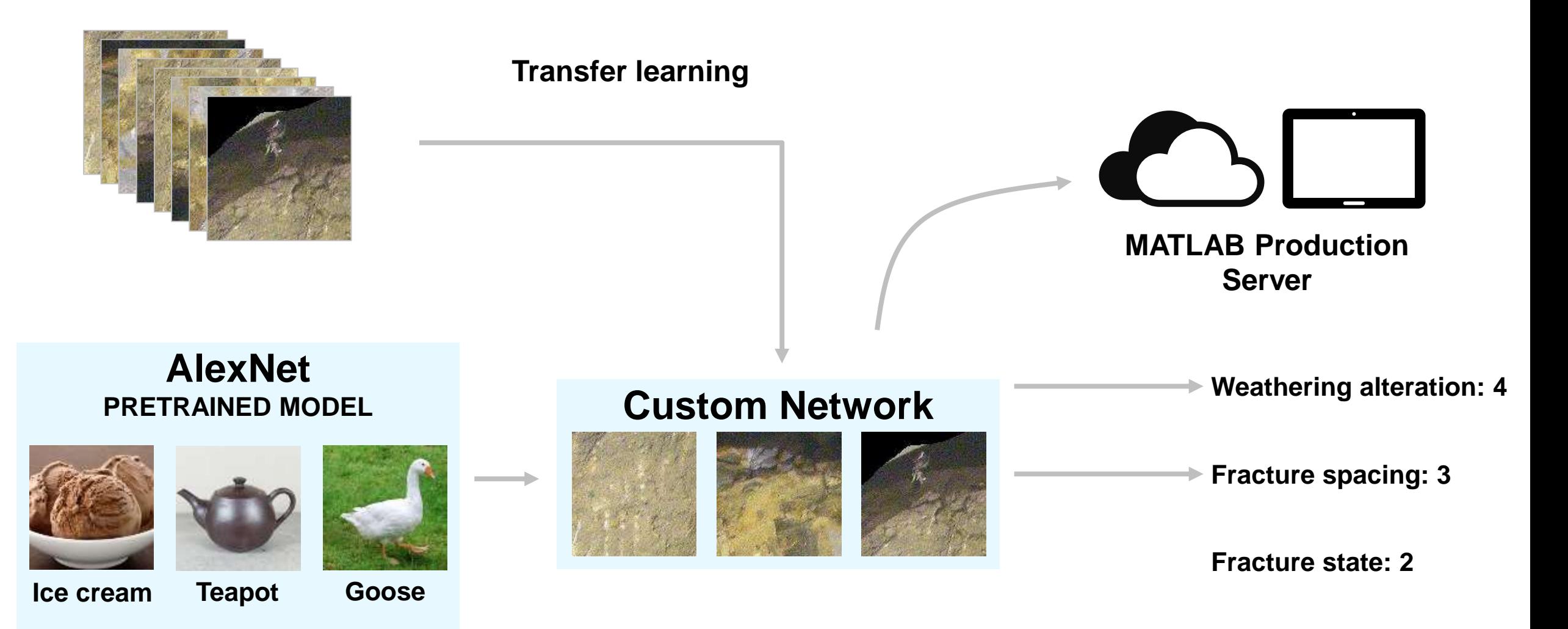

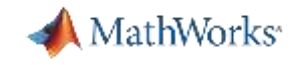

#### Integrate analytics with your enterprise systems *MATLAB Compiler and MATLAB Coder*

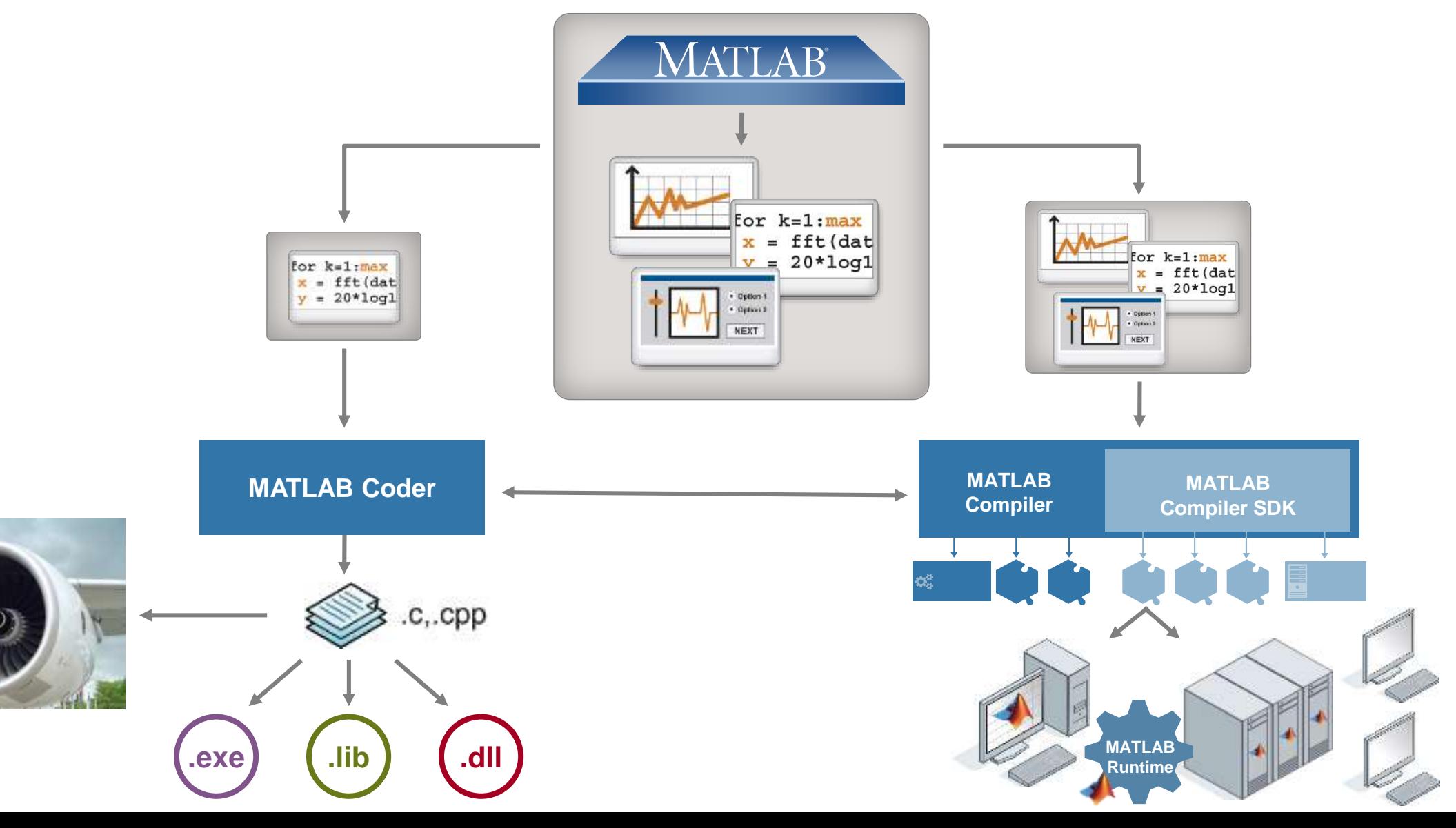

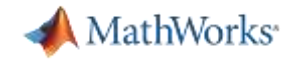

#### **Industry Software- Deep Learning in Five Lines of Code**

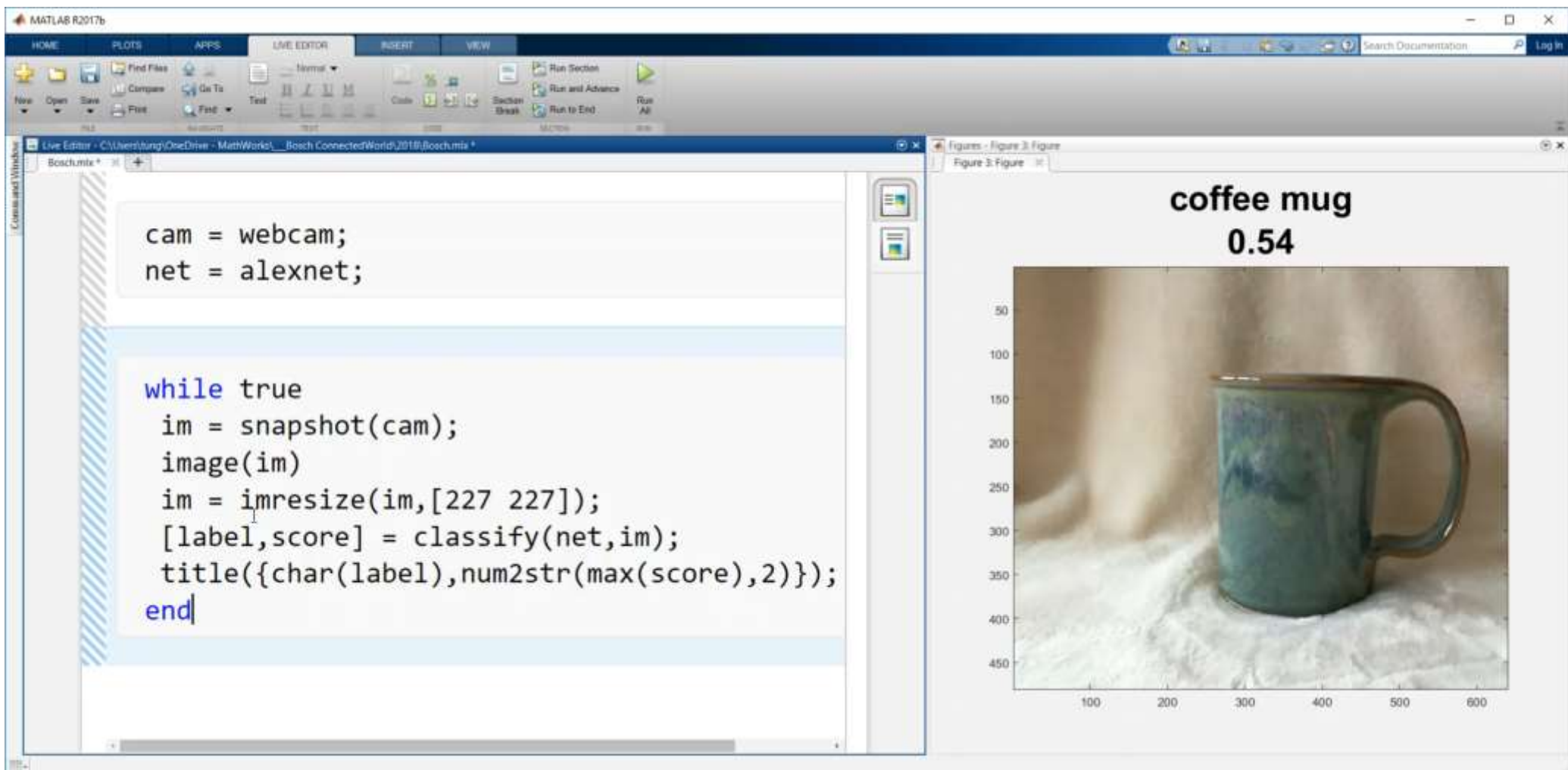

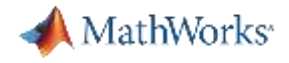

#### **University Hospital Heidelberg**

Predicting survival from colorectal cancer histology slides using deep learning

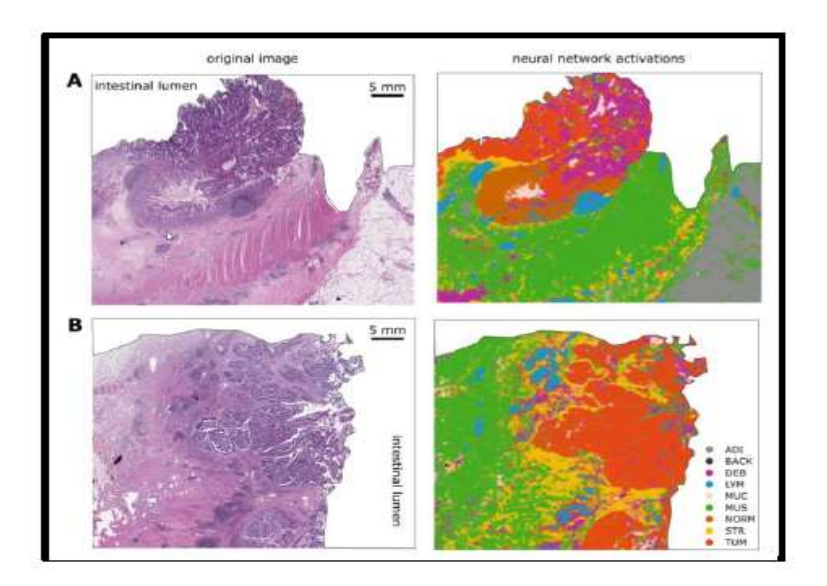

Semantic segmentation of histopathological whole-slide images

#### **MATLAB** use in project:

- Semantic segmentation using deep learning
- CNN trained using two Nvidia Quadro P6000 GPUs and a Nvidia Titan Xp GPU

Citation: Kather JN, Krisam J, Charoentong P, Luedde T, Herpel E, Weis C-A, et al. (2019) Predictingsurvival from colorectal cancer histology slides using deep learning: A retrospective multicenter study. PLoS Med 16(1): e1002730. https://doi.org/10.1371/journal.pmed.1002730

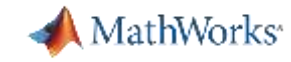

## Meta data (SVS file) handling with MATLAB command *(blockproc.. Imfinfo..)*

Thousands of such images are freely available in public repositories. Some of these repositories are available at the National Institutes of Health (NHF) data portal. From https://portal.gdc.cancer.gov.we can download tumor images such as this (in this case, a lung cancer):

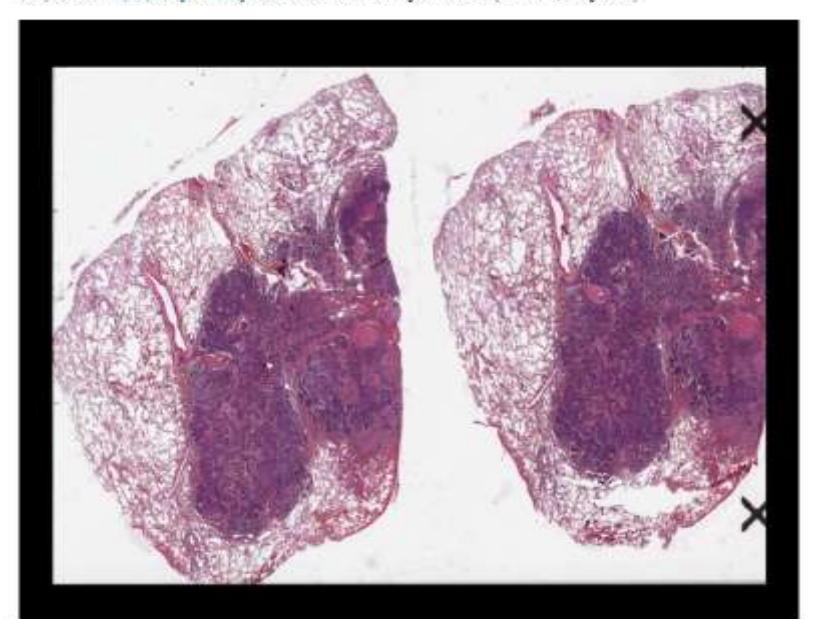

These images are in SVS format, which is essentially a multi-layer TIFF image.

This may look like an ordinary image, but SVS images are huge: the files are often larger than 1 GB and the images have up to a billion pixels. A zoomed in version of one section of this image shows how large this image is:

This may look like an ordinary image, but SVS images are huge: the files are often larger than 1 GB and the images have up to a billion pixels. A zoomed in version of one section of this image shows how large this image is:

Slide Image Viewer

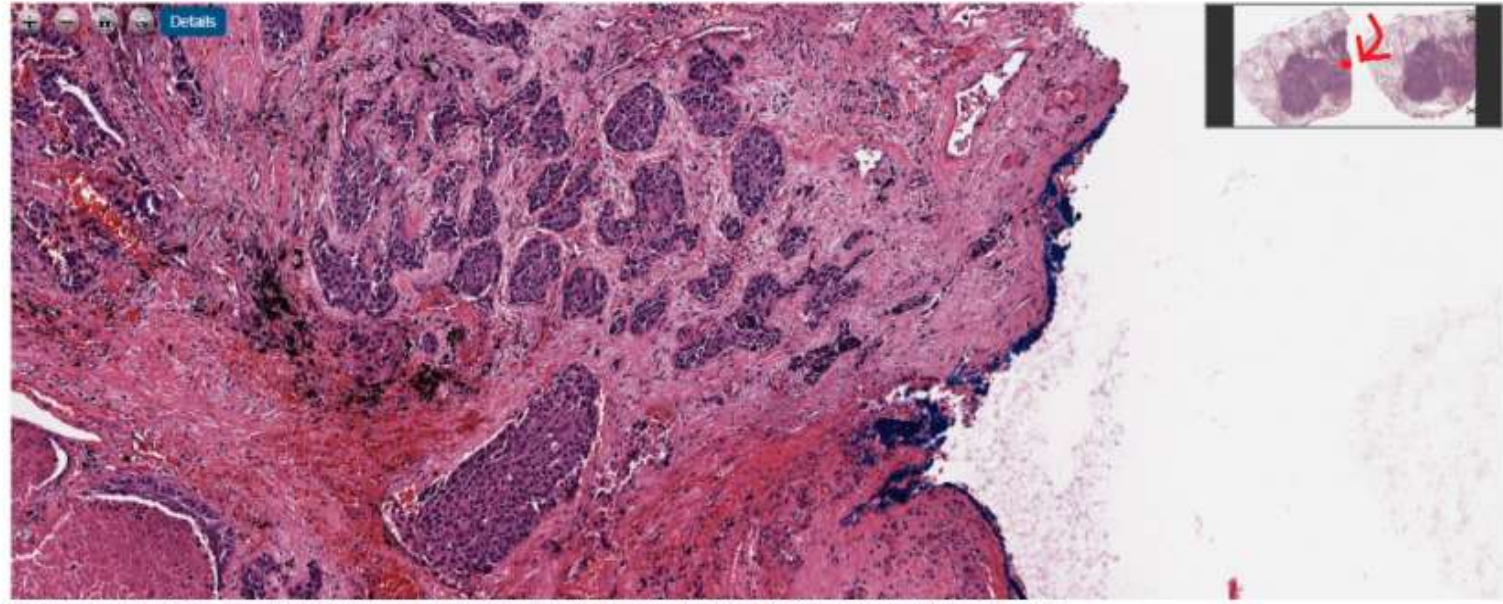

This image shows how much detail is contained in a very small portion of the image. We are zoomed in on the red dot shown in the upper right full image viewer.

Images courtesy of National Cancer Institute.

Many people struggle to even load these images, but MATLAB has some nice functions to deal with this huge amount of data. In particular, we will be using the functions imfinfo (to extract metadata), imread (to read the thumbnail) and blockproc (to read the actual image data without loading the full image into RAM).

So, let's use MATLAB to look at these images. We start by downloading an example image from the TCGA database. The image in this post can be found here: https://portal.gdc.cancer.gov/files/0afb5489-719c-4e4d-bb8a-e0e146f0adb2

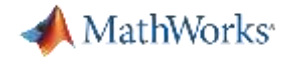

#### Access Data

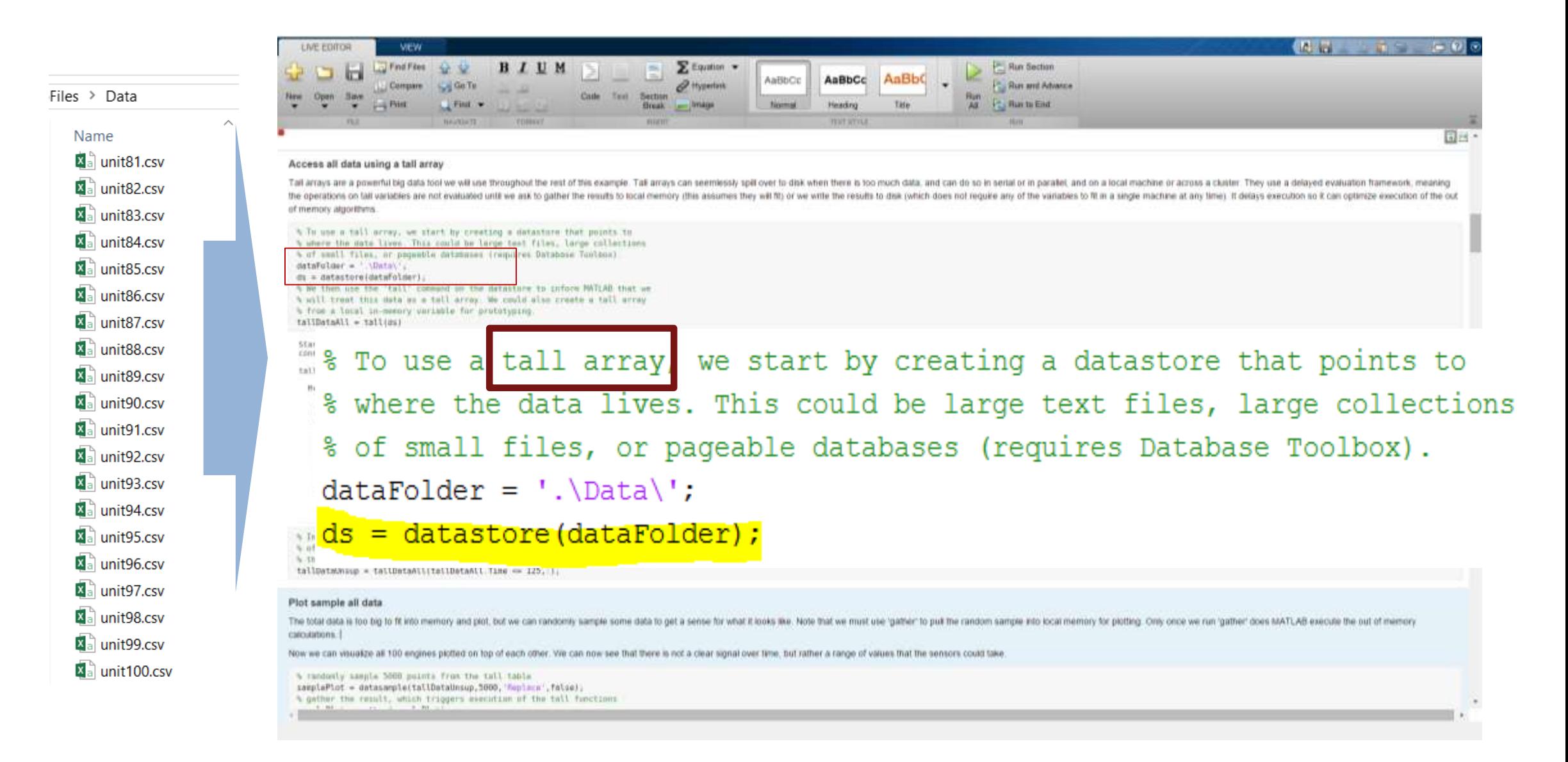

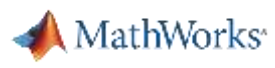

#### Tall Arrays

- Data is in one or more files
- **Typically tabular data**
- **Example Stacked vertically**
- Data doesn't fit into memory (even cluster memory)
- Create tall table from datastore

```
ds = datastore('*.csv')
```
 $tt = tall(ds)$ 

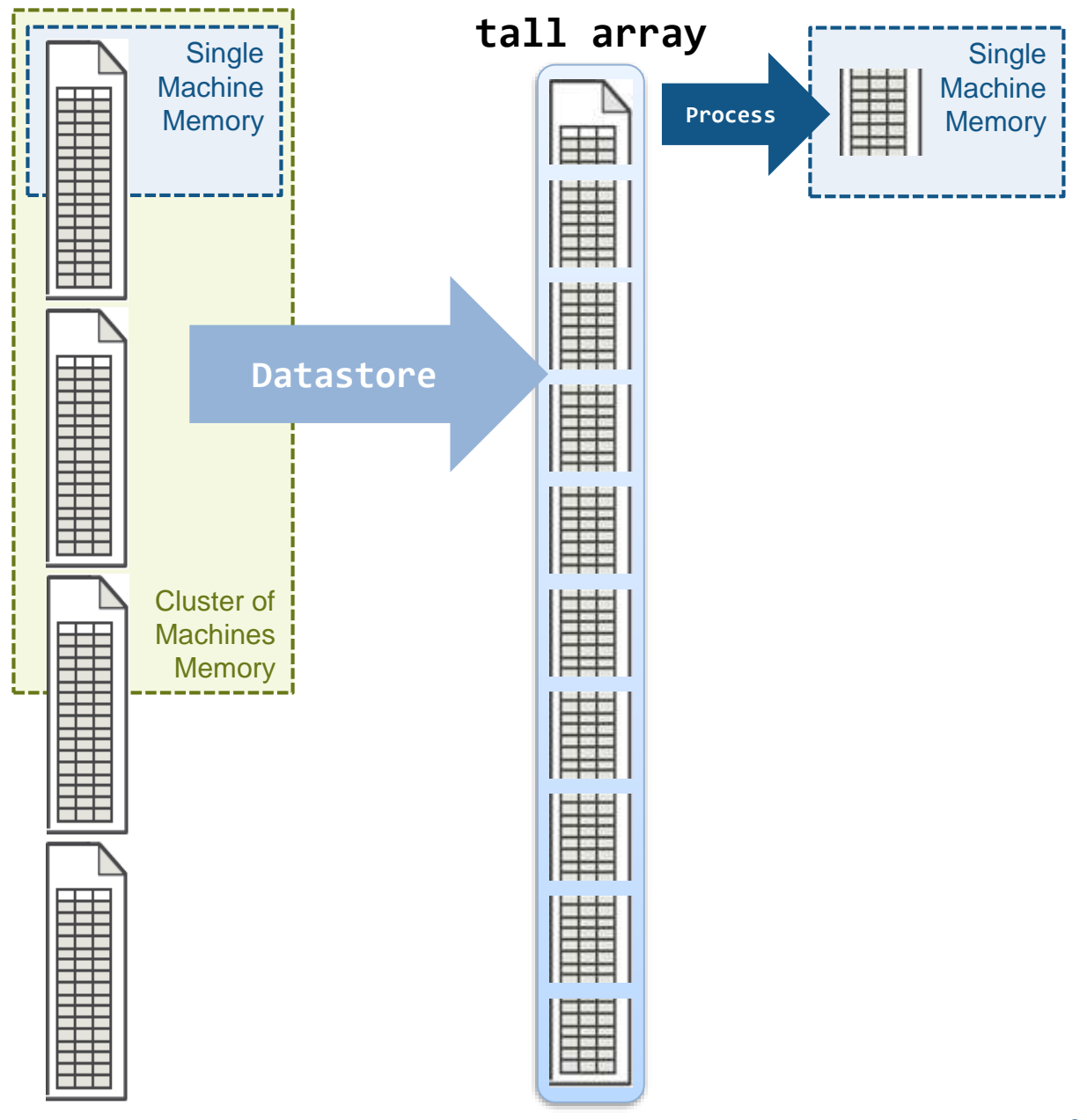

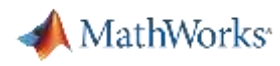

#### Tall Arrays

▪ With Parallel Computing Toolbox, process several pieces at once

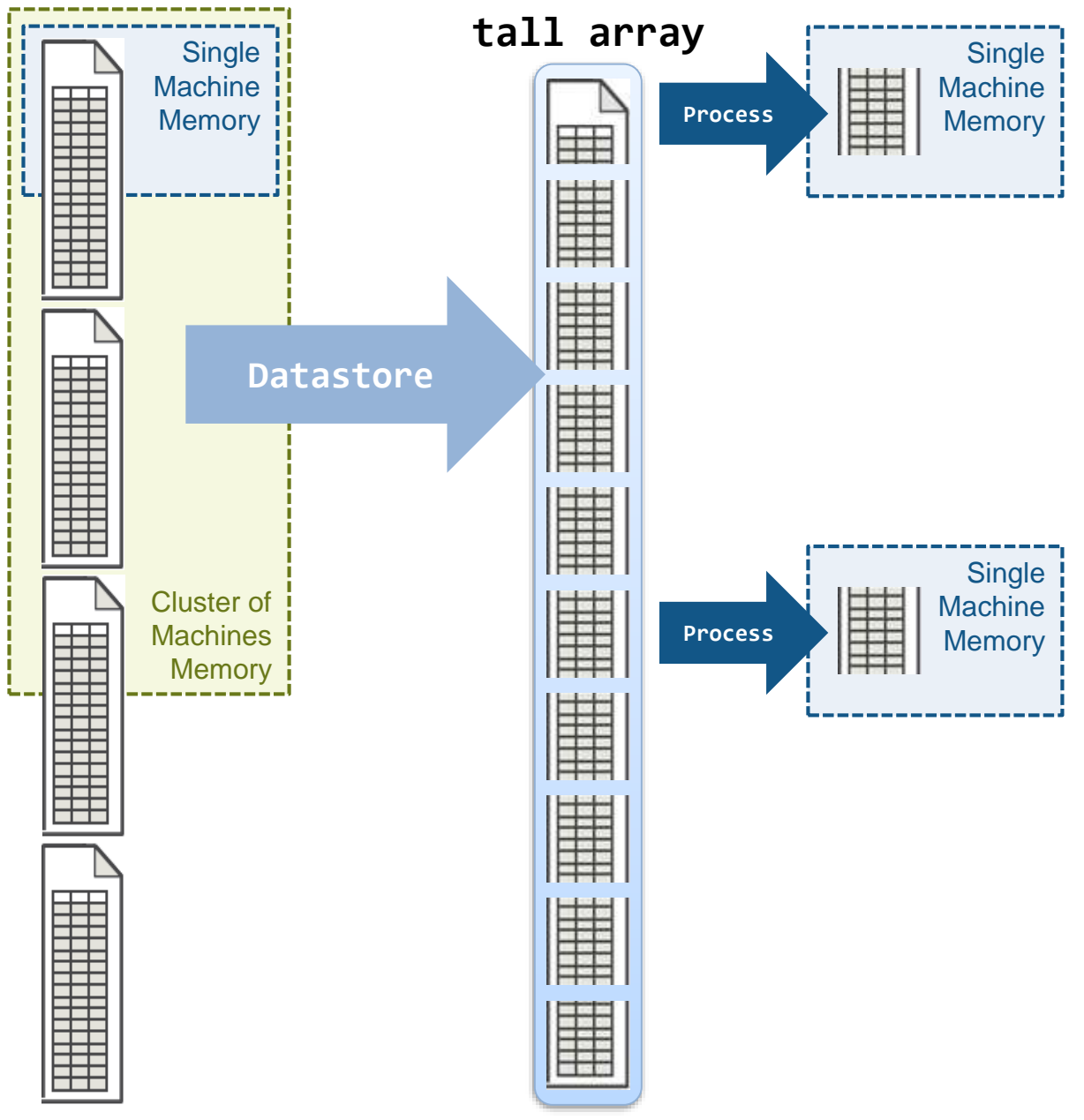

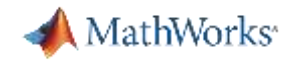

## How do I load and access large amounts of data?

#### **Datastores Tall Arrays**

Loads image/signal data into memory as and when needed

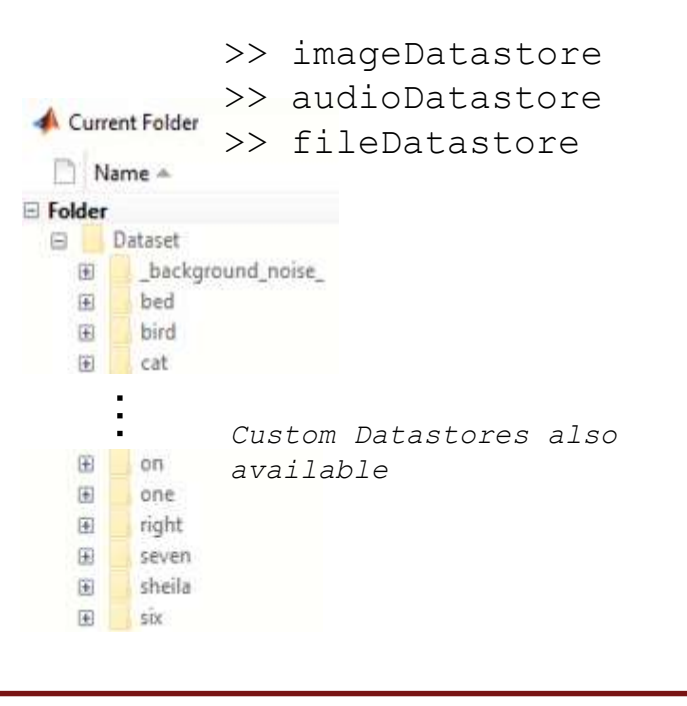

- Work with out-ofmemory numeric data
	- Train deep neural networks for numeric arrays

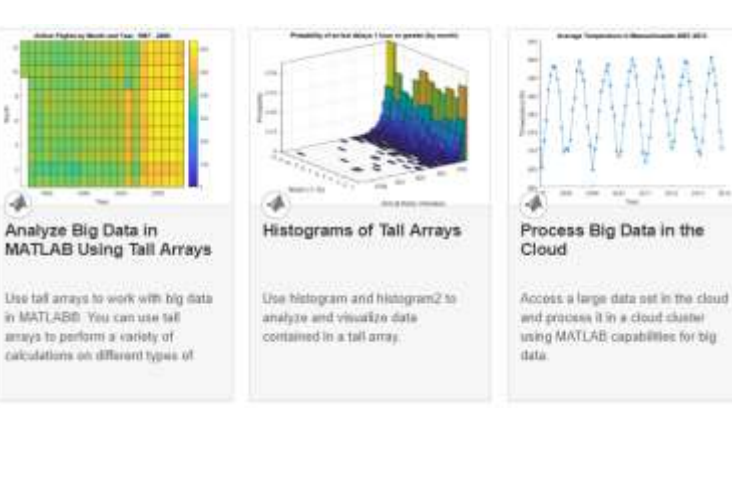

#### **BigImage**

Work with very large, tiled and multi-resolution images

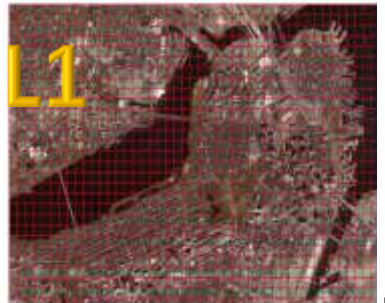

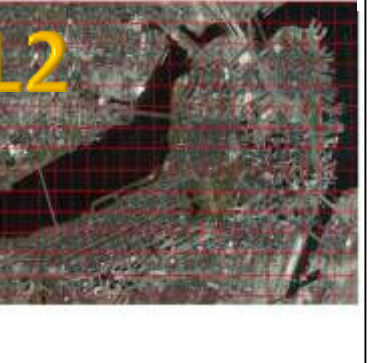

Each red box is a 1024-by-1024 tile in the file. L1's dimensions = 29,600 x 46,000 L2's dimensions = 14,800 x 23,000 L3's dimensions = 7,500 x 12,000 Rows = 29600 Columns = 46000 TileSizeIntrinsic = [1024 1024] ResolutionLevelSizes = [29600 46000 14800 23000 7500 12000] CoarsestLevel = 3 FinestLevel = 1 PixelSpacings = [1 1; 2 2; 3.947

3.833]

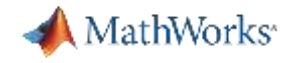

#### Big Image Labeler

Image Labeler

+ Video labeler

Big-Image

Labeler

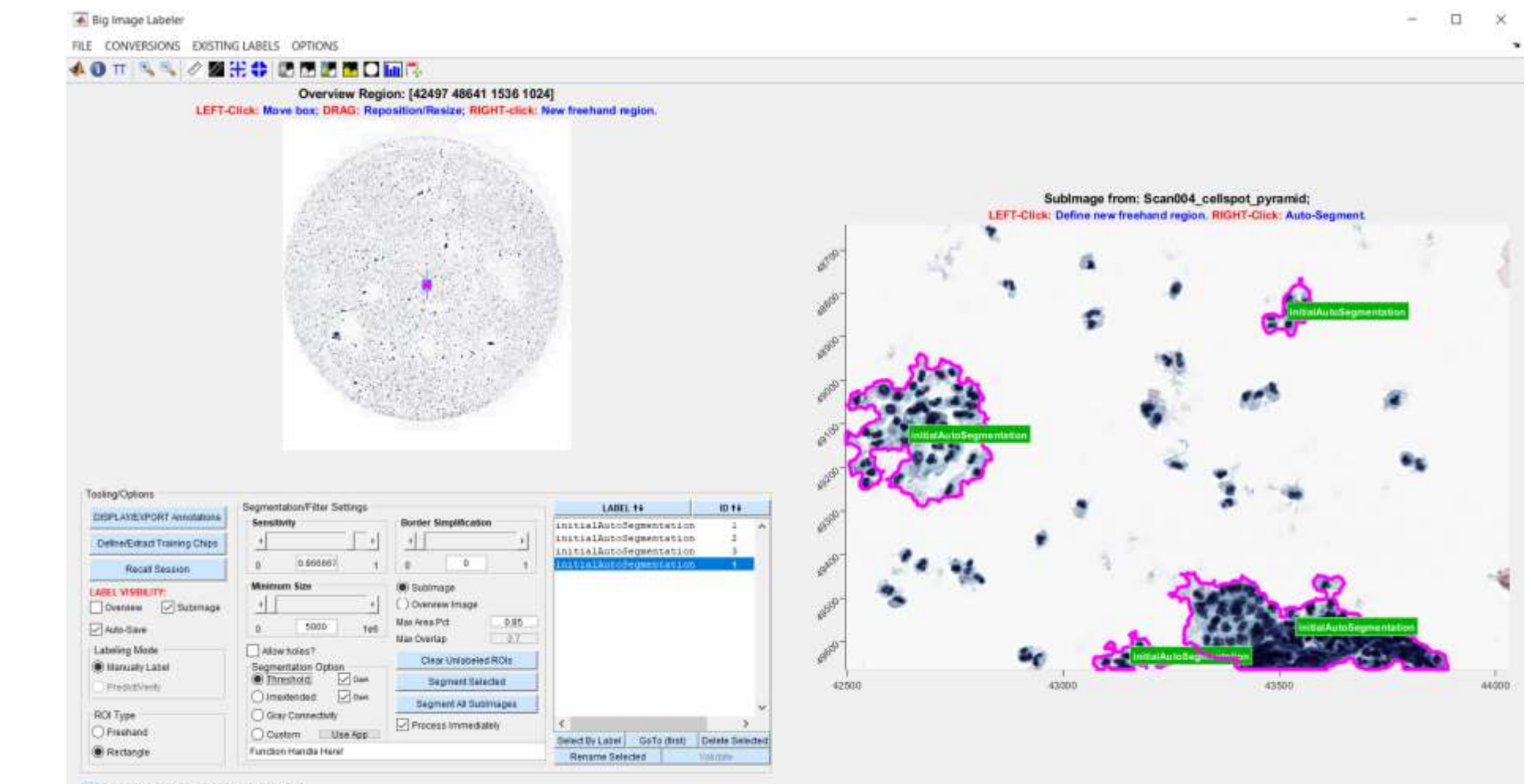

14 Poul into: (43690.68, 49491.69) (244 244 245)
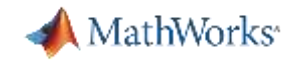

# **Colorectal Cancer Histology using Deep learning**

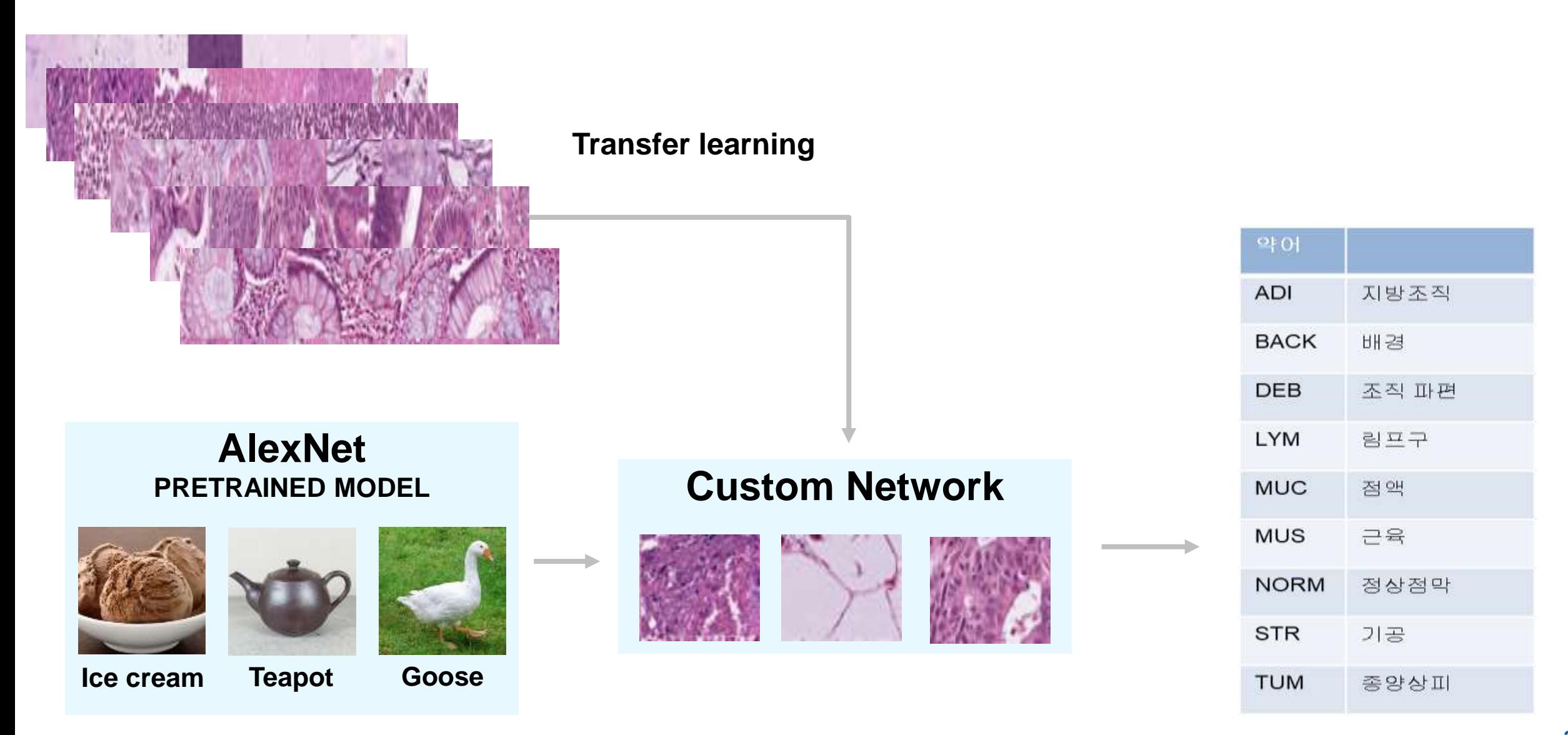

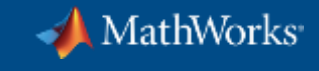

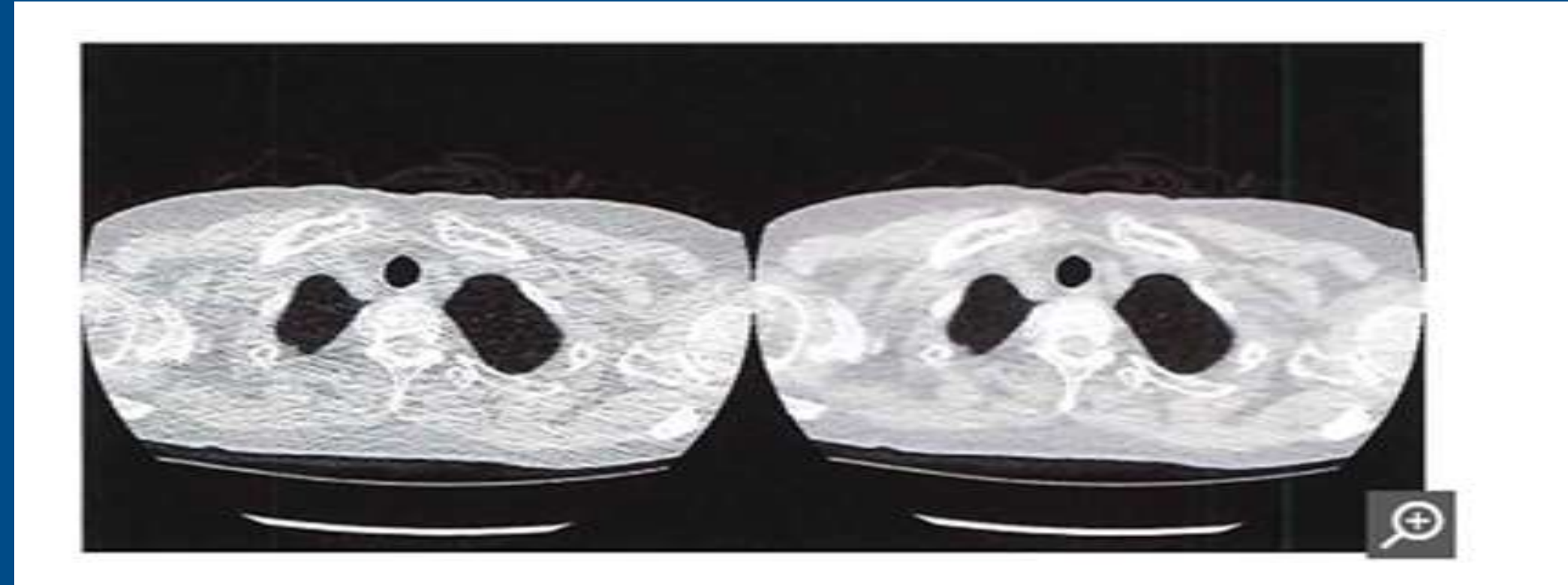

Figure 1. Comparing the image quality of ultra-low-dose CT (left) with a traditional CT (right).

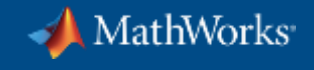

# **Ritsumeikan Researchers Use Deep Learning to Reduce Radiation Exposure Risk in CT Imaging**

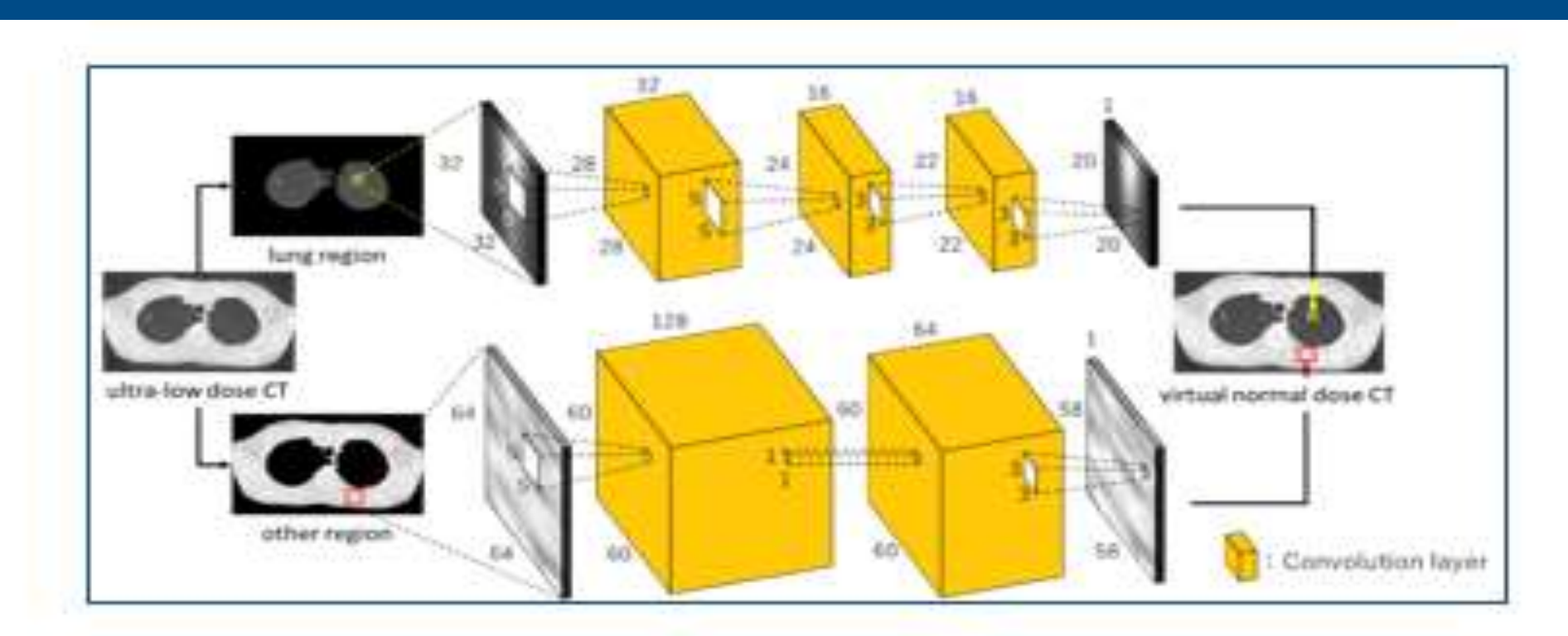

Convolutional neural networks (CNNs) trained on lung and non-lung areas of an ultra-low dose CT scan.

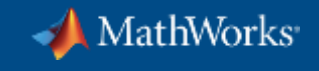

# **Ritsumeikan University**

Using Deep Learning to Reduce Radiation Exposure Risk in CT Imaging

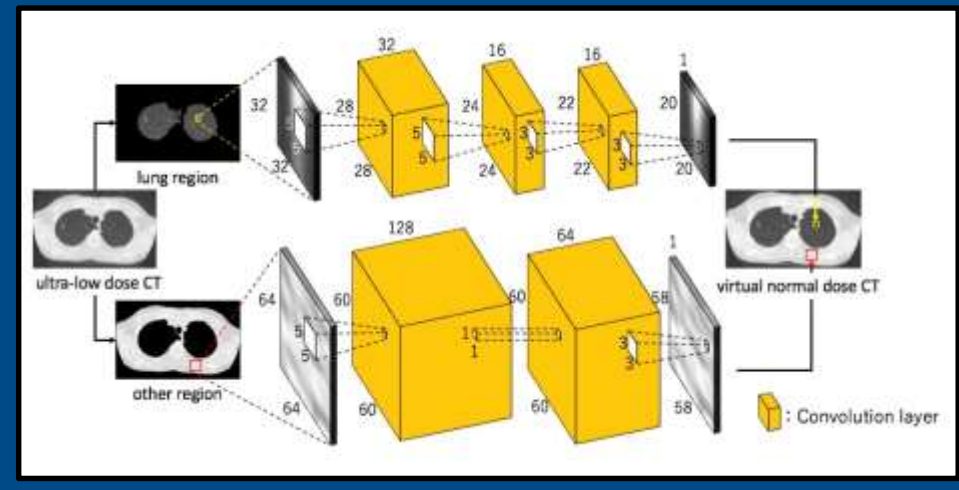

CNNs trained on lung and non-lung areas of ultra-low dose CT

Generate high-resolution computed tomography scans from ultra-low dose CT

> – Better diagnostic accuracy while reducing **radiation exposure** Link to article and the contract of the contract of the contract of the contract of the contract of the contract of the contract of the contract of the contract of the contract of the contract of the c

- **MATLAB use in project:**
	- Train CNNs for lung and non-lung images
	- GPU acceleration if training process using multiple GPU

*Plans in place to deploy system to clinical setting* 

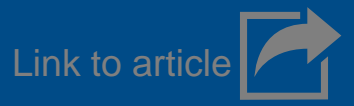

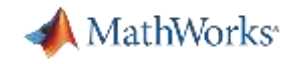

# Class Activation Mapping to Investigate Network Predictions

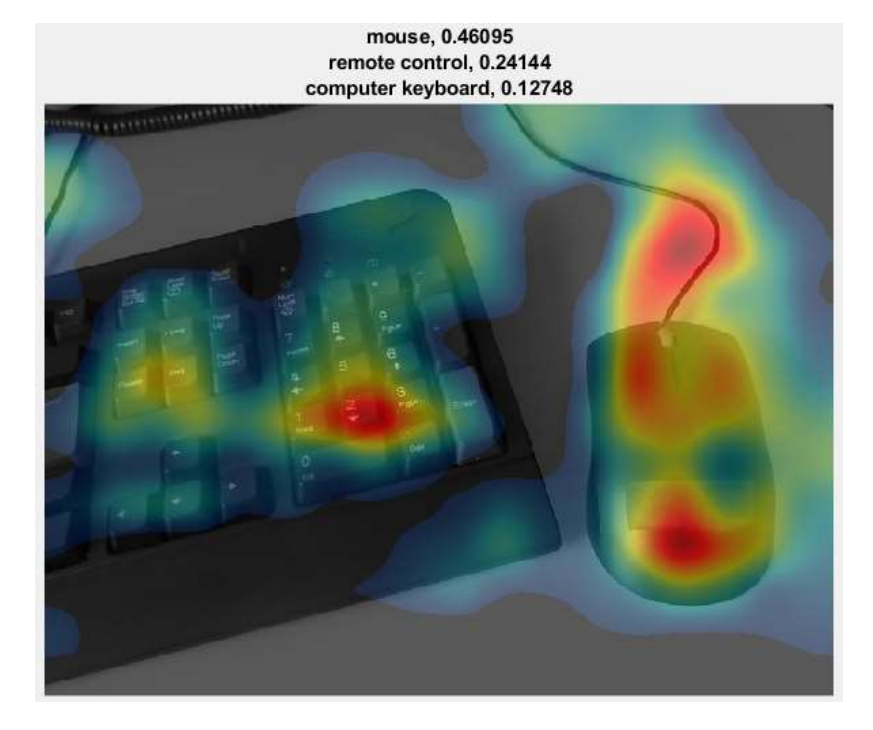

Classified as "keyboard" due to the presence of the mouse

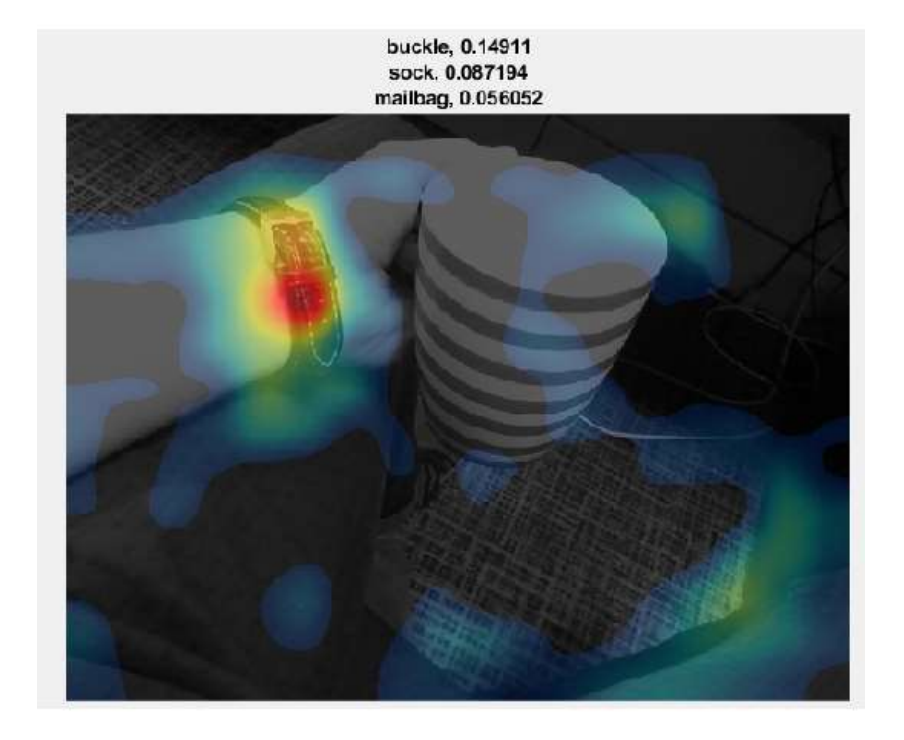

Incorrectly classified "coffee mug" as "buckle" due to the watch

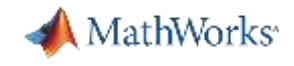

# Apply the CAM technique to industrial shipping inspection

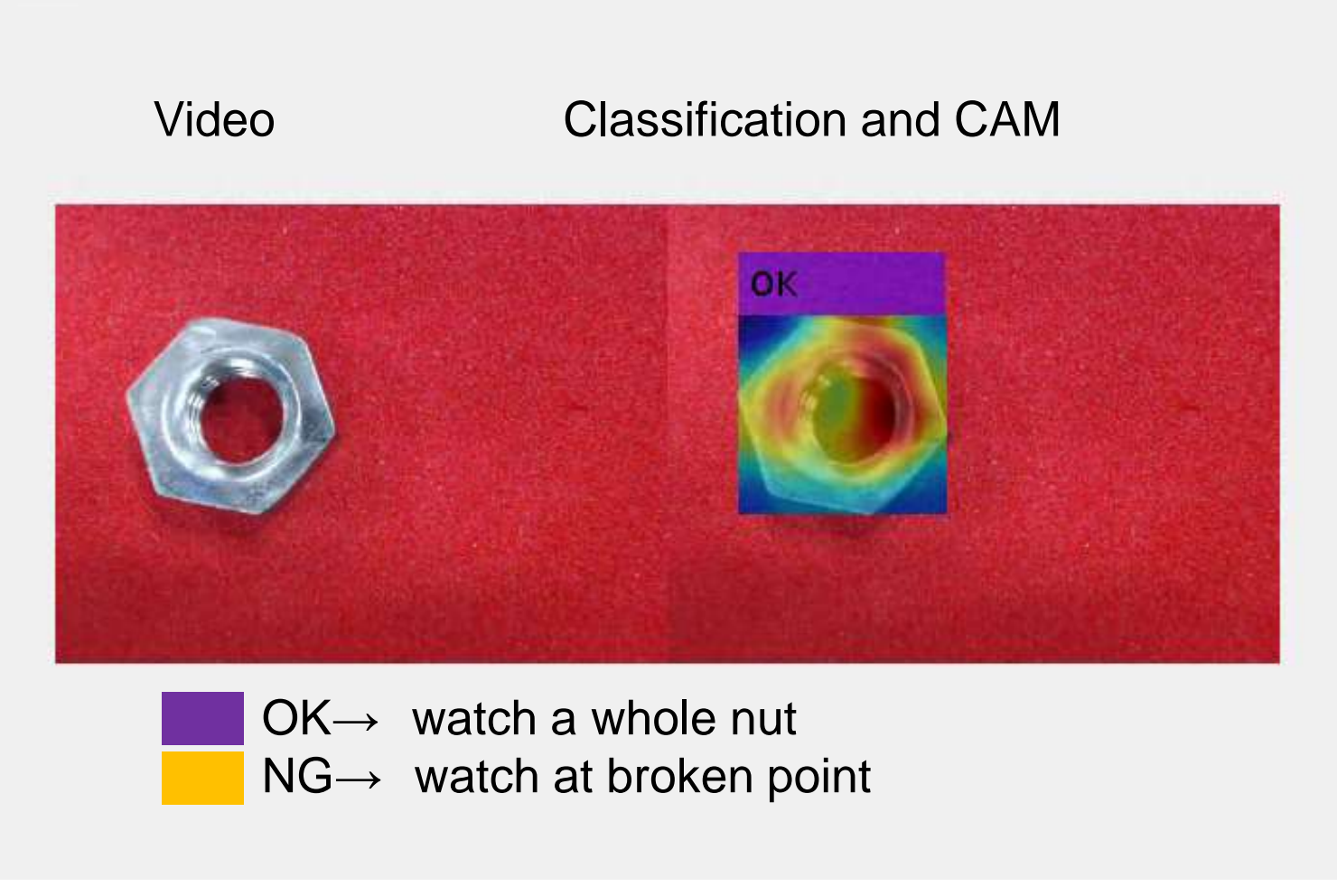

This network should makes a correct decision

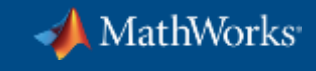

# **Musashi Seimitsu Industry Co.,Ltd.**

Detect Abnormalities in Automotive Parts

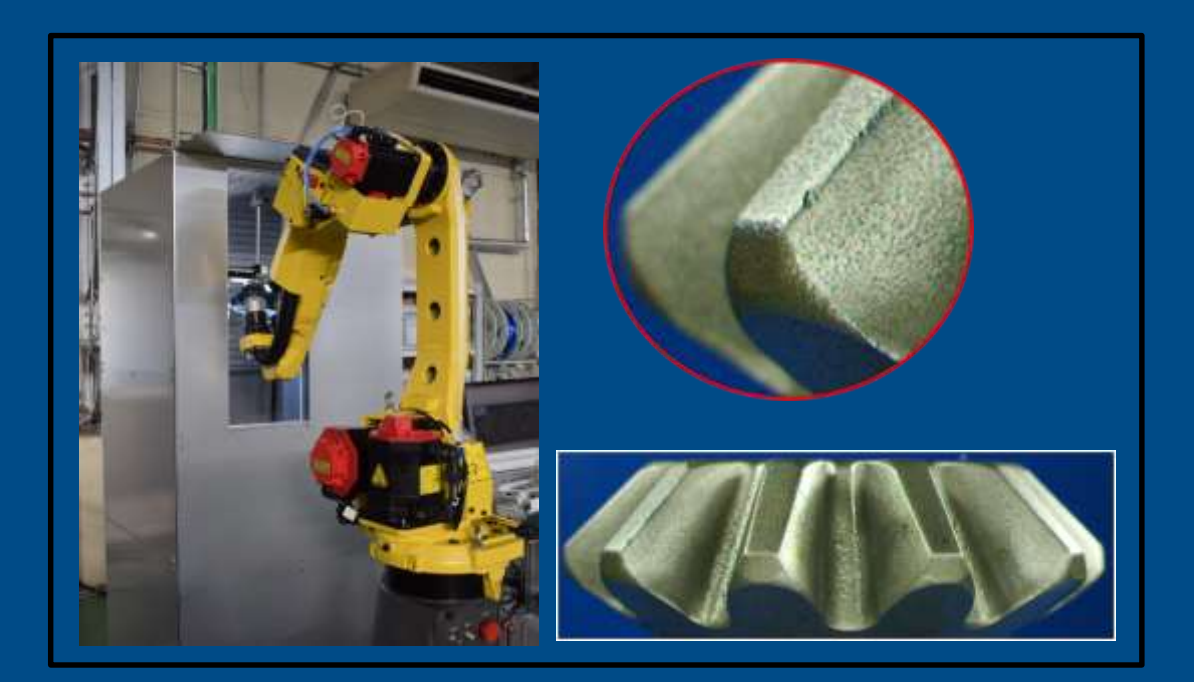

### Automated visual inspection of 1.3 million bevel gear per month

#### **MATLAB use in project:**

- Preprocessing of captured images
- **.** Image annotation for training
- Deep learning based analysis
	- Various transfer learning methods (Combinations of CNN models, Classifiers)
	- Estimation of defect area using Class Activation Map (CAM)
	- Abnormality/defect classification
- **.** Deployment to NVIDIA Jetson using GPU Coder

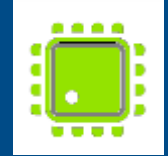

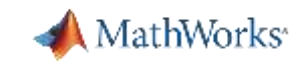

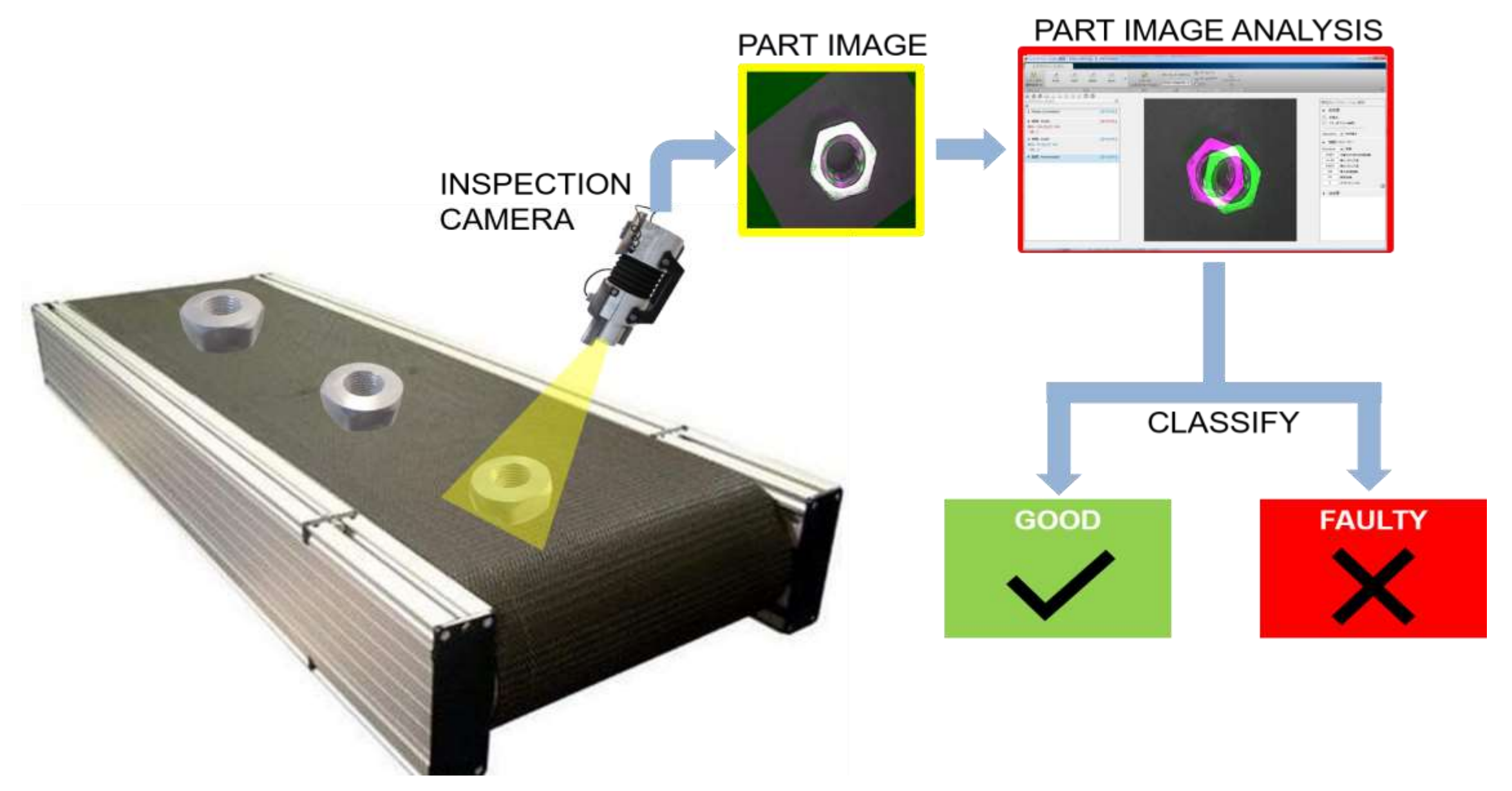

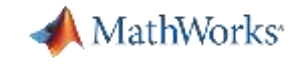

# Can you find the defective hex nut?

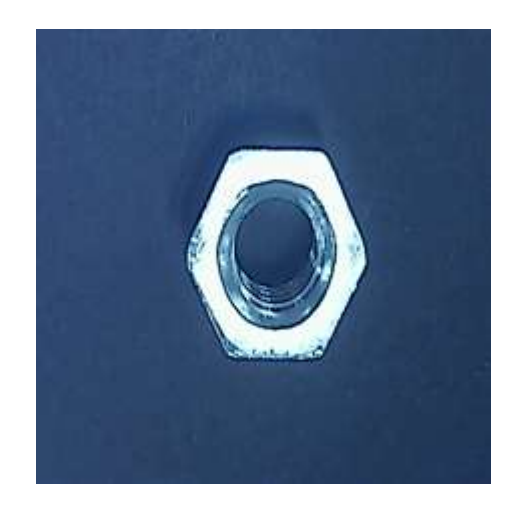

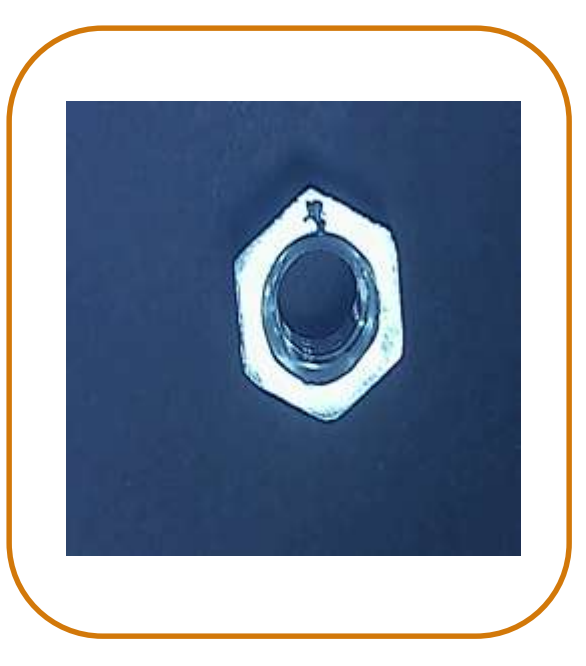

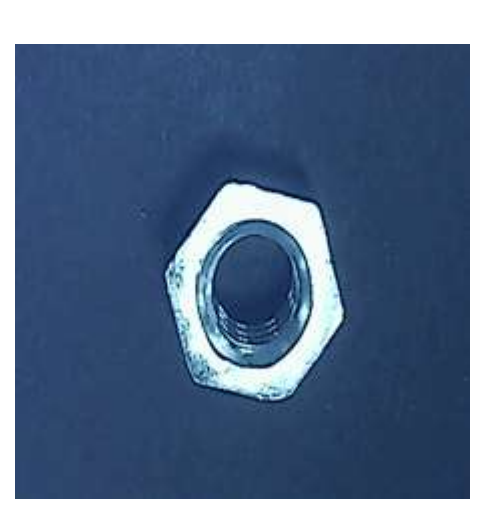

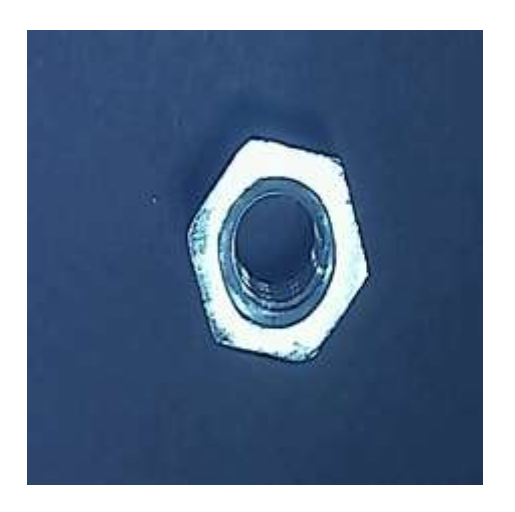

 $0 0 0 0 0 0 0 0 0 0$  $\bullet$ 00000000000000000  $0$  0  $0$  $0.0.0.0$  $0$  0 0  $\overline{\bullet}$  $0$  0  $0$   $0$   $0$  $\bullet$  $0$  0 0  $\alpha$  $0 0 0 0$  $0.00000$  $0$   $0$   $0$  $0 0 0 0$  $0 0 0 0 0 0 0 0 0$  $\overline{\bullet}$  $\overline{\bullet}$  $\overline{\bullet}$  $0$  0 0  $\bullet$ lo.  $0$  0 o  $\overline{\circ}$   $\overline{\circ}$   $\overline{\circ}$   $\overline{\circ}$   $\overline{\circ}$  $\overline{\bullet}$  $\overline{\mathfrak{o}}$  $\overline{\circ}$  $\overline{0}$   $\overline{0}$  $\overline{\bullet}$  $0$  0  $|0|$  $\overline{\mathbf{o}}$  $\bullet$  $\overline{\bullet}$  $0$   $0$   $0$  $|0|$  $\circ$  $\bullet$  $|0|$ io.  $\circ$   $\circ$  $\bullet$ ō  $0$  0  $\bullet$  $0$  0  $\bullet$  $\circ$   $\circ$ ö  $0$   $0$   $0$ o.  $\bullet$  $0$  0 0 o.  $00000000000$ **D**  $\bullet$ o.  $\circ$  $\circ$ o. o.  $\bullet$ io.  $0000$  $00000$  $0.00$  $\overline{\bullet}$  $0$  0  $\bullet$  $\overline{\bullet}$  $0$   $0$   $0$  $\overline{\bullet}$  $0$  0 0  $\bullet$ o.  $0$  0 Ō.  $\bullet$  $0$   $0$   $0$  $\overline{\bullet}$  $\overline{\mathbf{0}}$  $\bullet$  $\overline{\bullet}$  $0$   $0$   $0$  $0$  0 0  $0.00000$  $0$   $0$   $0$  $\overline{\bullet}$ Ō.  $\circ$   $\circ$   $\circ$   $\circ$   $\circ$  $\overline{\mathfrak{o}}$  $\overline{\bullet}$  $\circ$   $\circ$   $\circ$   $\circ$  $\overline{\bullet}$  $\overline{\bullet}$ lo.  $0$   $0$  $\overline{\bullet}$  $\bullet$  $\bullet$ io.  $\overline{\circ}$ õ  $\overline{\bullet}$  $\circ$   $\circ$  $\circ$ ö  $\overline{\bullet}$  $\circ$  $\overline{\circ}$  $\circ$   $\circ$  $\overline{\bullet}$  $\circ$   $\circ$  $\overline{\bullet}$  $000$  $\overline{\bullet}$  $\overline{\circ}$   $\overline{\circ}$ ö  $\circ$  $\bullet$  $\bullet$  $\ddot{\circ}$  $\overline{\mathfrak{o}}$   $\overline{\mathfrak{o}}$  $\bullet$  $|0|$   $|0|$   $|0|$  $0$   $0$   $0$   $0$  $00000$  $0000$  $\bullet$  $\overline{\mathbf{O}}$  $0$   $0$   $0$  $|0|0|0|0|00|0|00|0$  $\bullet$   $\bullet$  $0$  0  $0$  $\overline{\circ}$   $\overline{\circ}$   $\overline{\circ}$  $\overline{\mathsf{o}}$  $\circ$   $\circ$  $\overline{\circ}$   $\overline{\circ}$  $\overline{\circ}$   $\circ$   $\circ$  $\sigma$  $\bullet$  $\bullet$  $\pmb{\circ}$  $\bullet$  $\bullet$ o  $\bullet$  $\overline{\bullet}$  $\overline{\circ}$   $\overline{\circ}$   $\overline{\circ}$   $\overline{\circ}$  $00000$  $0000$  $\circ$  $0$   $0$   $0$   $0$  $\bullet$  $0 0 0 0 0 0 0 0$  $\overline{\mathbf{Q}}$  $\overline{\mathbf{Q}}$  $0 0 0 0$  $0$  0 0  $\overline{\bullet}$  $0<sup>1</sup>$  $\overline{\bullet}$  $\overline{\mathbf{Q}}$  $0.000$  $0$  0  $0$  $\overline{\mathbf{o}}$ lø.  $Q = Q$  $\overline{\mathsf{Q}}$  $\overline{\bullet}$  $\bullet$   $\bullet$  $\overline{\mathsf{o}}$  $\bullet$  $0$  0  $0$  $\overline{\mathbf{Q}}$ lo.  $\circ$ ø  $\circ$  $\bullet$  $\overline{\bullet}$  $0$  0  $\pmb{\alpha}$  $\overline{\bullet}$  $0.00000$ io. ø  $0$  0  $\bullet$  $\bullet$  $\bullet$  $0$  |  $0$  |  $\bullet$  $\overline{\mathfrak{o}}$  $\pmb{\sigma}$ ø  $\bullet$  $\overline{\bullet}$  $\overline{\bullet}$  $\bullet$  $0$  |  $0$  |  $0$ ø  $\bullet$  $|0|$  $\circ$  $0$  0 0 0 o o,  $\overline{\bullet}$  $\bullet$  $\bullet$  $\bullet$  $\circ$  $\overline{\mathfrak{o}}$  $\circ$  $\overline{\mathbf{o}}$  $\bullet$  $\circ$   $\circ$ Ö.  $\bullet$  $\mathbf{0}$ Ō.  $\bullet$  $0$   $0$   $0$   $0$  $0$  0  $\bullet$ **o**  $0000000000$  $0$   $0$   $0$   $0$  $0 0 0 0$  $0$   $0$   $0$  $\bullet$  $0$  0  $\bullet$  $\bullet$  $\bullet$ **O** ۱ö. o. lo.  $\bullet$  $\bullet$  $\sigma$ IO.  $0<sup>10</sup>$ l o  $0$  0  $\bullet$ Ō  $\begin{array}{c|c} \bullet & \bullet & \bullet & \bullet \\ \hline \bullet & \bullet & \bullet & \bullet \end{array}$  $00000$  $0$  0 0 0  $0<sub>0</sub>$  $\bullet$  $0$   $0$   $0$  $0$  0 0 0  $0$  0 0  $0$   $0$   $0$   $0$  $\bullet$  $\overline{\bullet}$  $00000$  $0000$  $\overline{\circ}$   $\overline{\circ}$   $\overline{\circ}$   $\overline{\circ}$  $0000$  $0$   $0$   $0$   $0$  $\circ$  $0$  0 0 0 0 0 0 0  $0 0 0 0$  $0$  0 0  $0 0 0 0$  $0 0 0 0$  $0$  0 0 0 0 0  $0$   $0$   $0$  $\overline{\bullet}$  $\overline{\bullet}$  $\overline{\bullet}$ o.  $\circ$  $\bullet$  $\overline{\bullet}$  $\overline{\bullet}$  $\circ$   $\circ$  $\circ$  $\overline{\mathbf{o}}$  $\circ$  $0$   $0$   $0$ o  $\bullet$ ö.  $\overline{\mathbf{O}}$ ō  $0$   $0$   $0$  $0$  0 0  $\bullet$  $\overline{\mathsf{o}}$  $\begin{array}{c|c|c|c|c} \hline \circ & \circ & \circ \\ \hline \circ & \circ & \circ \end{array}$  $\begin{array}{c|c|c|c} \hline \bullet & \bullet & \bullet & \bullet \\ \hline \bullet & \bullet & \bullet & \bullet \end{array}$  $\overline{\circ}$  $\bullet$  $000$  $0$  0 0 0  $0$  0 0 0  $\bullet$  $0000$  $\overline{\circ}$  $0<sub>0</sub>$  $\overline{\bullet}$  $00000$  $\overline{\bullet}$  $\sigma$  $\circ$  $000$  $\overline{\bullet}$  $0$   $0$   $0$   $0$  $\bullet$  $0$   $0$  $\overline{\bullet}$  $0$  0 0  $0$  0  $0 0 0 0$  $\circ$   $\circ$  $\bullet$  $\overline{\bullet}$  $0$  0  $\bullet$  $\bullet$  $\bullet$ lo. O. o.  $\overline{\bullet}$  $\overline{0}$   $\overline{0}$  $\overline{\bullet}$  $\bullet$  $\bullet$  $\overline{\bullet}$  $\overline{\mathbf{0}}$  $\bullet$  $0 0 0$  $\overline{\bullet}$ o. ΪO. ۱o۰  $\sigma$  $\bullet$ **O**  $\bullet$ lo. o. O. O. O. o. o.  $0$  0 0 0 0 0  $\circ$   $\circ$   $\circ$   $\circ$  $0$  0  $\bullet$  $\overline{\bullet}$  $Q = Q$  $\overline{\bullet}$  $\overline{\mathsf{Q}}$  $\overline{\bullet}$  $0<sub>0</sub>$  $\overline{\bullet}$  $0<sub>1</sub>$  $\overline{\bullet}$  $\mathfrak{g}$ O.  $\overline{\bullet}$  $\overline{\bullet}$  $\circ$  $\circ$  $\bullet$  $\circ$ lo.  $0<sub>0</sub>$  $\overline{\bullet}$  $Q$   $Q$  $\overline{\mathfrak{o}}$  $\bullet$  $0$  0  $\bullet$ io.  $\circ$ io.  $\Phi$  $\overline{\bullet}$  $\pmb{\circ}$  $\bullet$  $\circ$  $0$   $0$   $0$ lo.  $0 |0| 0 |0| 0$  $\pmb{\sigma}$  $0$  0 0  $\circ$   $\circ$  $0$   $0$   $0$   $0$  $0$  0  $\overline{\bullet}$  $\overline{\bullet}$  $0<sup>1</sup>$  $\overline{\bullet}$  $\overline{\bullet}$  $0.0000$  $\overline{\mathbf{o}}$ **Q**  $\overline{\mathsf{Q}}$  $0$  0 0  $\overline{\bullet}$  $0$  0  $0$  $\overline{\bullet}$  $0<sup>1</sup>$  $\overline{\bullet}$  $0.0000$  $\overline{\mathfrak{o}}$  $\overline{\circ}$  $0$  0  $\overline{\mathbf{o}}$ lø. ø  $\overline{\bullet}$  $\bullet$  $\overline{\bullet}$  $0$  0  $0$ lo. ø o  $\bullet$  $0$  0 0 0  $\circ$  $\bullet$  $\bullet$  $0$  |  $0$  |  $0$  |  $0$  0 0  $\overline{\mathfrak{a}}$  $0$  0  $0$  0 0  $0$  0 0  $\circ$   $\circ$  $0$  0  $\bullet$  $0$  0 0  $\overline{\bullet}$  $0$  0 0  $\circ$  $\circ$  $\bullet$  $\overline{\bullet}$  $\bullet$  $\circ$  $0$  0  $\bullet$  $\overline{\mathfrak{o}}$ l ó  $\circ$  $\bullet$  $\bullet$  $\bullet$  $\bullet$  $\bullet$  $\bullet$  $\pmb{\sigma}$  $0$  0  $0$  0 0 0  $0$  0  $\circ$  $\begin{array}{ccc} 0 & 0 & 0 \end{array}$  $\bullet$  $0$  0  $0$   $0$   $0$  $\overline{\circ}$  $0$  0 0  $\overline{\circ}$  $\overline{\circ}$  $\overline{\circ}$  $0$  0 0  $\overline{\bullet}$  $0$   $0$   $0$  $\overline{\mathbf{o}}$  $0$  0 0 0  $0$  0  $\overline{\mathbf{o}}$  $\circ$  $\overline{\mathbf{o}}$  $\overline{\mathbf{o}}$  $\overline{\circ}$  $\overline{\mathbf{o}}$  $\overline{\mathfrak{o}}$  $\overline{\mathbf{o}}$  $0$  0  $\overline{\mathsf{o}}$  $\overline{\mathbf{o}}$  $\bullet$  $0$  0 0  $\overline{\circ}$  $0$  0 0 0 0 0 0 0 0 0  $\begin{array}{ccc} 0 & 0 & 0 \end{array}$  $\bullet$  $0$  0 0 0 0 0 0 0 0  $0$  0 0  $0$  0 0  $0$  0 0  $\circ$  $0$  0  $0$  0  $0$  0 0  $\overline{\circ}$  $0$  0 0  $\overline{\bullet}$  $\overline{\mathsf{o}}$  $\circ$  $\overline{\mathbf{o}}$  $\overline{\circ}$  $\bullet$  $0$   $0$   $0$  $\bullet$  $0$  0 0  $\overline{\mathsf{o}}$  $0$  0 0 0  $\overline{\mathbf{o}}$  $\bullet$  $\circ$  $\circ$  $\circ$ 000000000000000000000000  $\overline{\mathsf{o}}$  $\overline{\bullet}$  $0$  0  $0$  0  $0$  0 0  $0$  0 0 0  $0$  0 0 0  $\overline{\circ}$  $\overline{\circ}$  $\overline{\circ}$  $\frac{0}{1}$  $\frac{\circ}{\circ}$  $\begin{array}{c|c|c|c|c|c|c|c} \hline \circ & \circ & \circ \\ \hline \cdot & \cdot & \cdot \\ \hline \end{array}$  $\begin{array}{c|c|c|c|c} \hline \circ & \circ & \circ \\\hline \end{array}$  $\begin{array}{c|c|c|c|c|c} \hline \circ & \circ & \circ \\ \hline \cdot & \cdot & \cdot \end{array}$  $\frac{\circ}{\cdot}$   $\frac{\circ}{\cdot}$  $0$  0 0  $0$  0  $\frac{1}{\sqrt{2}}$  $\overline{\circ}$   $\overline{\circ}$   $\overline{\circ}$  $\frac{1}{\sqrt{2}}$  $\frac{1}{\sqrt{2}}$  $\frac{\circ}{\cdot}$   $\frac{\circ}{\cdot}$  $\frac{\circ}{\cdot}$  $\begin{array}{c|c|c|c|c|c|c} \hline \circ & \circ & \circ \end{array}$  $\overline{\circ}$  $\begin{array}{ccc} \circ & \circ & \circ & \circ \end{array}$  $\begin{array}{c|c|c|c|c|c|c|c} \hline \circ & \circ & \circ \\ \hline \cdot & \cdot & \cdot \end{array}$  $\circ$   $\circ$  $\frac{\circ}{\cdot}$  $\bullet$  $\bullet$  $\bullet$  $\frac{0}{1}$  $0$  0 0  $\overline{\circ}$  $\bullet$ 

# Finding Defective Hex Nuts

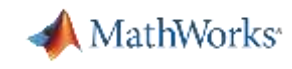

#### Good  $\circ$ O Ő O O O O 001.bmp 002.bmp 003.bmp 004.bmp 005.bmp 006.bmp 007.bmp O O  $\cup$ O O  $\circ$ O 015.bmp 011.bmp 012.bmp 013.bmp 014.bmp 016.bmp 017.bmp  $018$ O O O O  $\Omega$ O 021.bmp 022.hmp 023.bmp 024.bmp 025.bmp 026.bmp 027.bmp 028 O o o O O O O 032.bmp 035,bmp 031.bmp 033.bmp 034.bmp 036.bmp 037.bmp O O O  $\circ$ o o O 041.bmp 042.bmp 043.bmp 044.bmp 045.bmp 046.bmp 047.bmp O Ő O o O O 052.bmp 053.bmp 054.bmp 055.bmp 051.bmp 056.bmp 057.bmp O  $\circ$ O O O O O 061.bmp 062.bmp 063.bmp 064.bmp 065.bmp 066.bmp 067.bmp 068

# **Defective**

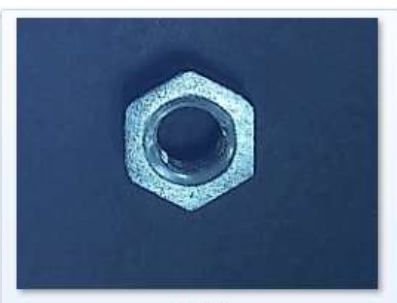

1.bmp

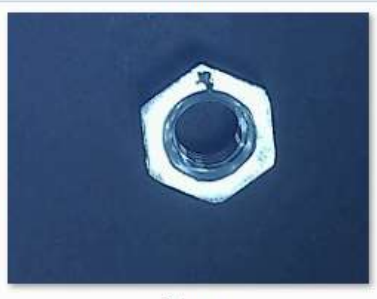

3.bmp

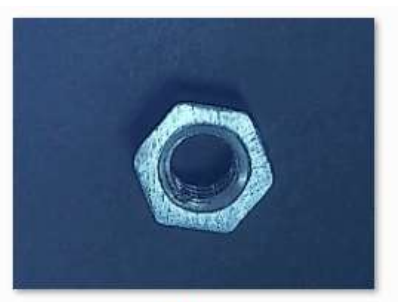

2.bmp

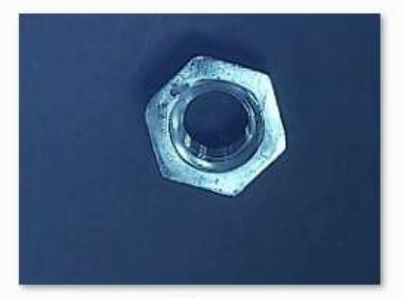

4.bmp

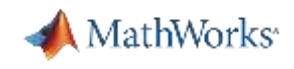

# Detecting Parts

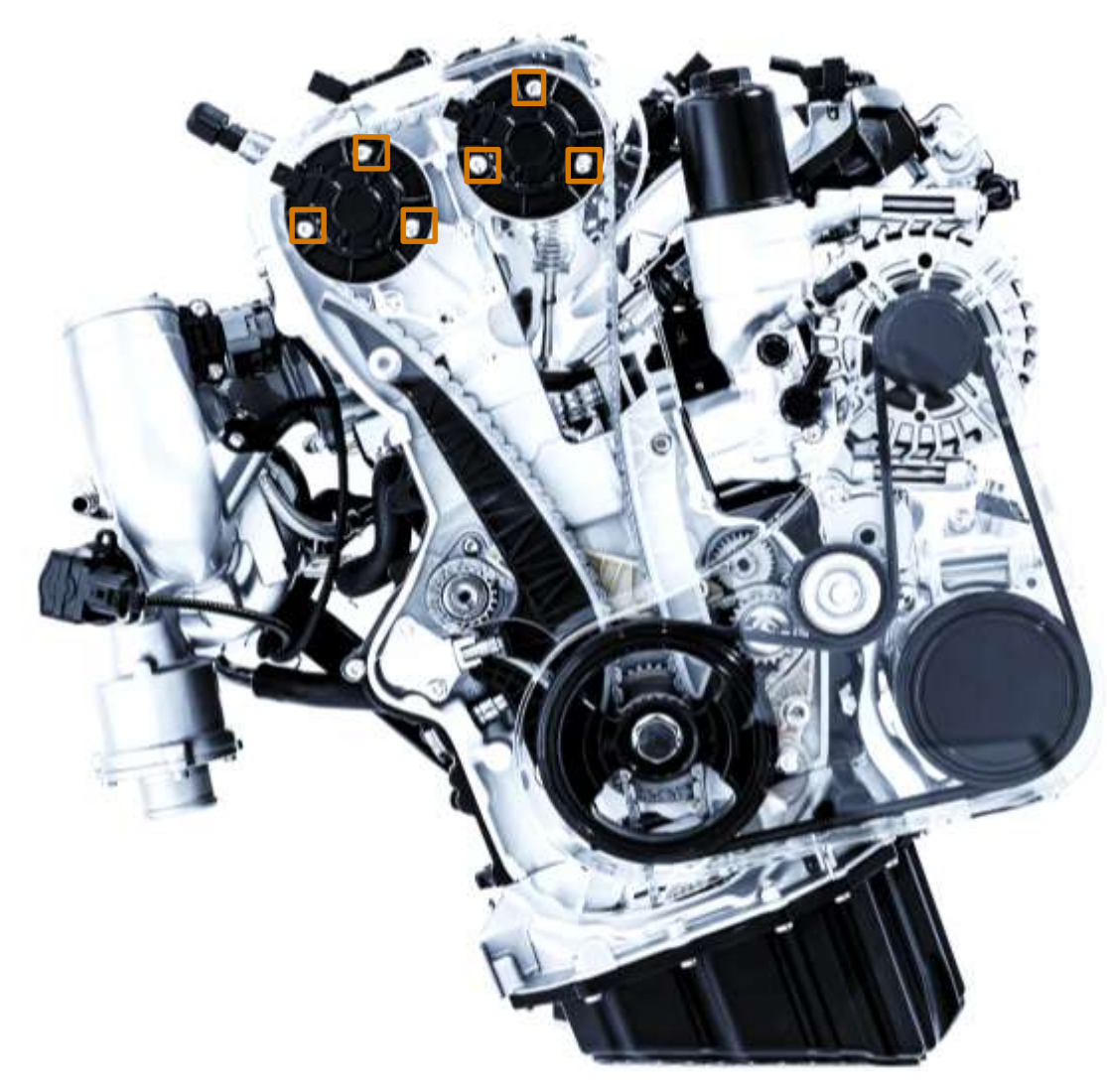

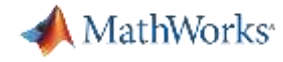

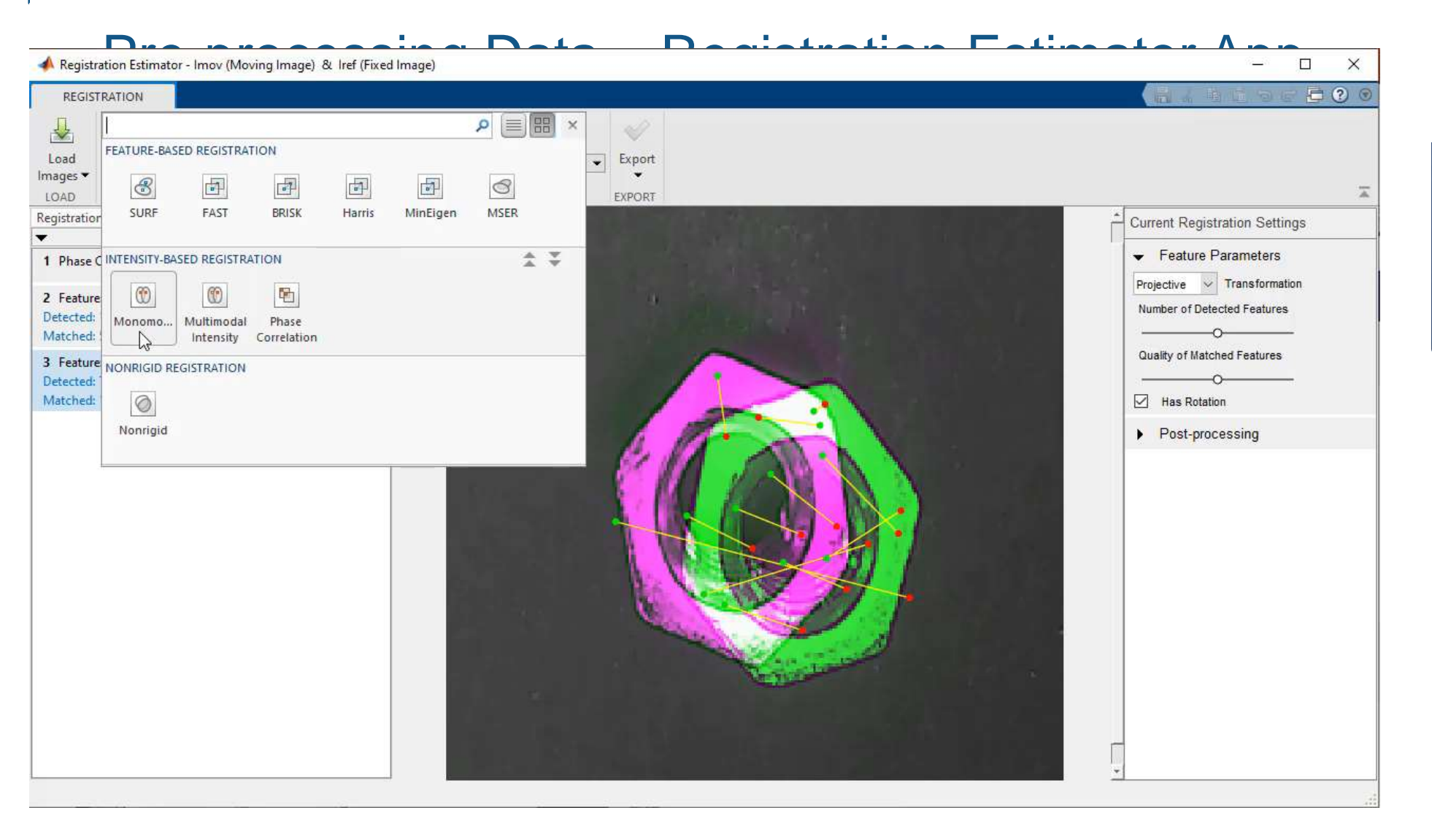

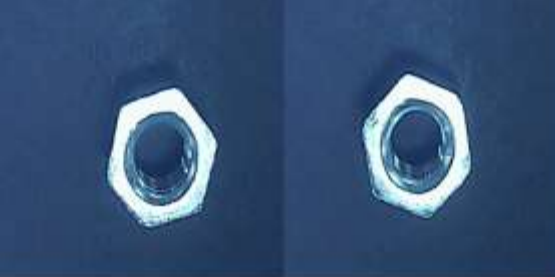

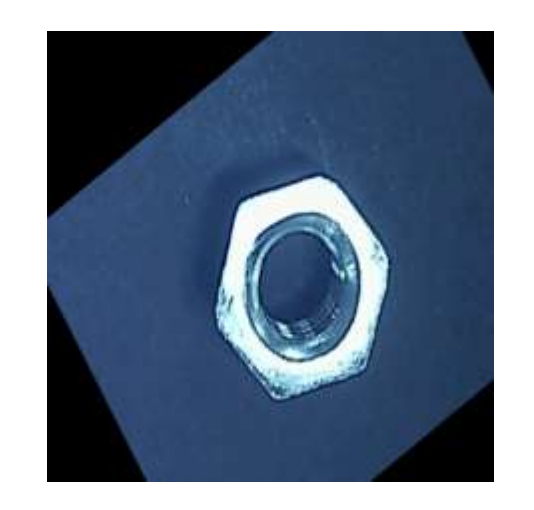

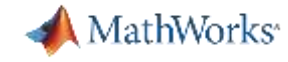

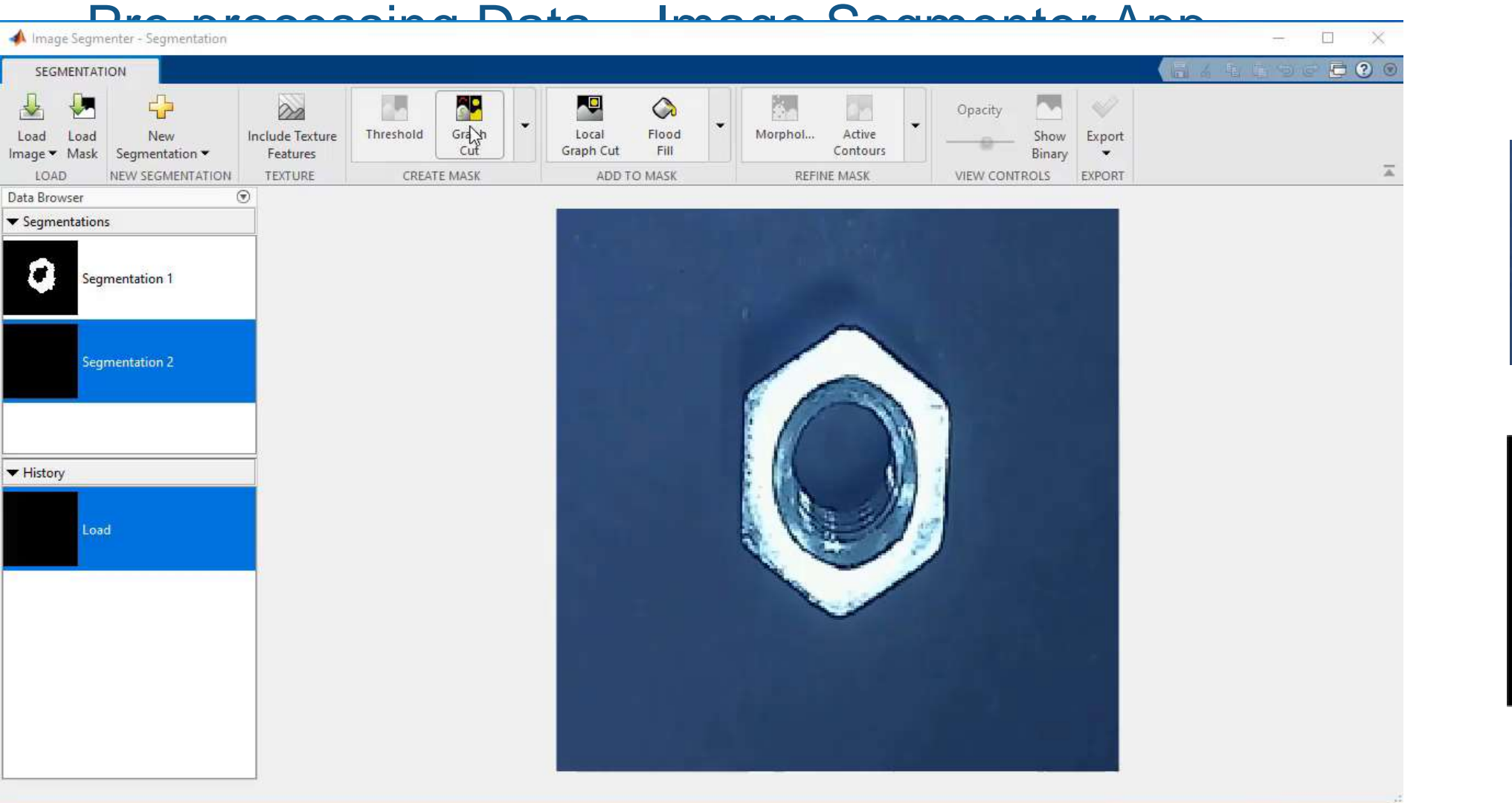

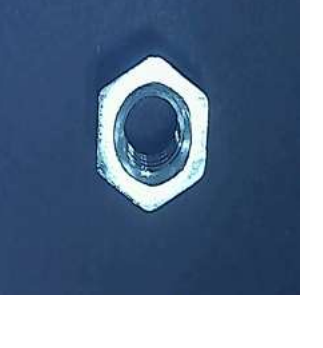

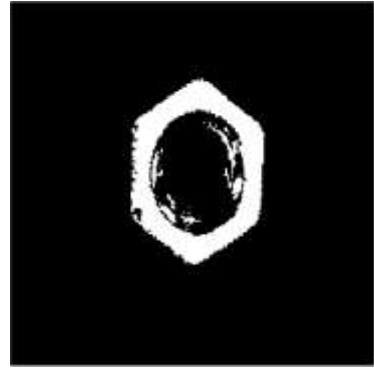

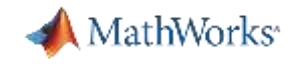

# Preprocessing Data - Apps

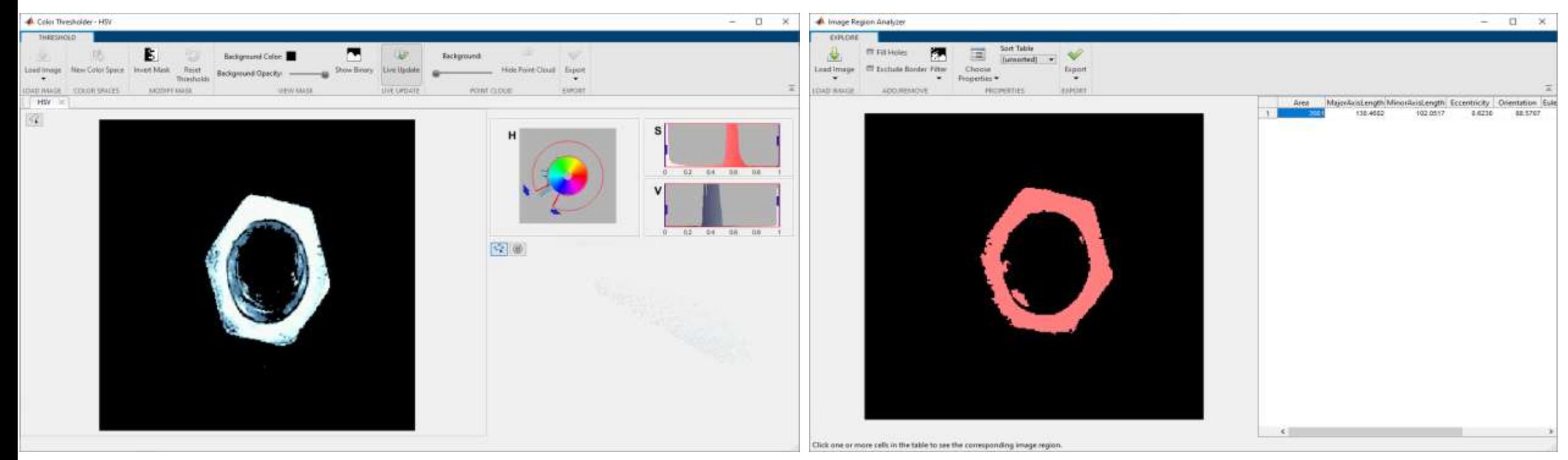

Color Thresholder **Image Region Analyzer** 

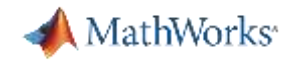

### **Defect detection using AlexNet: Results with preprocessing**

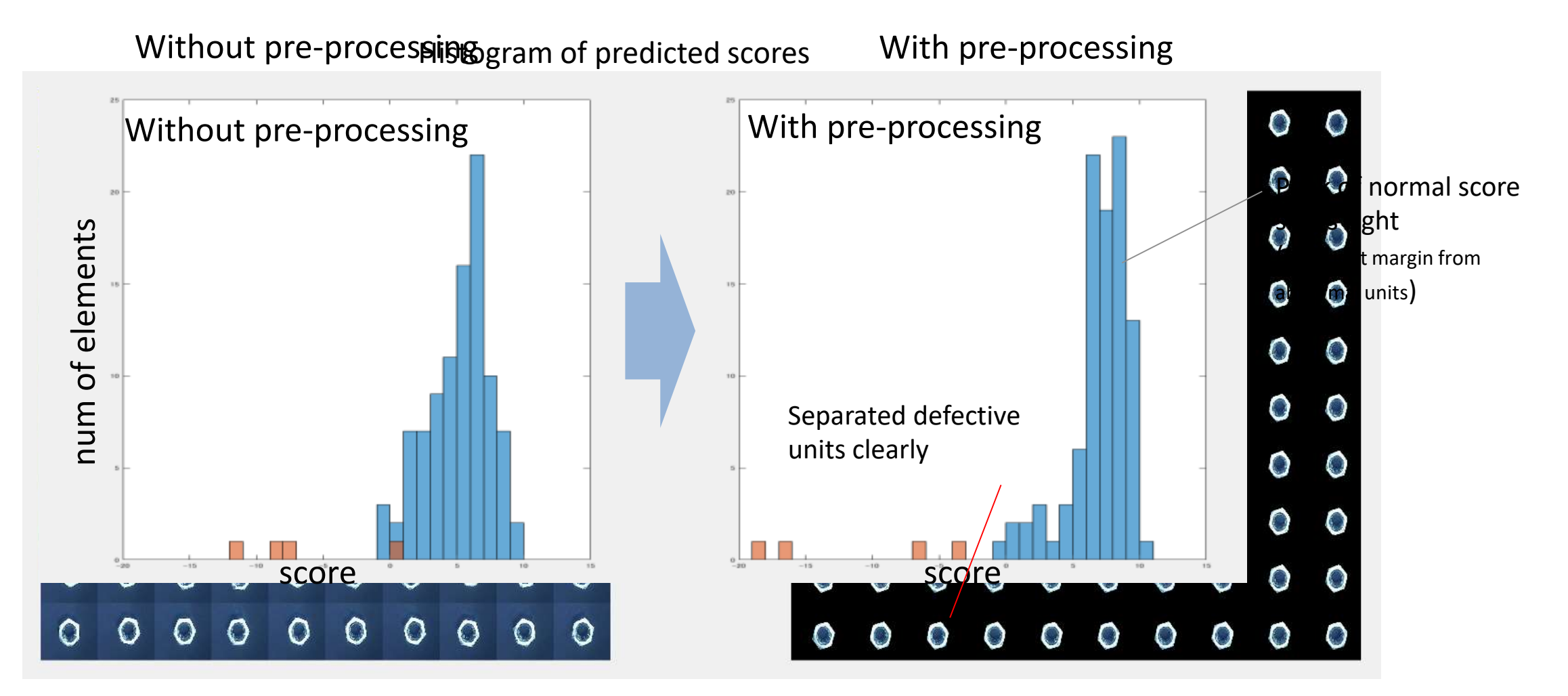

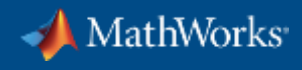

# **End to end AI workflow**

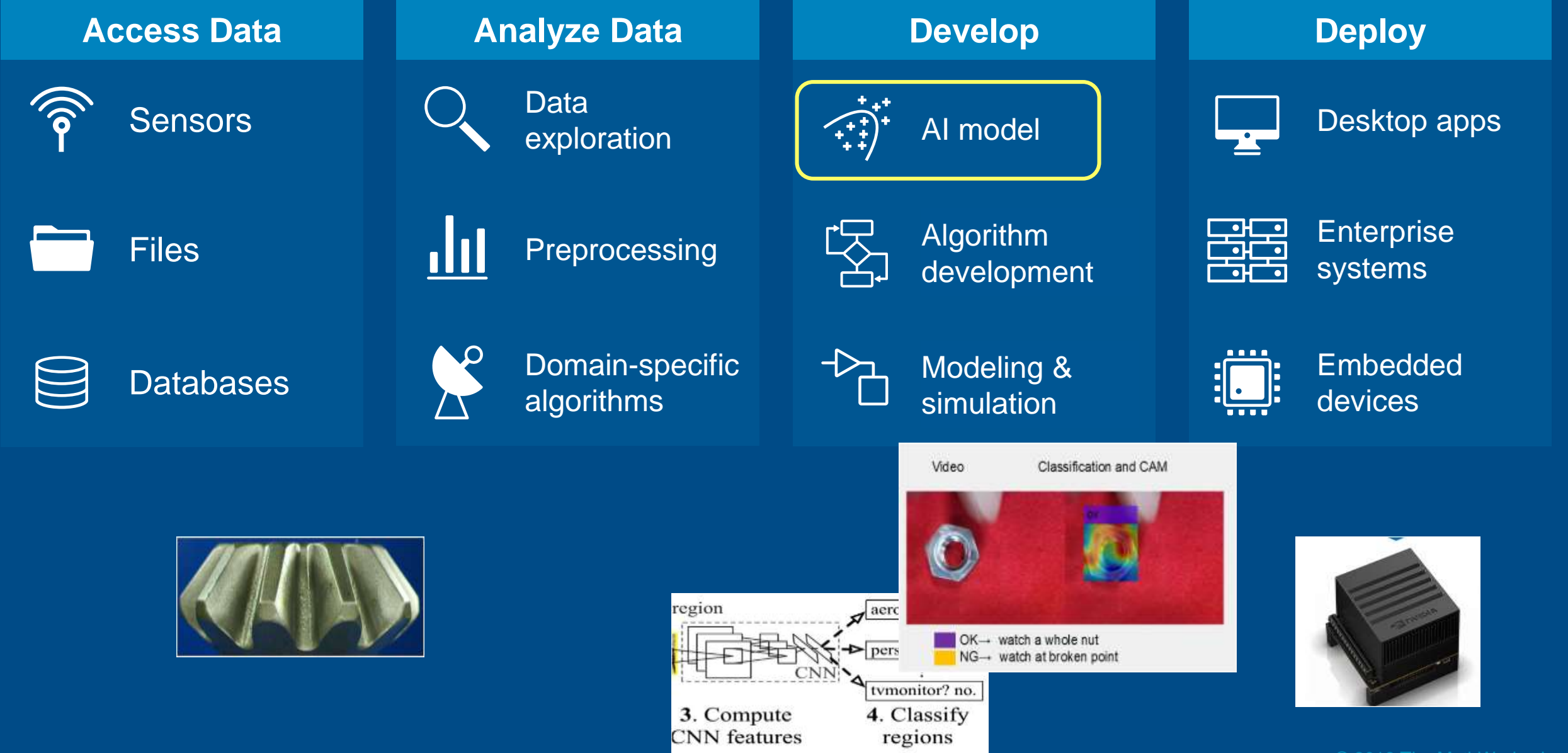

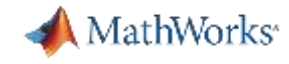

# Deploy your deep learning application on multiple hardware platforms

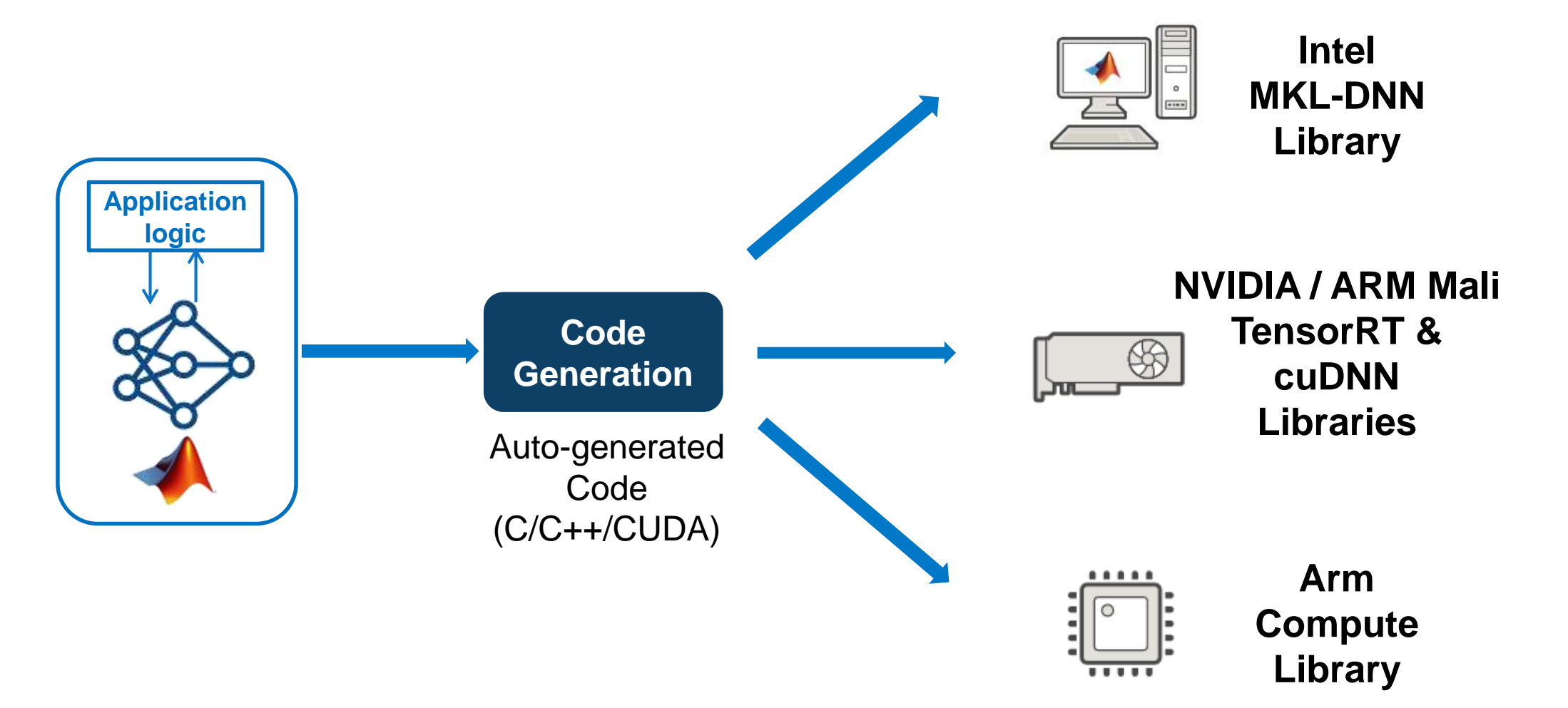

*Intel* ® *is a trademarks of Intel Corporation*

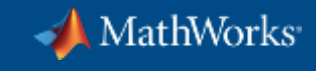

# **Musashi Seimitsu Industry Co.,Ltd.**

Detect Abnormalities in Automotive Parts

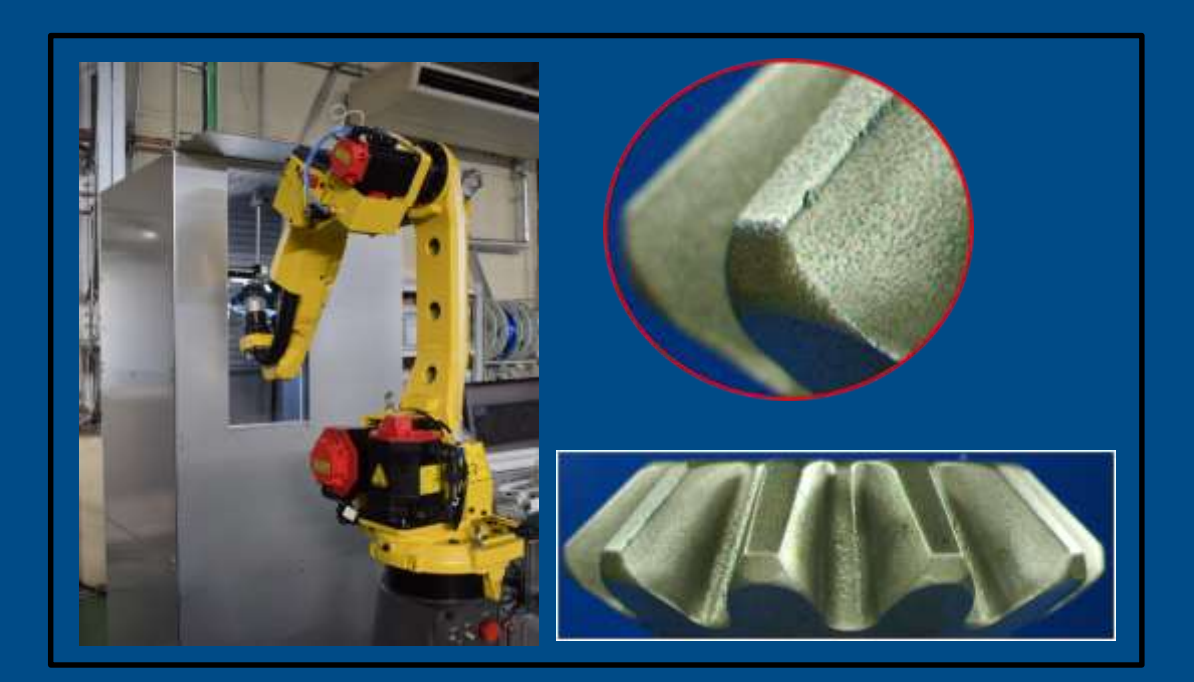

### Automated visual inspection of 1.3 million bevel gear per month

#### **MATLAB use in project:**

- Preprocessing of captured images
- **.** Image annotation for training
- Deep learning based analysis
	- Various transfer learning methods (Combinations of CNN models, Classifiers)
	- Estimation of defect area using Class Activation Map (CAM)
	- Abnormality/defect classification
- **.** Deployment to NVIDIA Jetson using GPU Coder

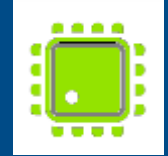

# Kansai Electric Power Uses Deep Learning to Assess Pipe Weld Damage

#### Kenichi Kizu, The Kansai Electric Power Co. Inc.

MathWorks<sup>®</sup>

Kansai Electric Power applied deep learning to assess creep damage on high chromium steel pipe welds. Evaluating damage to internal pipe is difficult using conventional nondestructive inspection of the outer surface, so Kansai engineers attempted to use images from strain distribution measurement on the outer surface.

In the research, they used the strain distribution images of the test body and extracted features using MATLAB® and AlexNet, a deep learning network. This approach confirmed that the images can be classified into small damage and large damage using a support vector machine. In addition, they created a regression model to estimate the damage rate using the same network, and confirmed that the larger the damage rate, the better the accuracy.

Kansai Electric Power intends to confirm the applicability of this method to actual machines and apply it to pipes made of various materials.

#### **Advantages of using MATLAB**

- Availability of sample code that enabled immediate use of transfer learning
- Easy-to-use pretrained networks
- Ability to combine with other machine learning methods by using toolboxes
- Availability of seminars, rich documentation, and other learning resources

### **"**

Deep learning development was easy using MATLAB. Even though I was not an expert, I could learn enough from **seminars** and **rich documentation**.

**"**

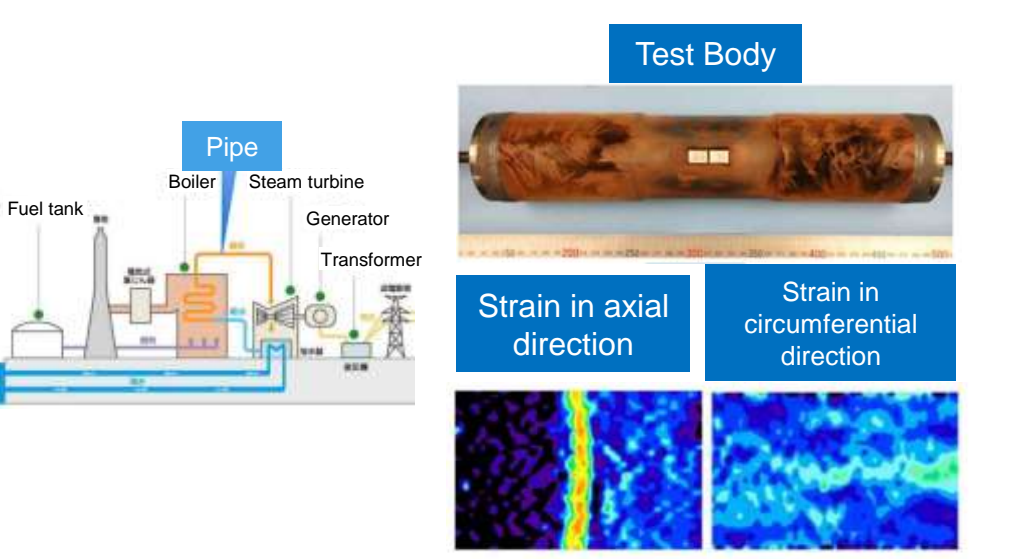

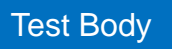

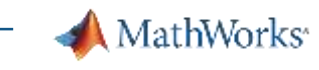

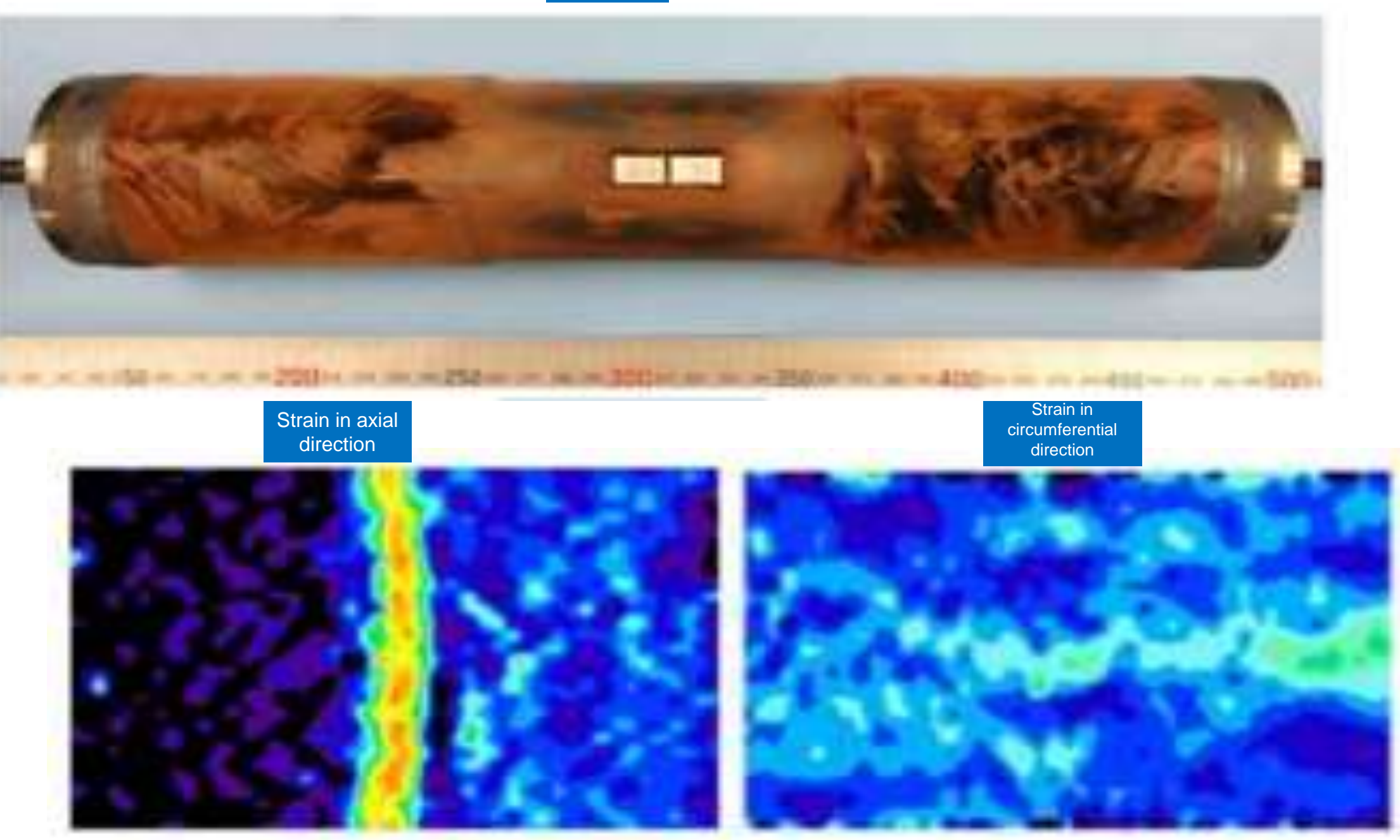

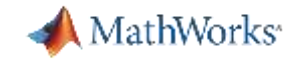

### Quick Demo: Regression Learner App

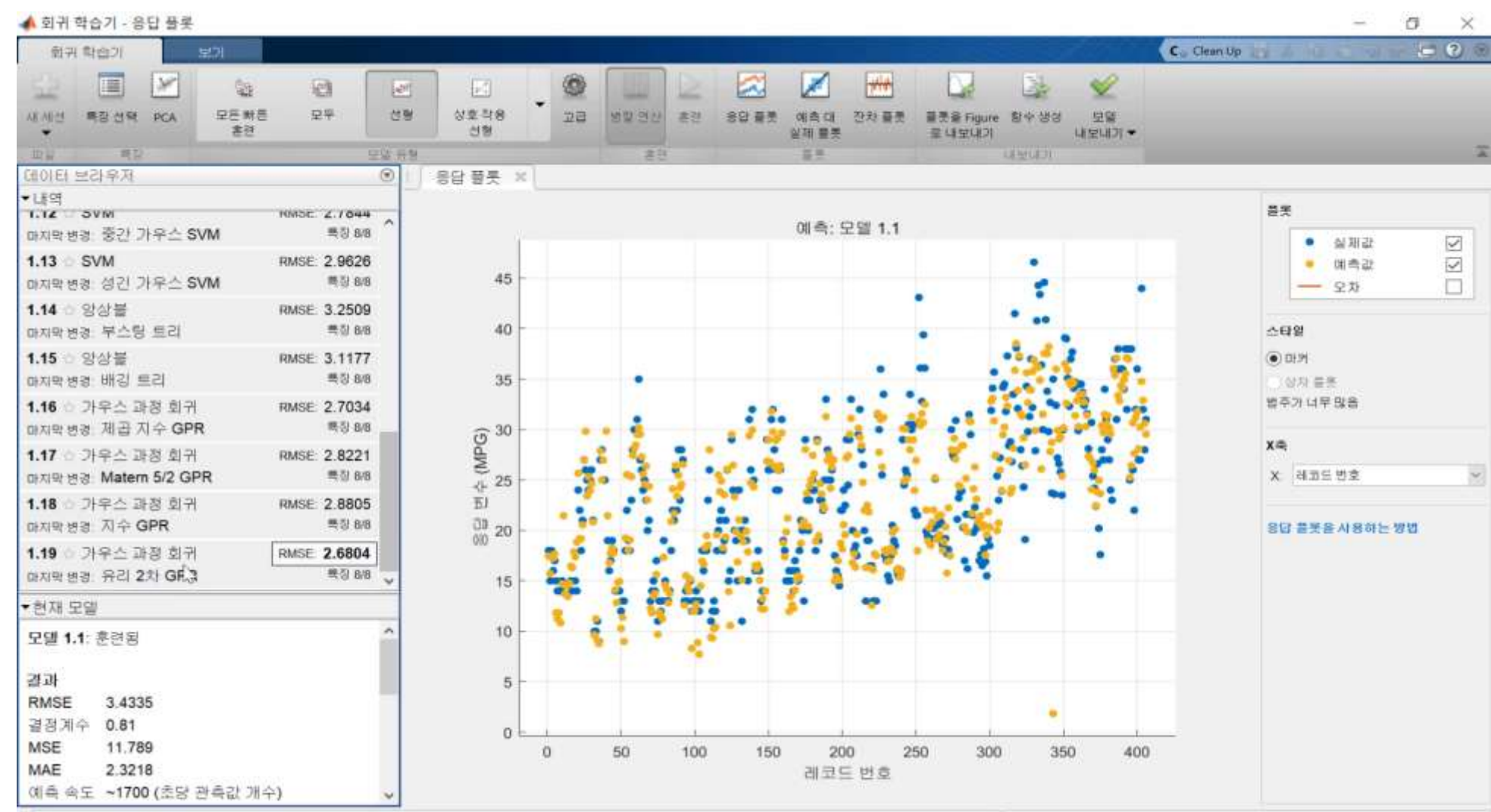

FUNELUE carbata 과요가 매스 ANG 그가 24 LB 메출버스 매소 & 우다 버스 MDG

거품 바바 5개 급원 거족

### Deep Learning to Accelerate Microbial Testing in Cosmetic Product Development

Koki Yoshida, Ki Sai, and Yoshimasa Nakatani, Shiseido Global Innovation Center

To ensure cosmetic products are safe and secure, they must contain the optimum amount of preservatives to prevent both skin irritation and microbial contamination. A challenge test (preservation efficacy test) is performed to evaluate effectiveness of preservatives. Many types of bacteria, yeast, and mold are cultivated over a long period of time during the test.

Shiseido conducted research to speed up the test while maintaining accuracy by using AI to identify, count, and predict growth of microbes and to predict whether tests could be omitted. They used MATLAB<sup>®</sup> to predict whether the challenge test could be omitted by creating a machine learning model that predicts the decay curve of the fungus from the ingredients and the ratio to be blended, then used deep learning to predict the growth of the fungus. To improve the efficiency of the experiment, they created a custom user interface in MATLAB to ease the processes of identifying the bacterial species and counting the number of bacteria.

#### **Advantages of using MATLAB:**

MathWorks<sup>®</sup>

- Custom network construction using Deep Network Designer
- Ease of performing "trial and error" during machine learning algorithm development
- Development of custom user interfaces using App Designer

Using MATLAB in the microbial evaluation required for cosmetic development, we obtained good results that led to faster testing. **"** s<br>**55** 

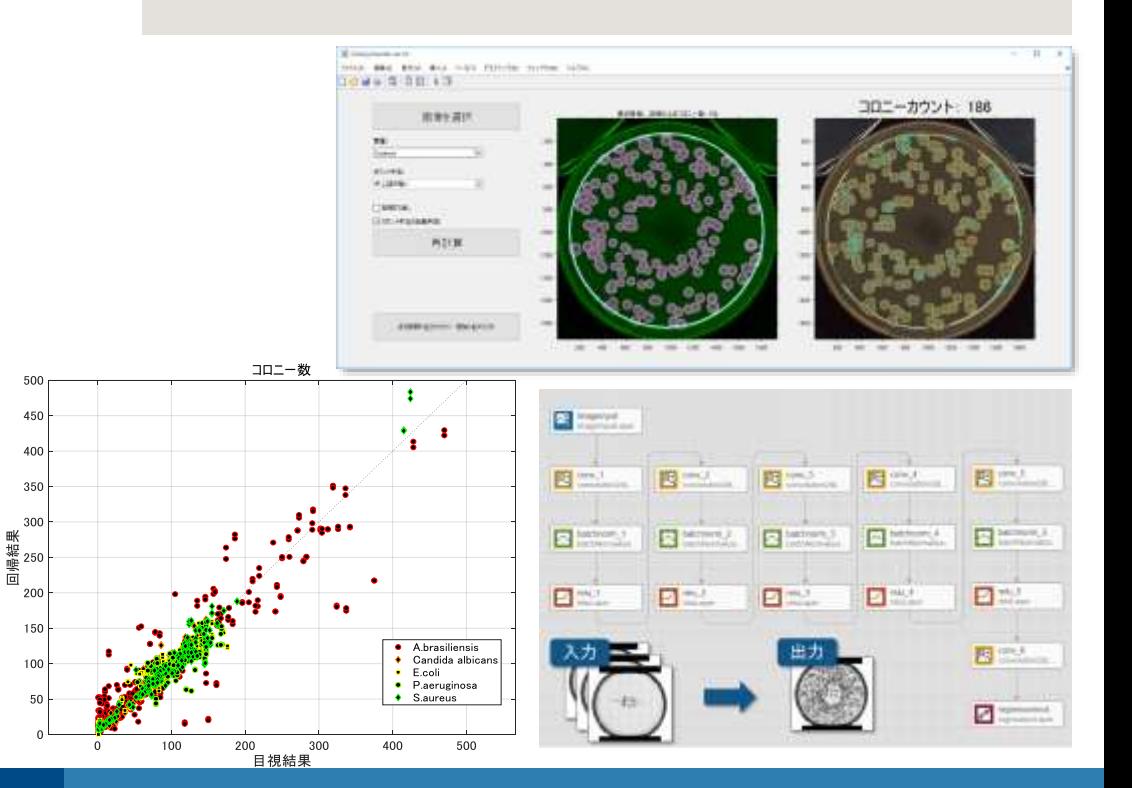

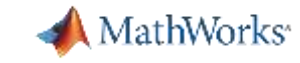

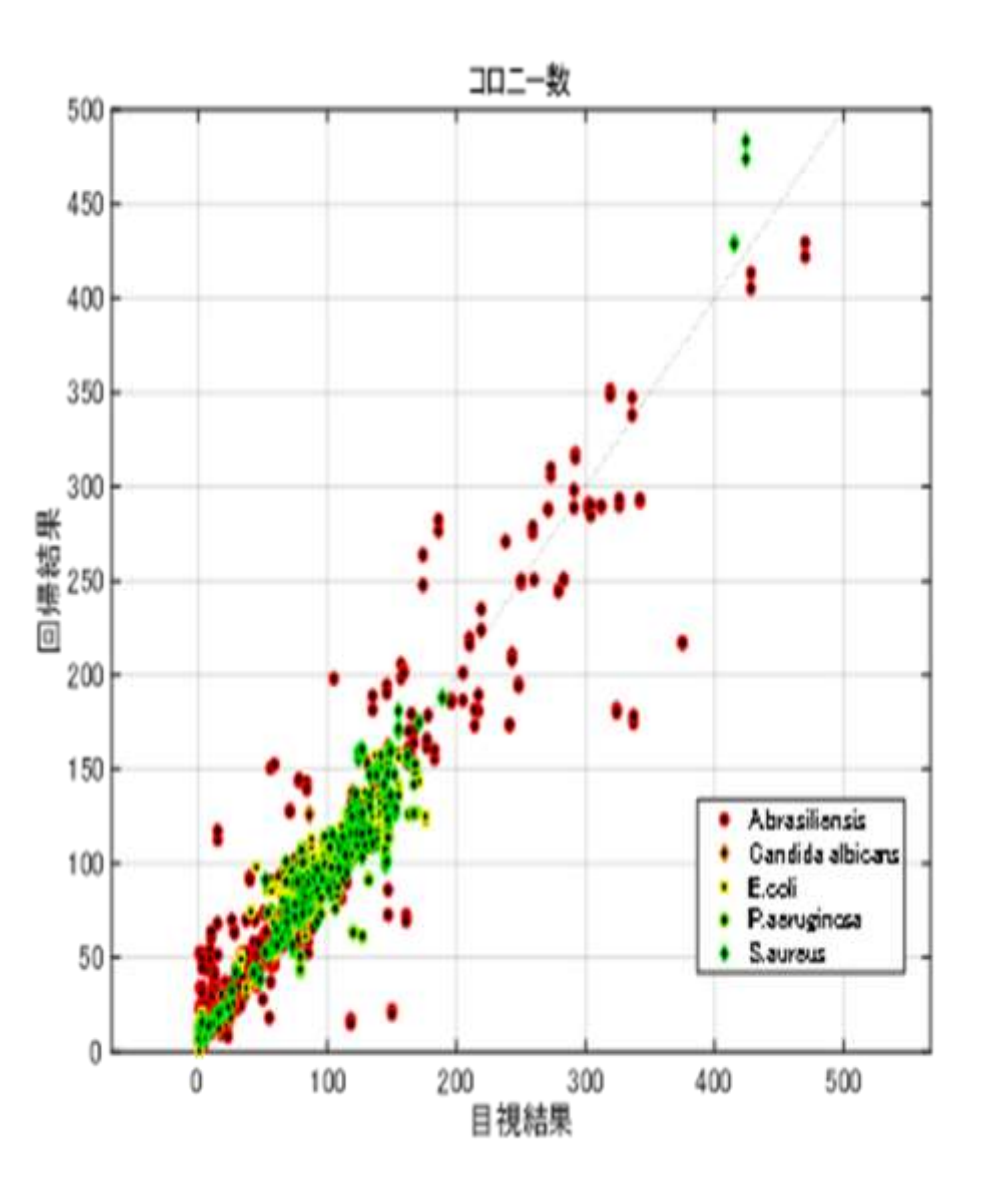

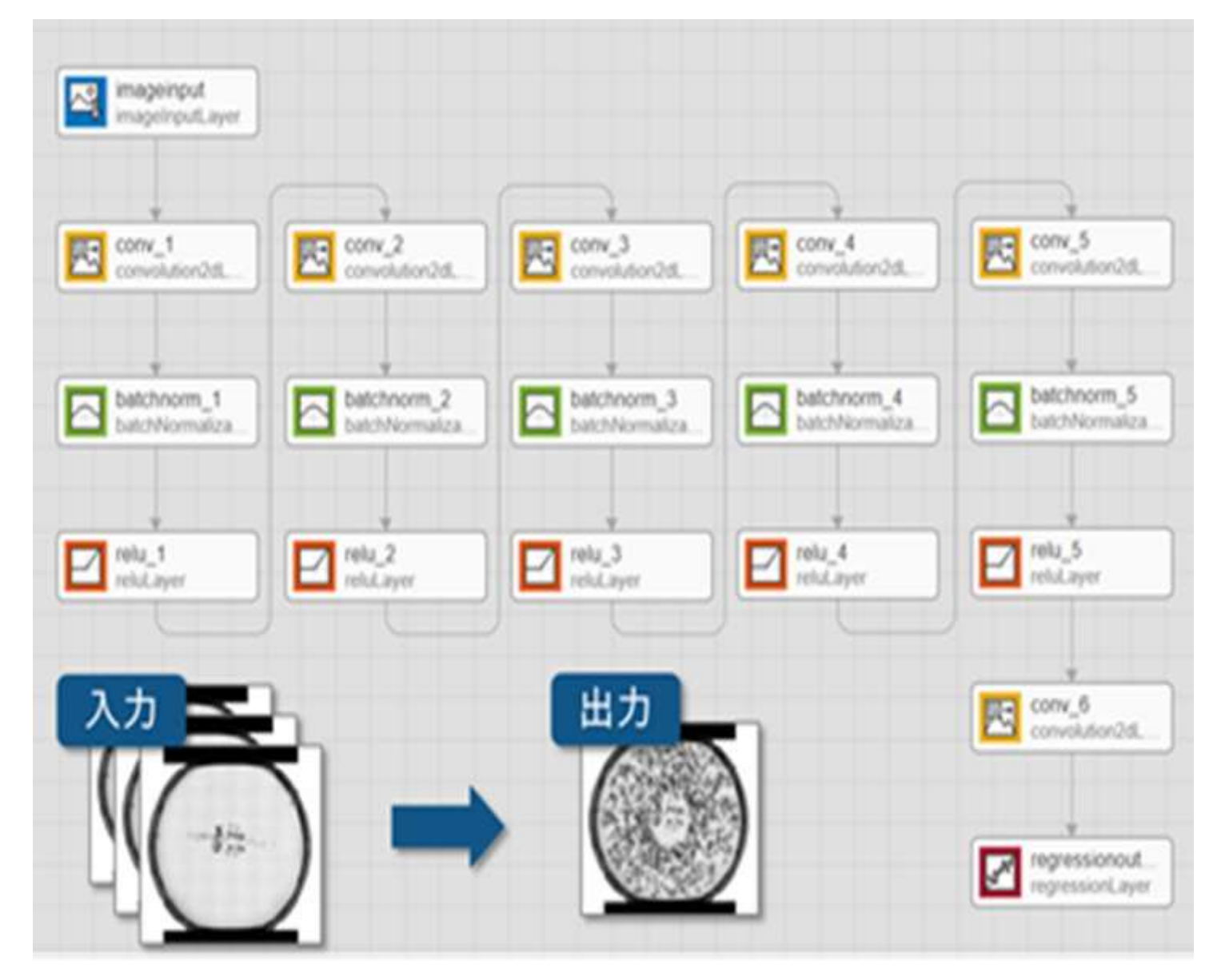

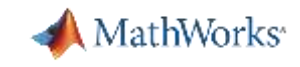

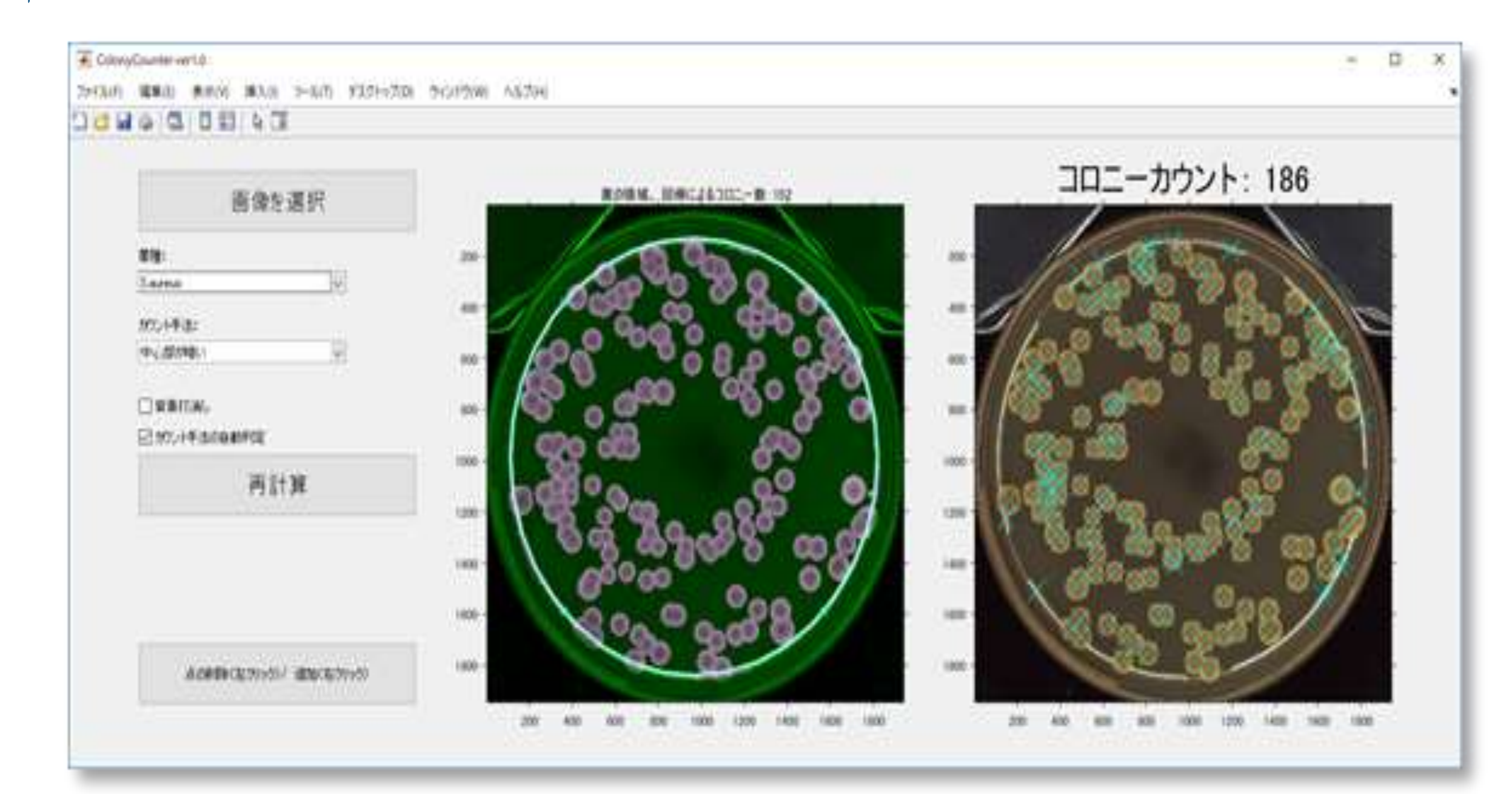

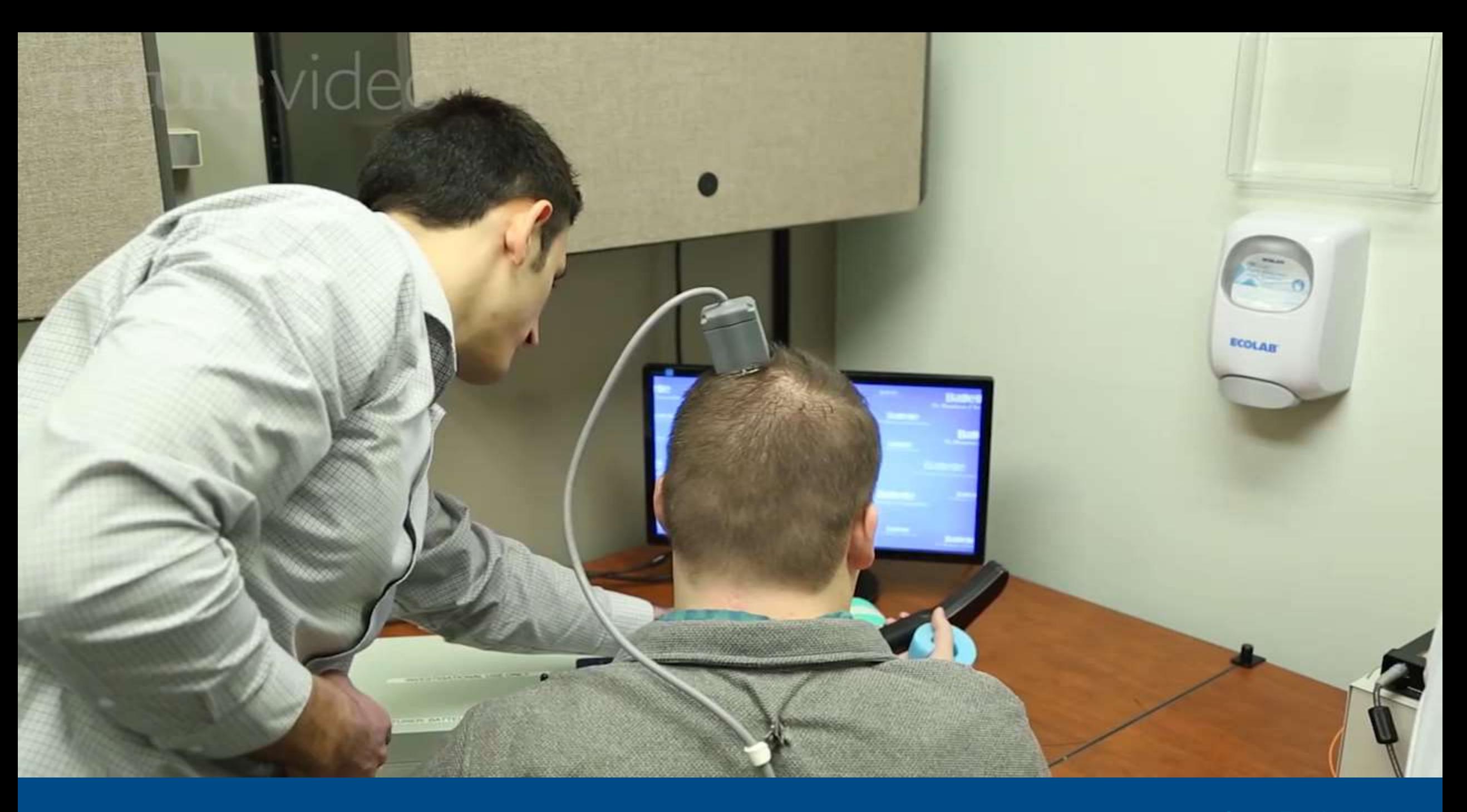

# **Machine Learning with MATLAB**

# How does it work?

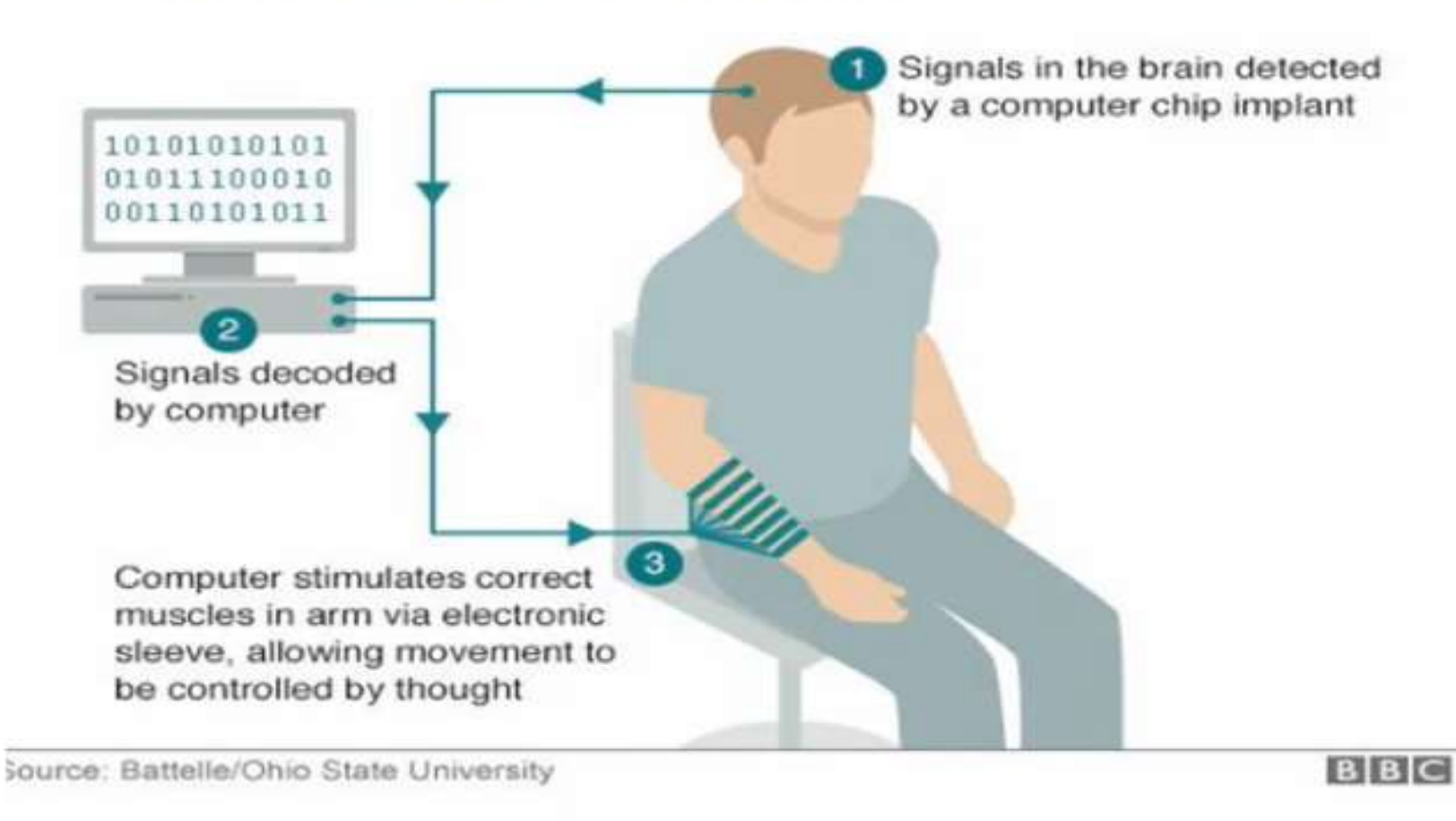

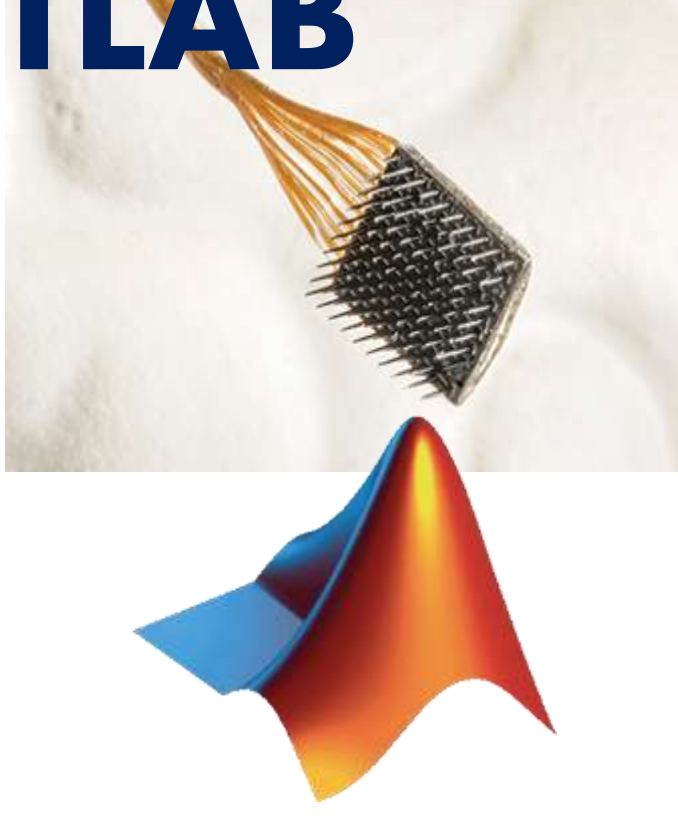

- MATLAB running in real-time ٠ at  $10$  Hz
- Wavelets for data reduction
- Machine learning for neural ٠ decoders and wrist control encoders

**MathWorks** 

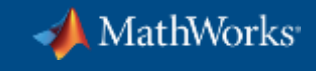

### **Machine learning Workflow**

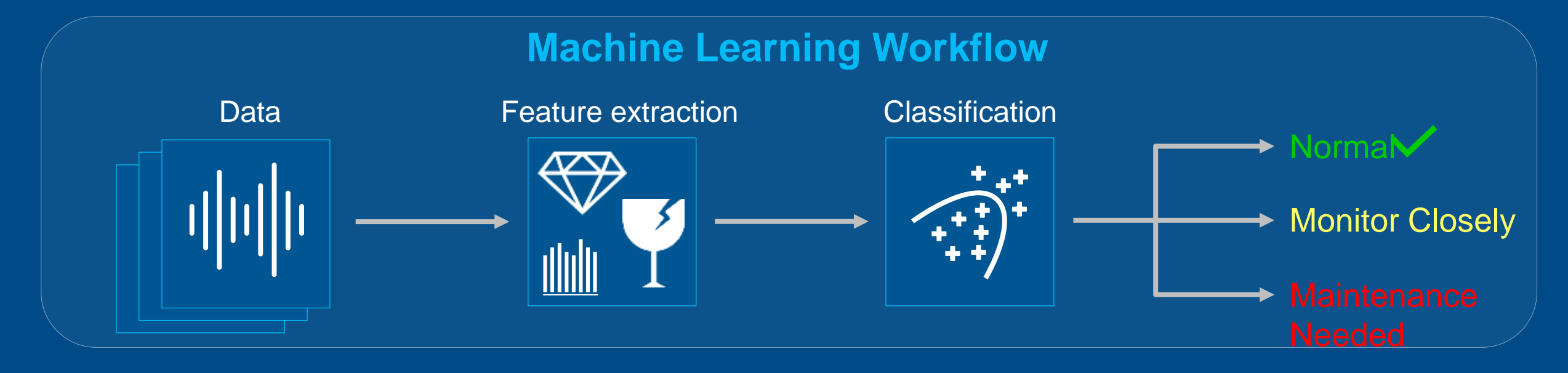

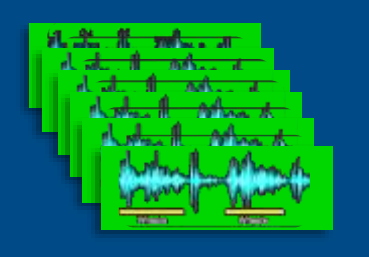

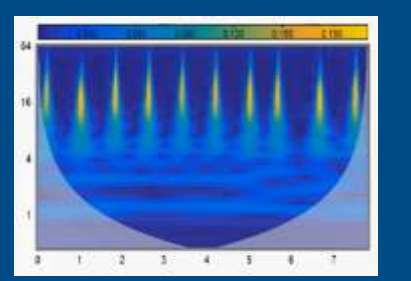

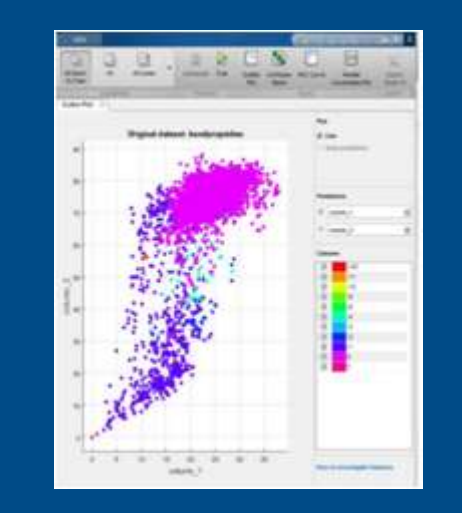

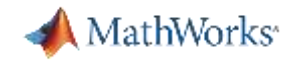

# **Your Model Is Only As Good As The Input Data**

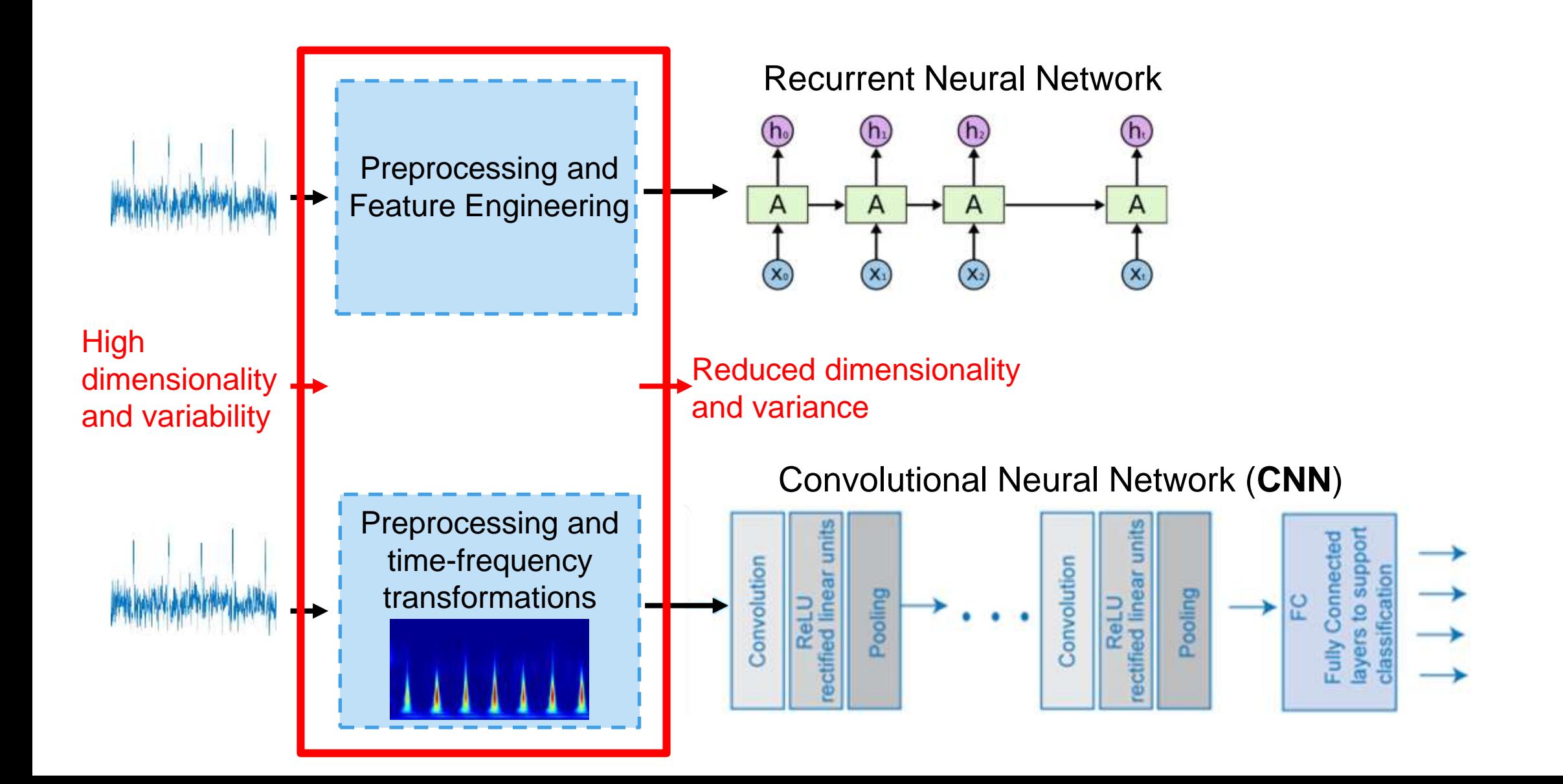

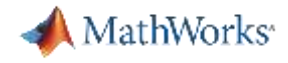

# **Signal Segmentation Using LSTM networks**

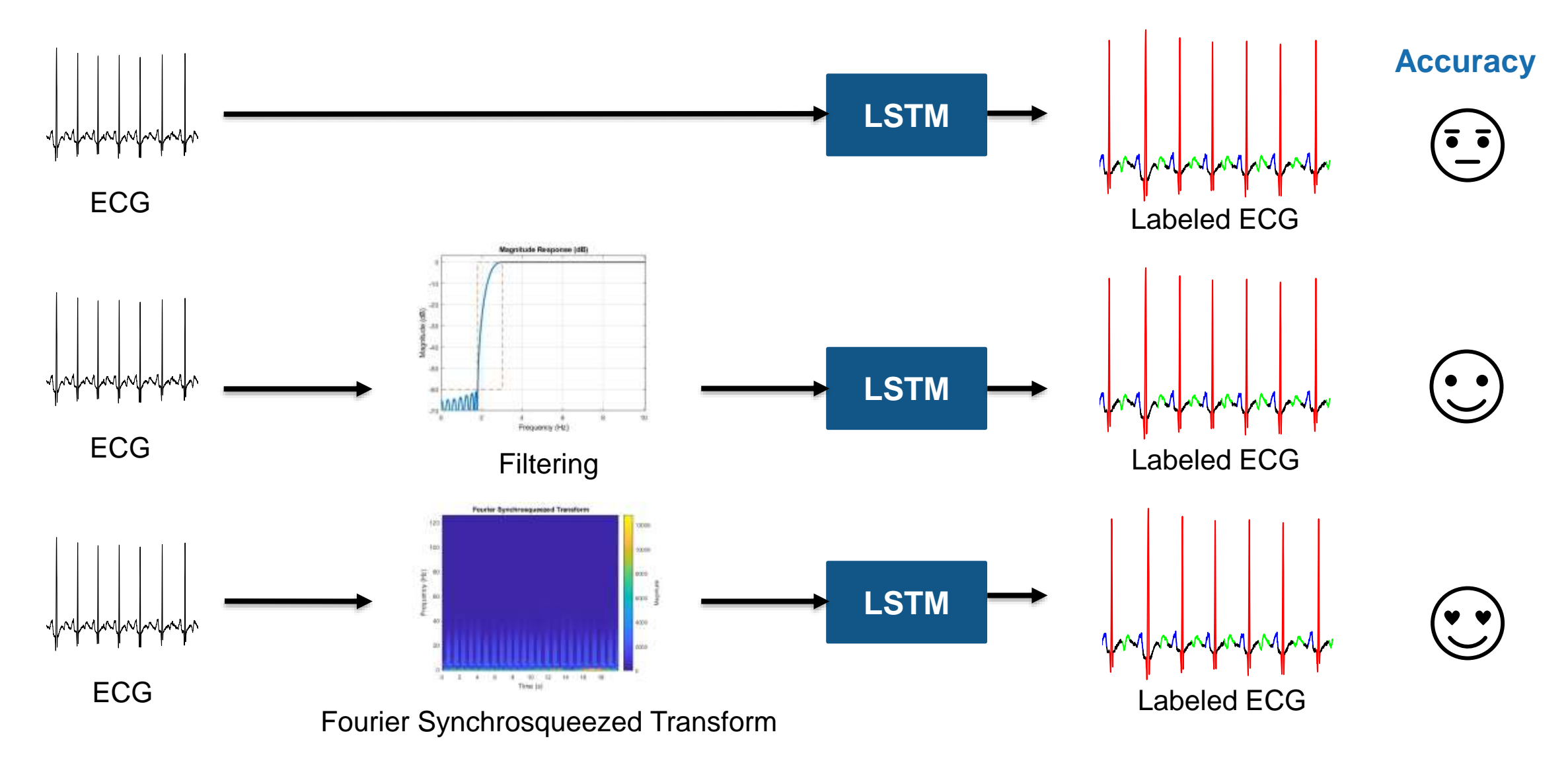

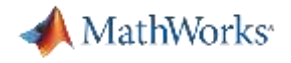

# **Signal Analyzer App**

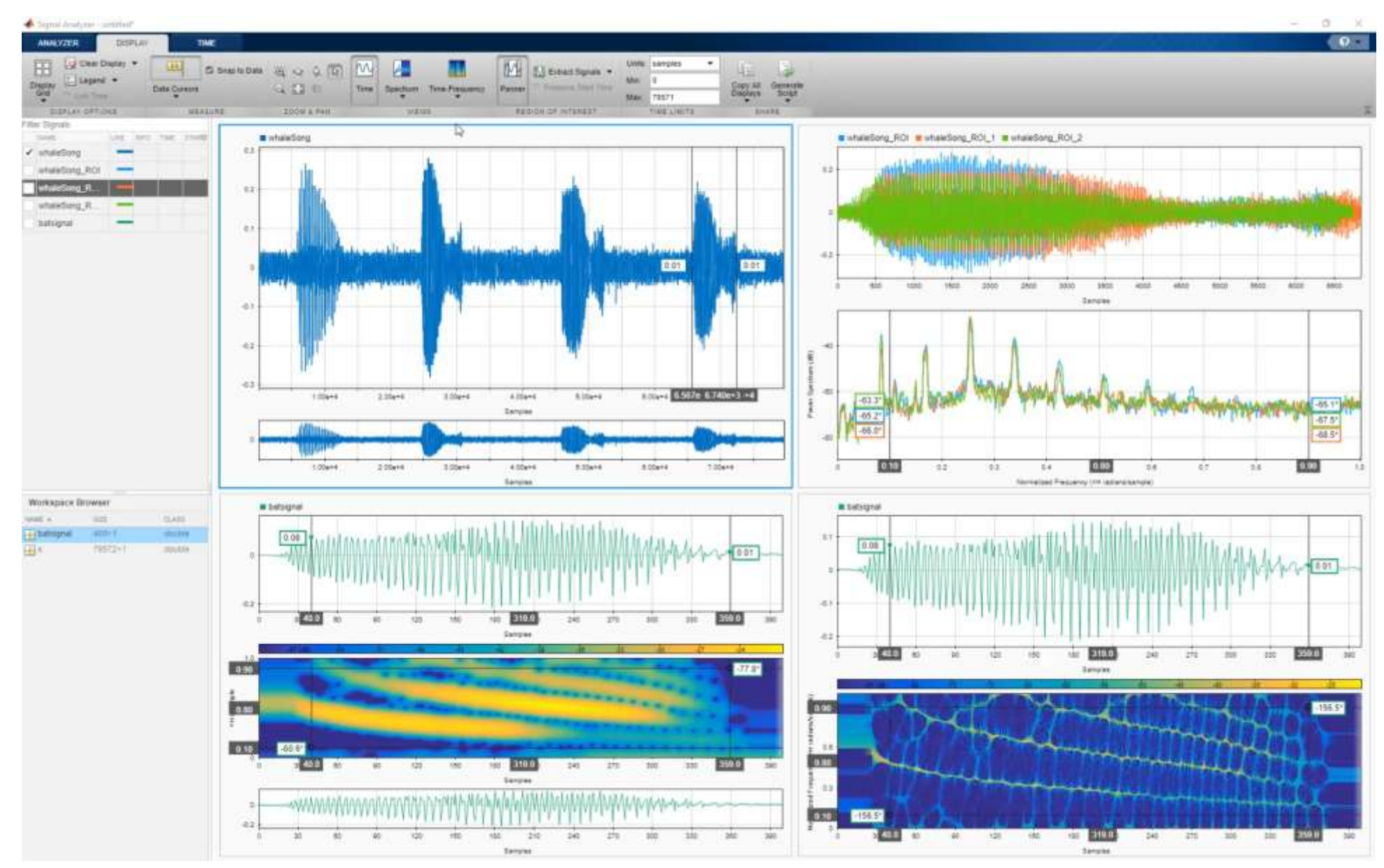

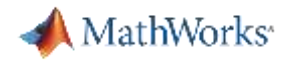

# **Signal Labeler App**

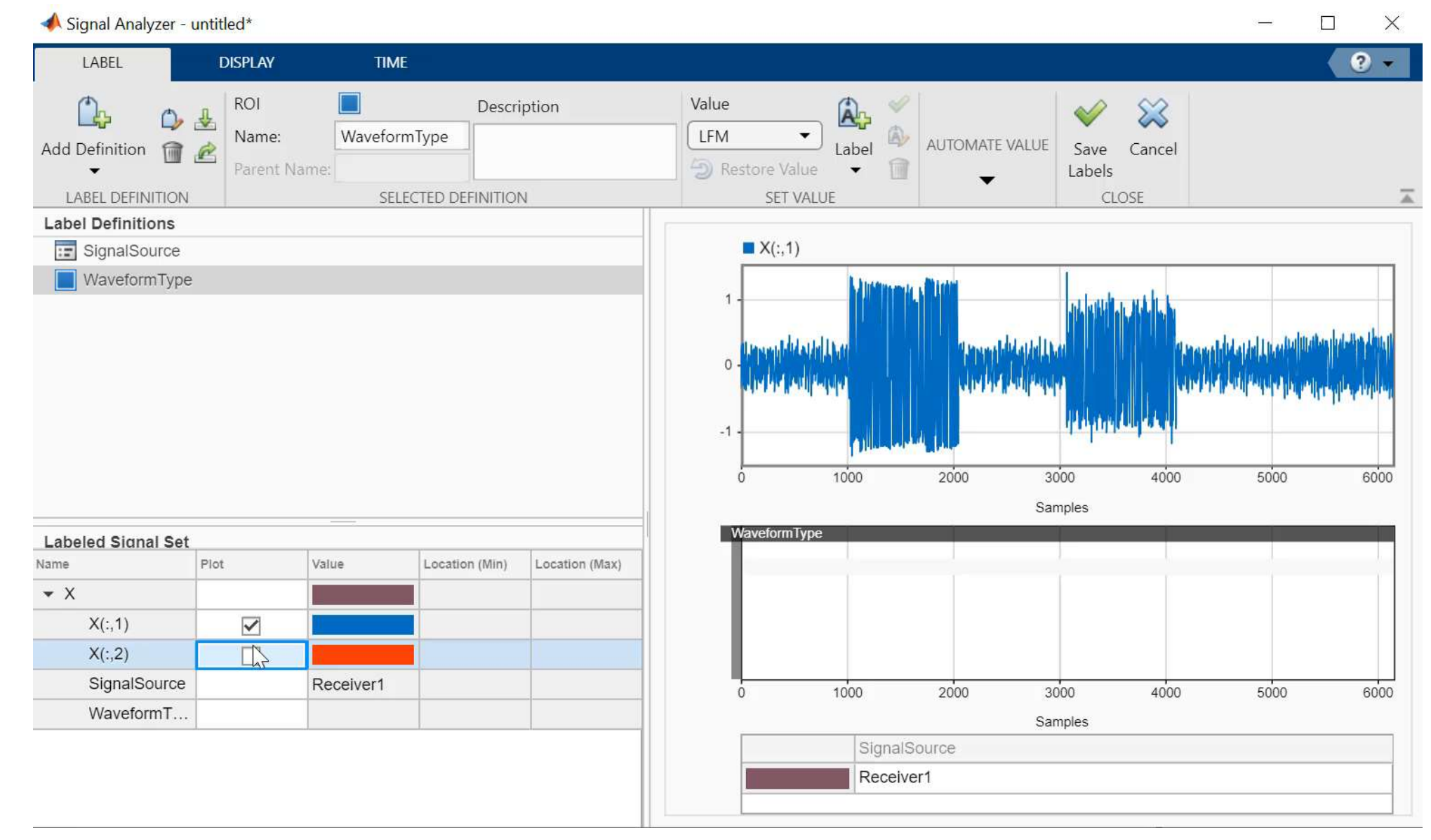

![](_page_68_Picture_0.jpeg)

# **Norwegian Defense Research Department/FFI**

Deep Learning for Sonar Applications

![](_page_68_Figure_3.jpeg)

#### **MATLAB use in project:**

20

10

- Signal preprocessing and analysis
- Data synthesis for neural network training
- **•** Deep neural network training and analysis

Classification of anti-submarine warfare sonar targets using a deep neural network

#### [Classification of anti-submarine warfare sonar targets using a deep neural](https://www.matlabexpo.com/content/dam/mathworks/mathworks-dot-com/company/events/conferences/matlab-expo-nrd/2019/sweden-deep-learning-for-sonar-applications.pdf) network; Karl Thomas Hjelmervik Henrik Berg; MATLAB Expo 2019

![](_page_69_Picture_0.jpeg)

## **Example: Align Signals with Different Start Times**

- $t21 = find delay(s2, s1)$
- $t31 = finddelay(s3,s1)$  $t32 = finddelay(s2,s3)$
- $5\frac{\times 10^{-3}}{2}$  $\sigma$ 1000 500 1500 2000 2500  $\overline{0}$  $\times 10^{-3}$ 2F  $s^2$ 500 1000 1500 2000  $\overline{0}$ 2500  $\times$  10<sup>-3</sup> ດິ 500 1000 1500 2000 2500  $\overline{0}$ Samples

![](_page_69_Figure_5.jpeg)

![](_page_70_Picture_0.jpeg)

# **Example: Radar/Comm Modulation Classification**

![](_page_70_Figure_2.jpeg)

![](_page_70_Picture_3.jpeg)

![](_page_70_Figure_4.jpeg)

![](_page_70_Picture_5.jpeg)

#### Modulation Classification

http://www.mathworks.com/help/comm/examples/ [modulation-classification-with-deep-learning.html](http://www.mathworks.com/help/comm/examples/modulation-classification-with-deep-learning.html)

![](_page_71_Picture_0.jpeg)

### **Example: Radar/Comm Modulation Classification**

![](_page_71_Figure_2.jpeg)
## **Predictive energy optimization using Big Data Analytics**

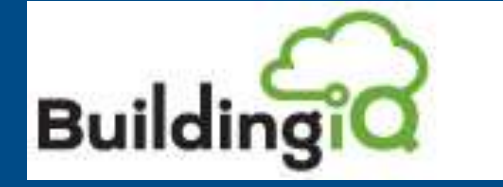

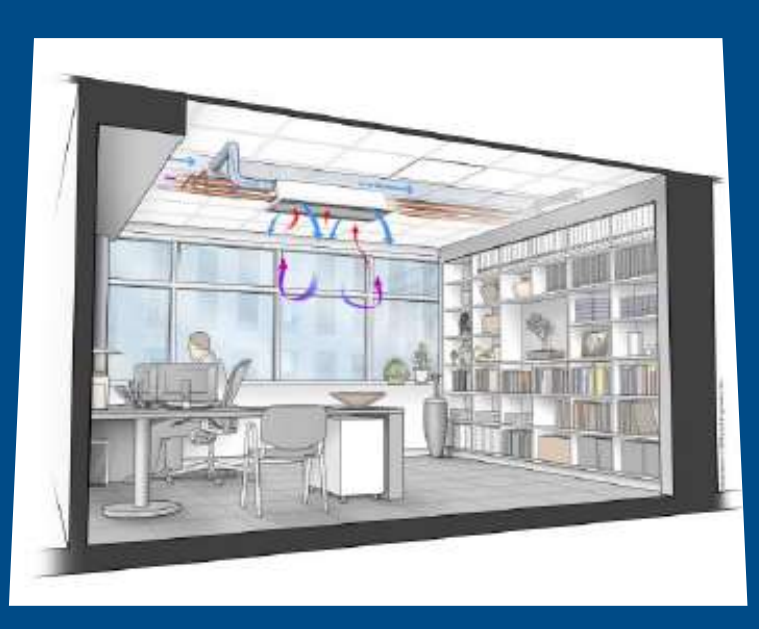

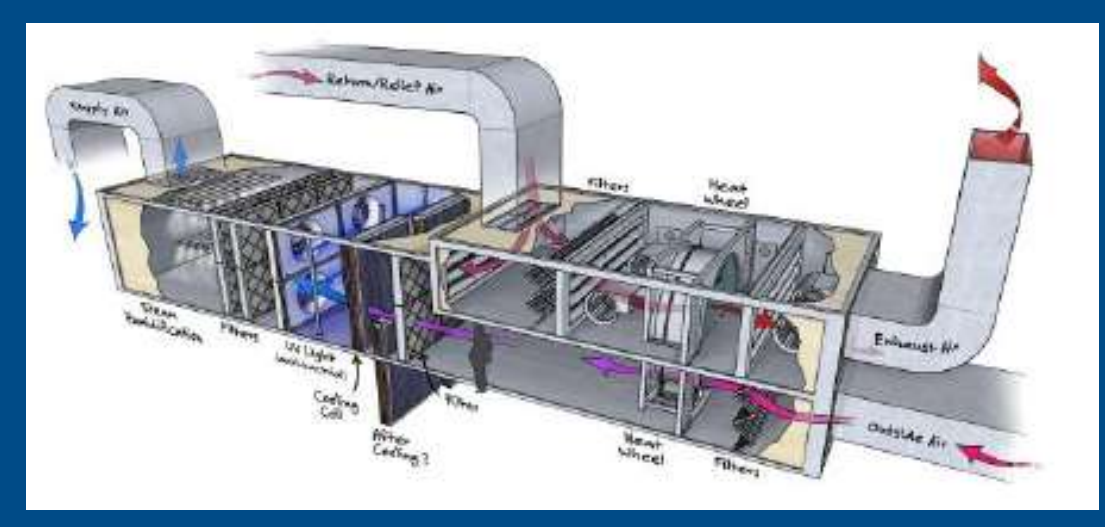

*10-25% savings on total energy cost. HVAC consumption is generally approx. 40% of total energy cost, so we can reduce HVAC energy consumption by half!*

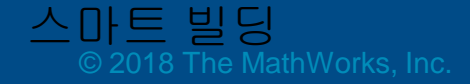

MathWorks

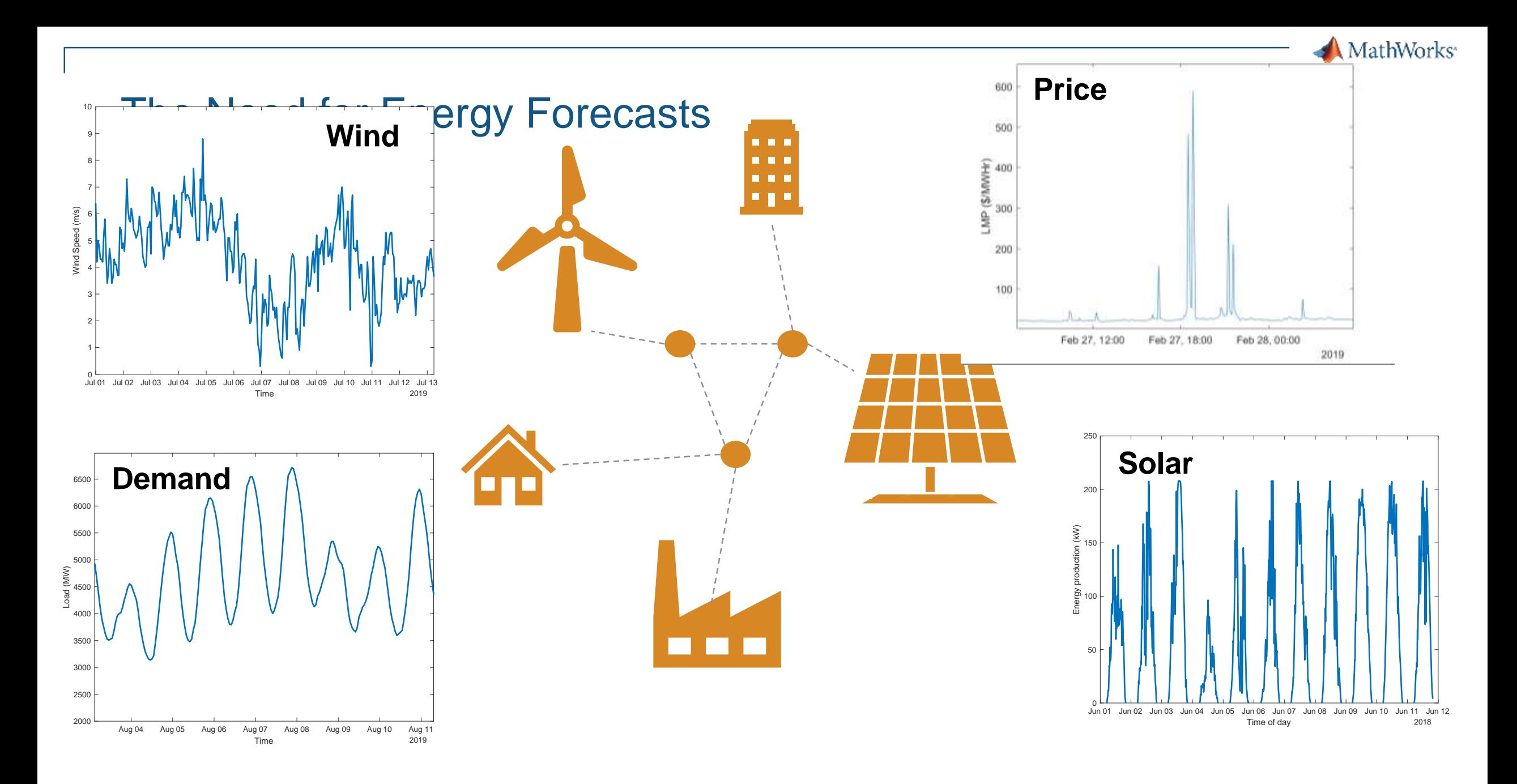

76

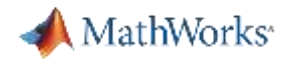

#### **Community EMS**

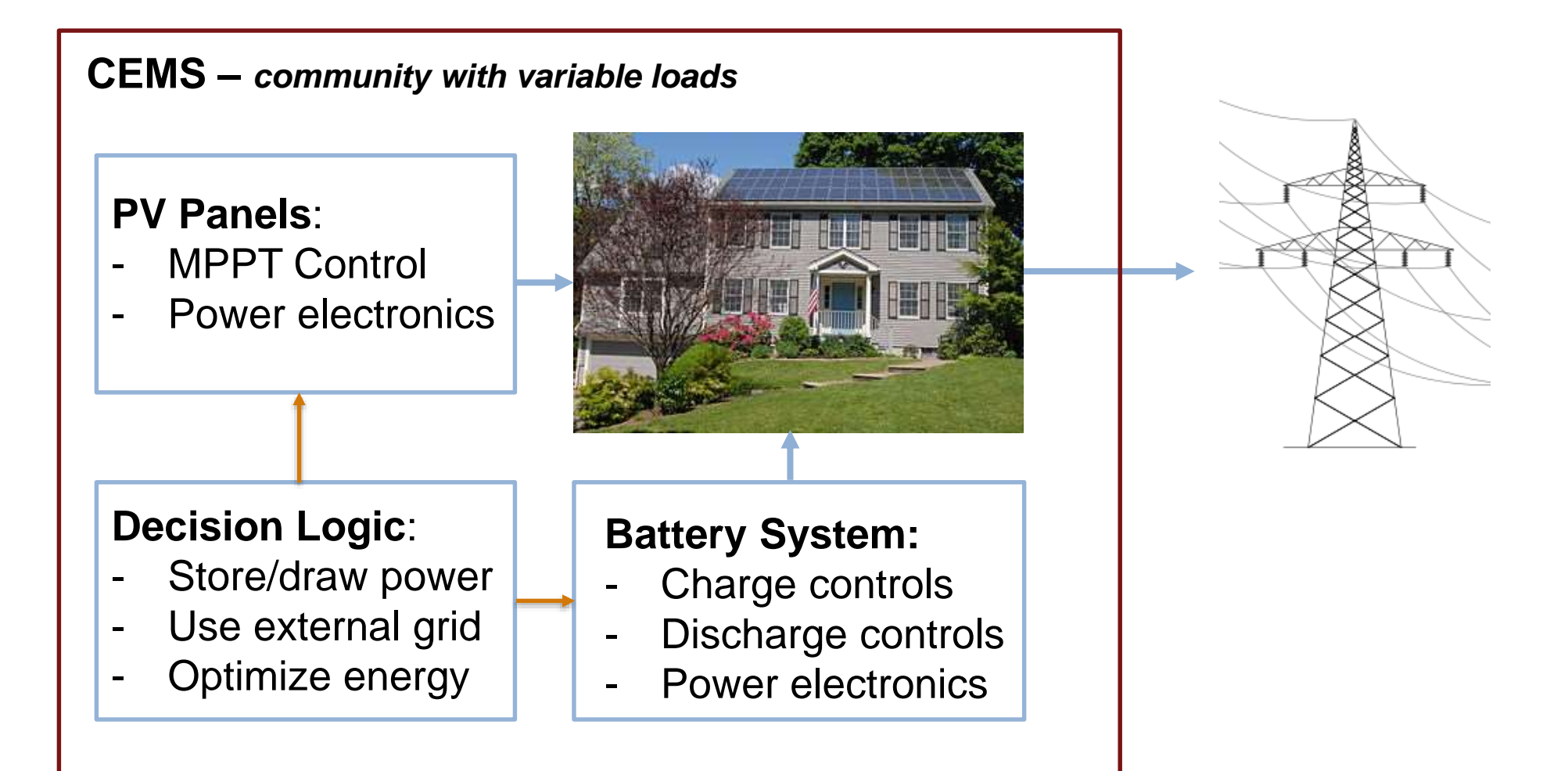

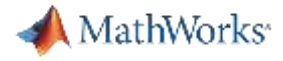

#### EMS Logic

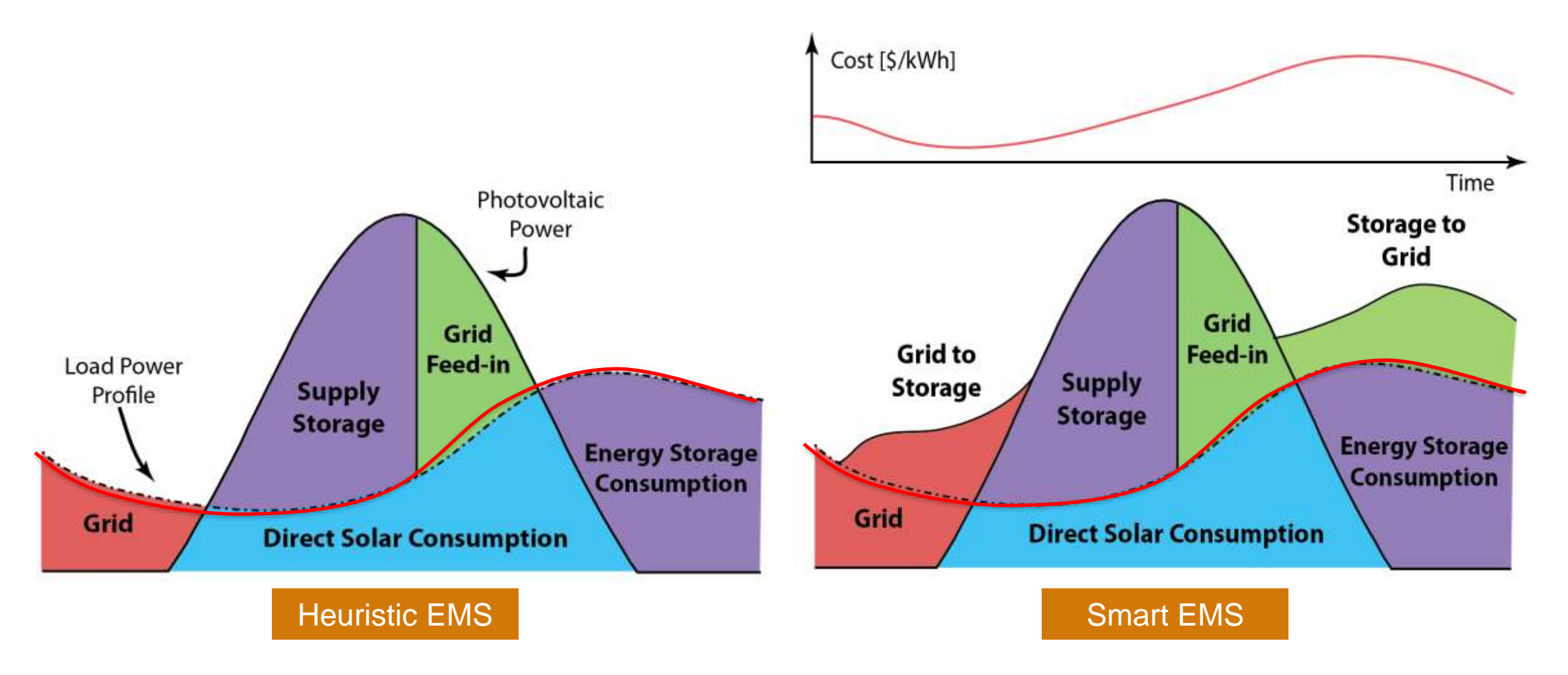

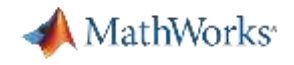

#### How Energy Forecasting Works **Historical Data**

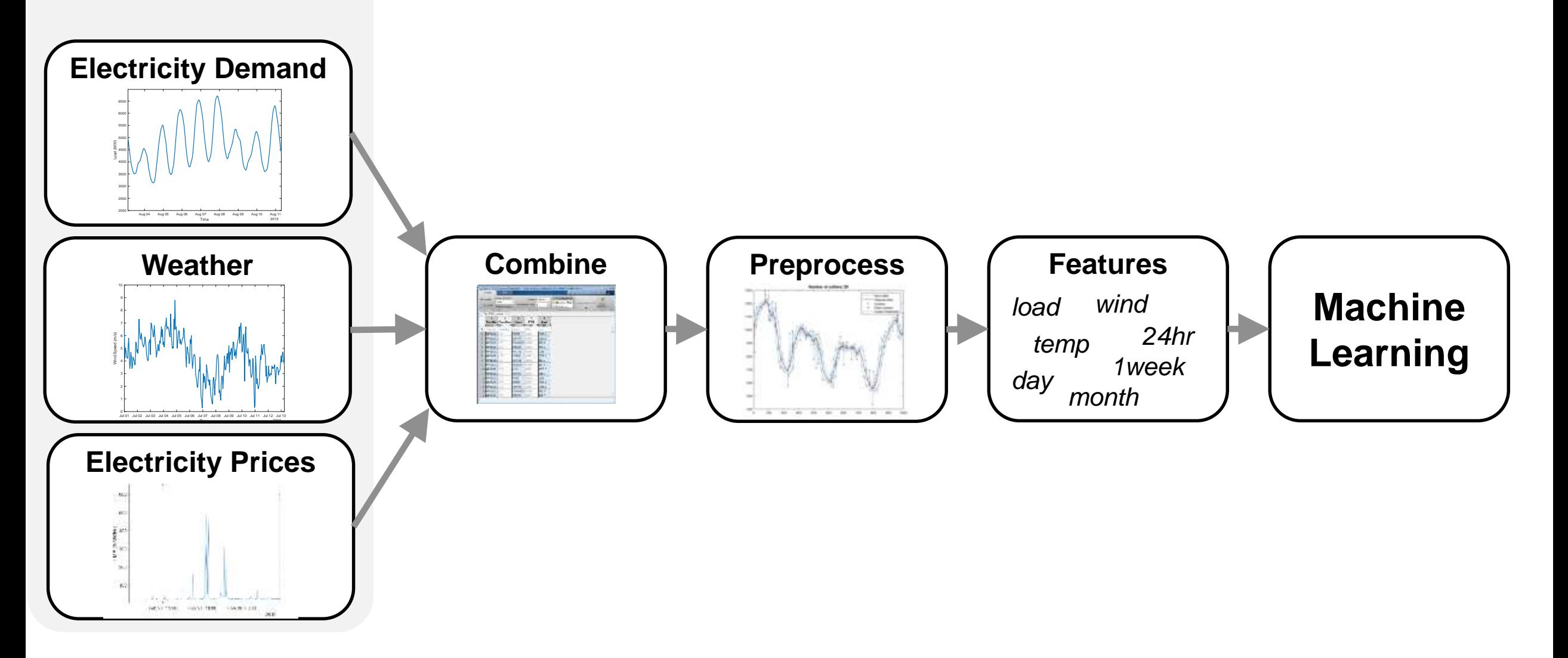

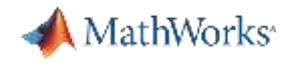

#### Prediction Example: Energy Demand

- **Make prediction model using the pattern of energy demand with the data of** the grid  $\rightarrow$  Regression
- **Find the important variables for the prediction of energy demand**

- **·** Important variables:
	- Customer behavior
	- Temperature
	- Price

– …

- Illumination
- Hour, holiday, month

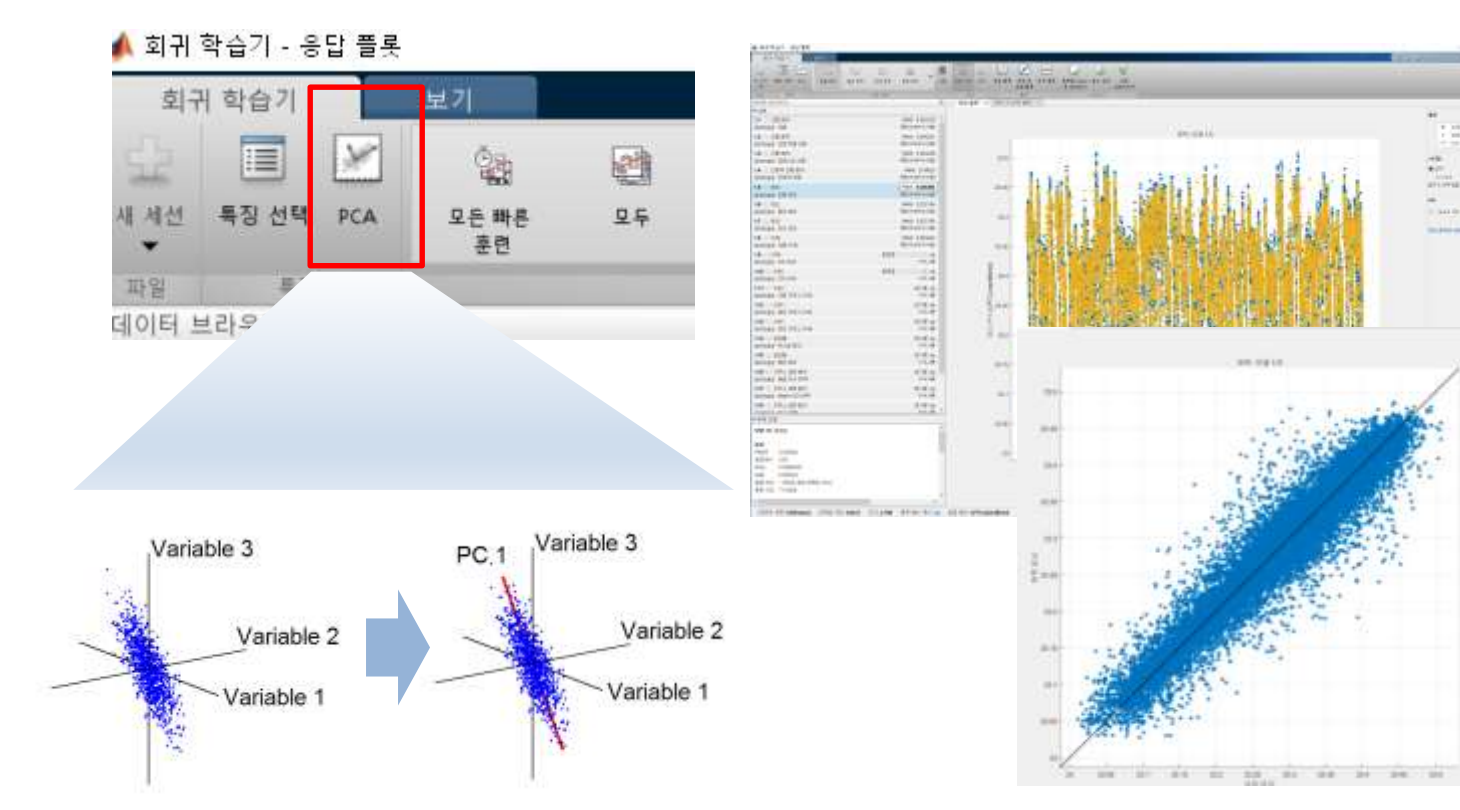

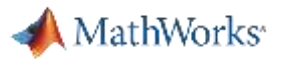

# Evaluate all Regression Models

Finding the best predition model

- **Train all models using** training data and compare accuracy of each one
	- Trainings can run in parallel
- Multiple methods to assess accuracy

鼻列

亚亚

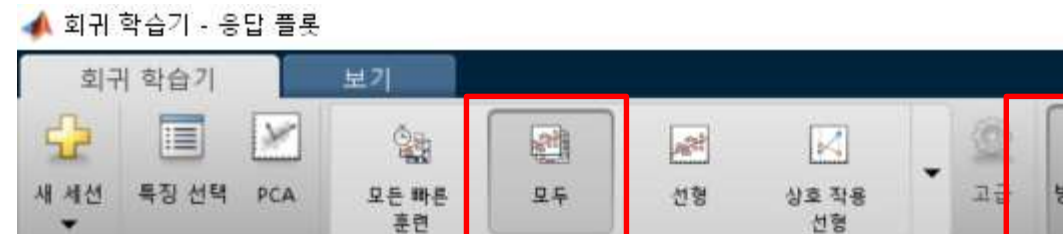

모델 유형

렬 연산

#### **Regression Models**

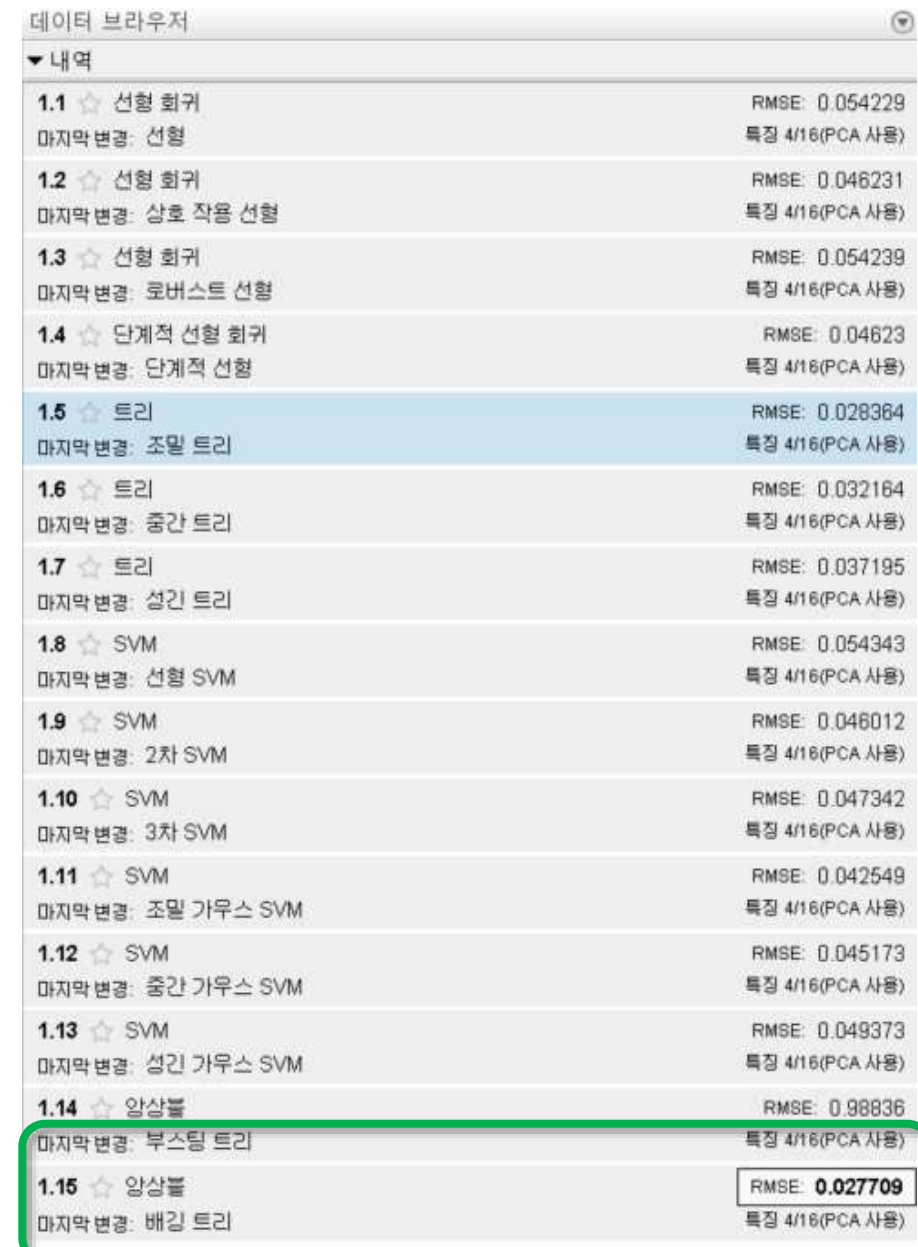

## Machine Learning apps

- Try out many models
- Compare Results
- Get to a reasonable model wi thout worrying about the deta ils

Perform Hyperparameter Optimization in apps

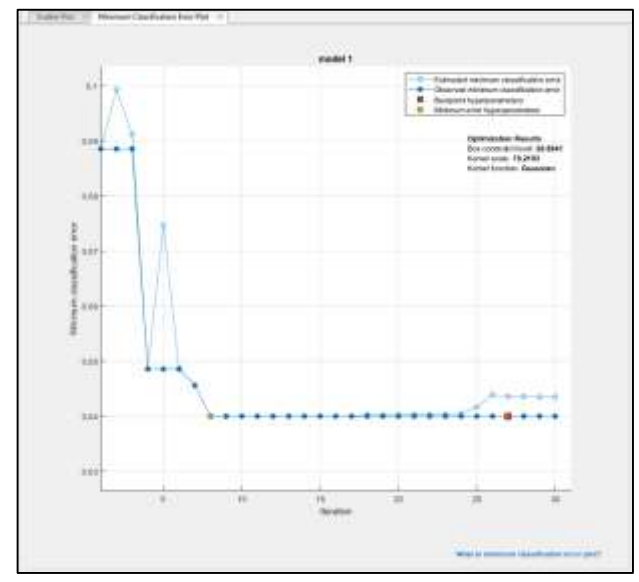

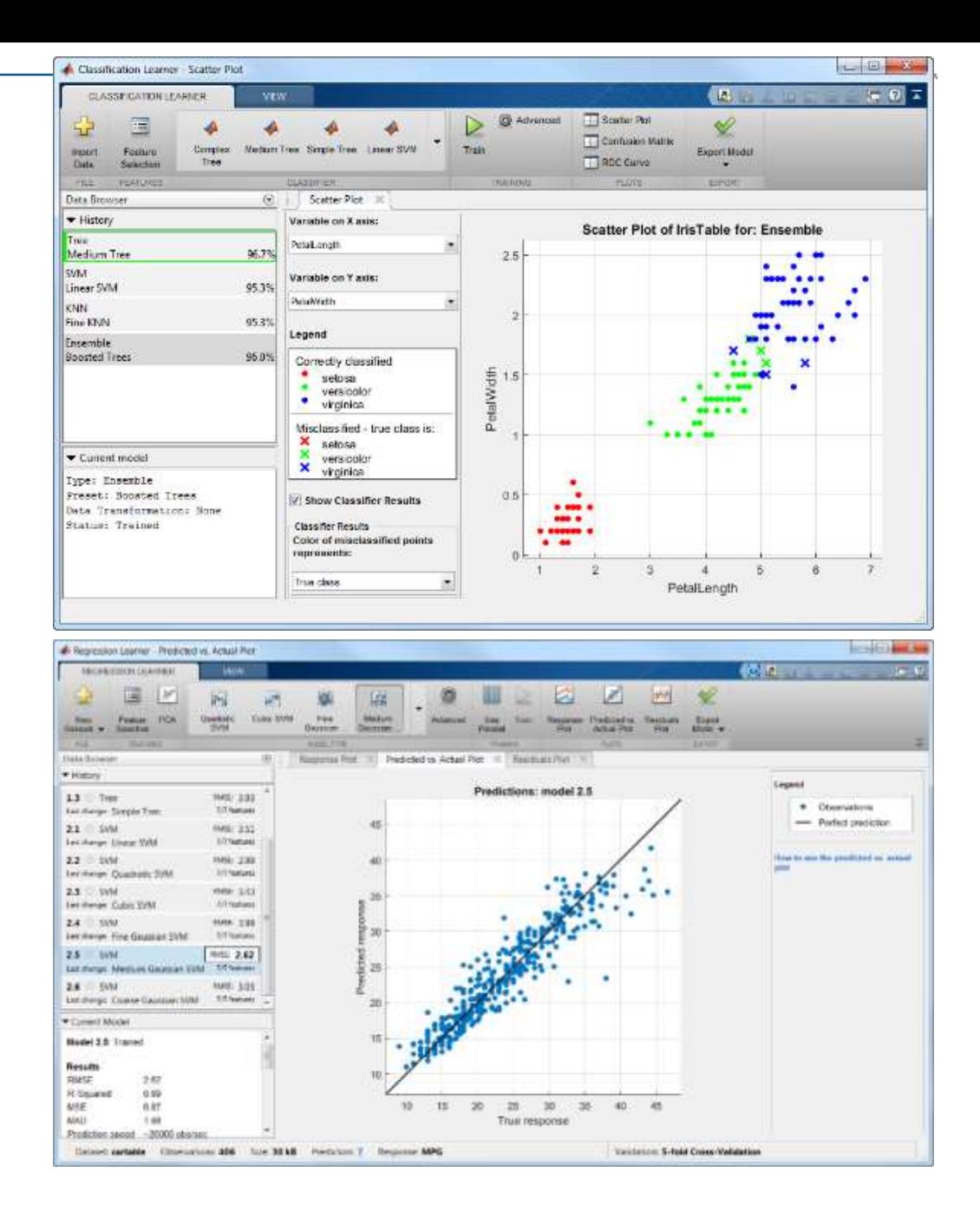

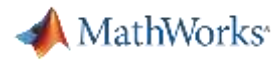

#### Community EMS

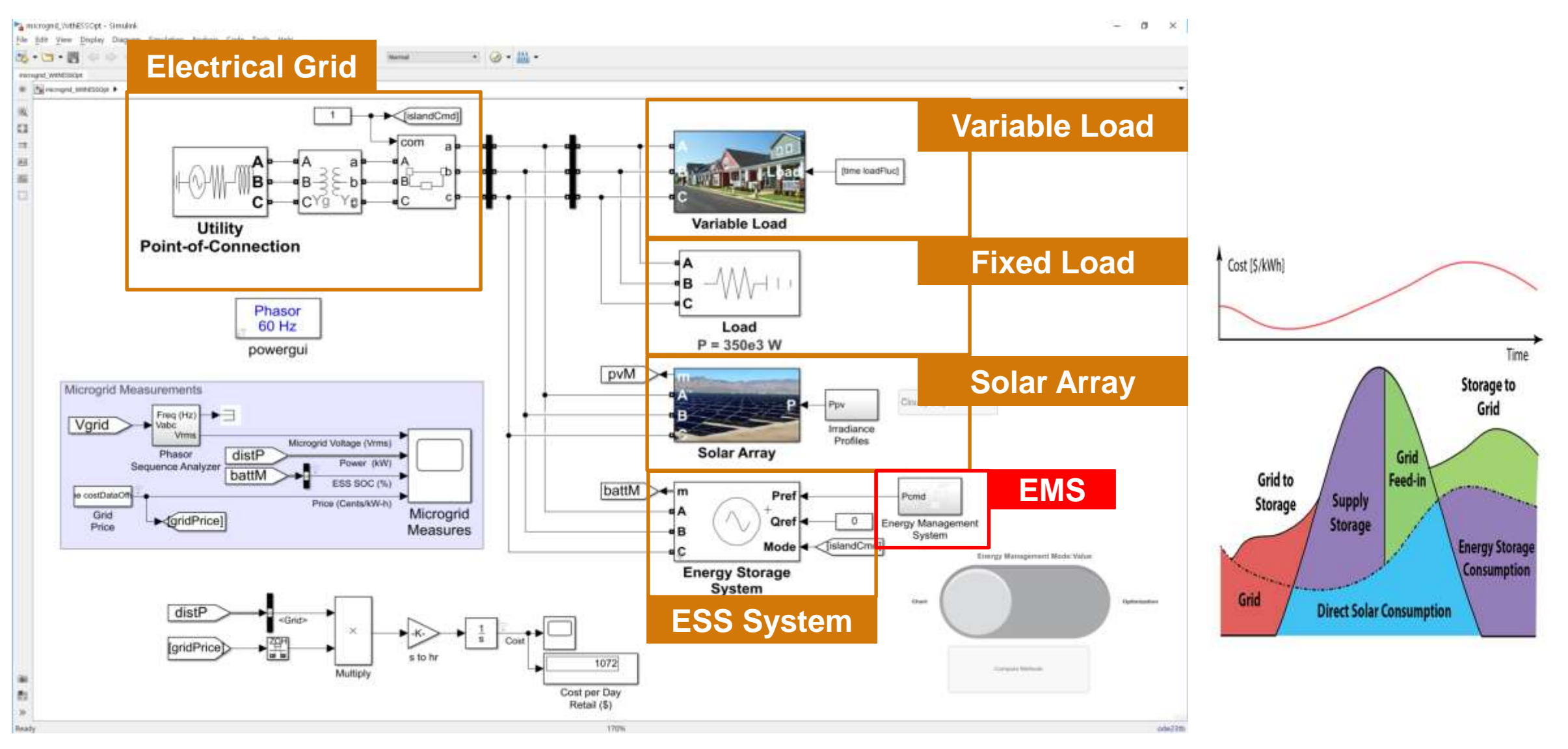

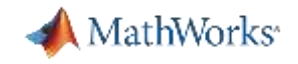

#### Simulation Results

#### Smart EMS

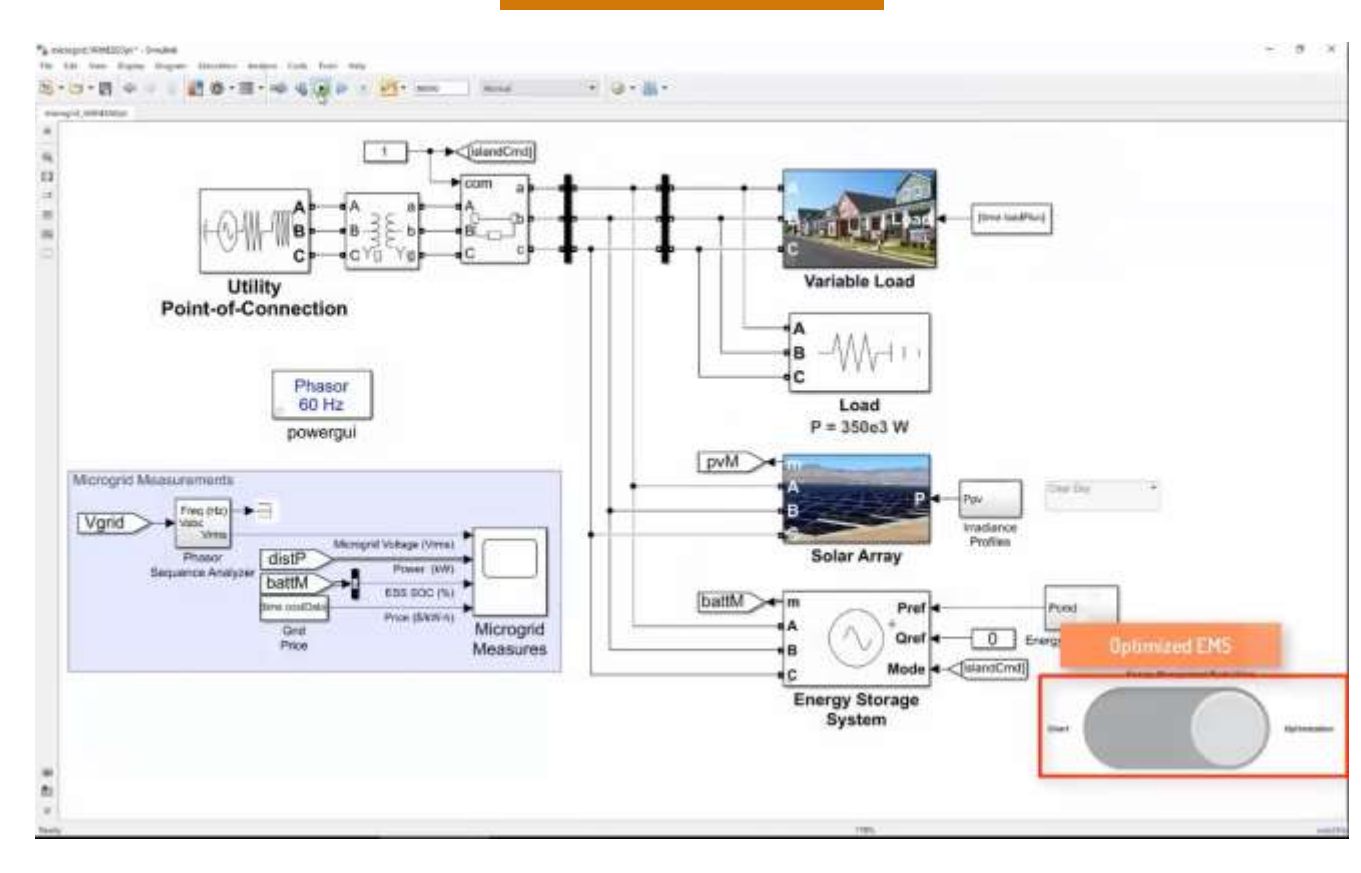

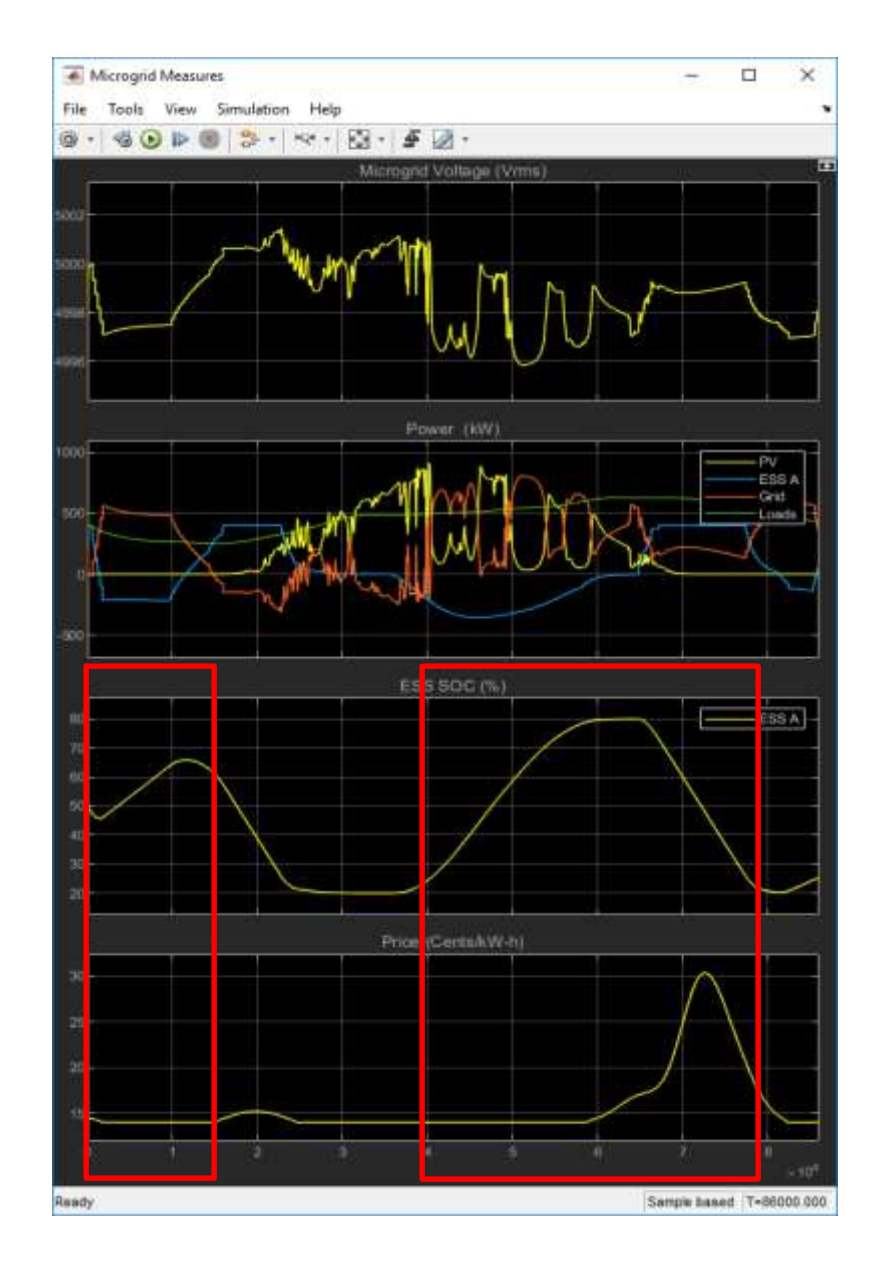

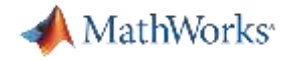

#### **Policy Comparison - Cloudy Day**

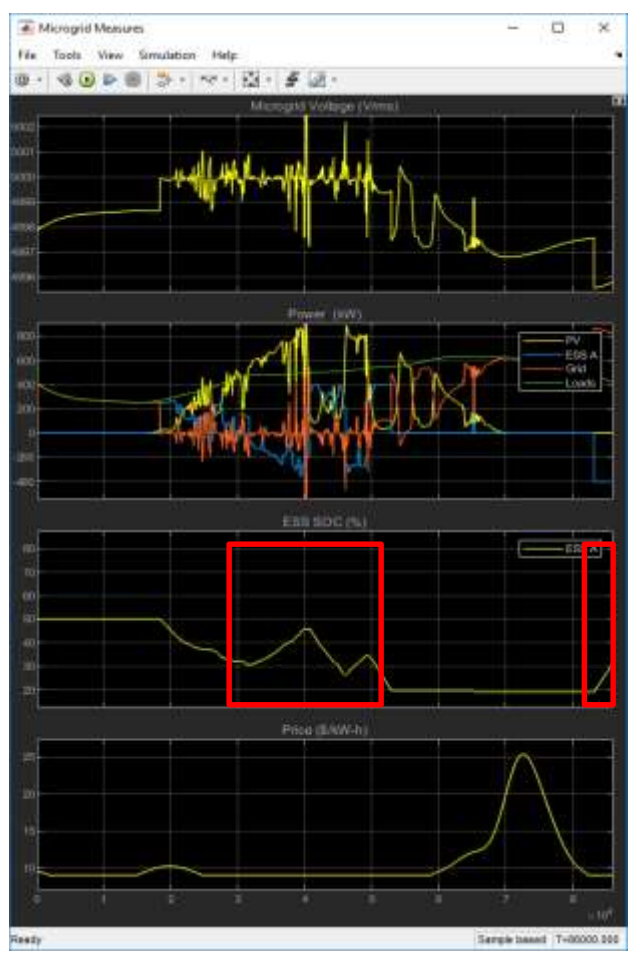

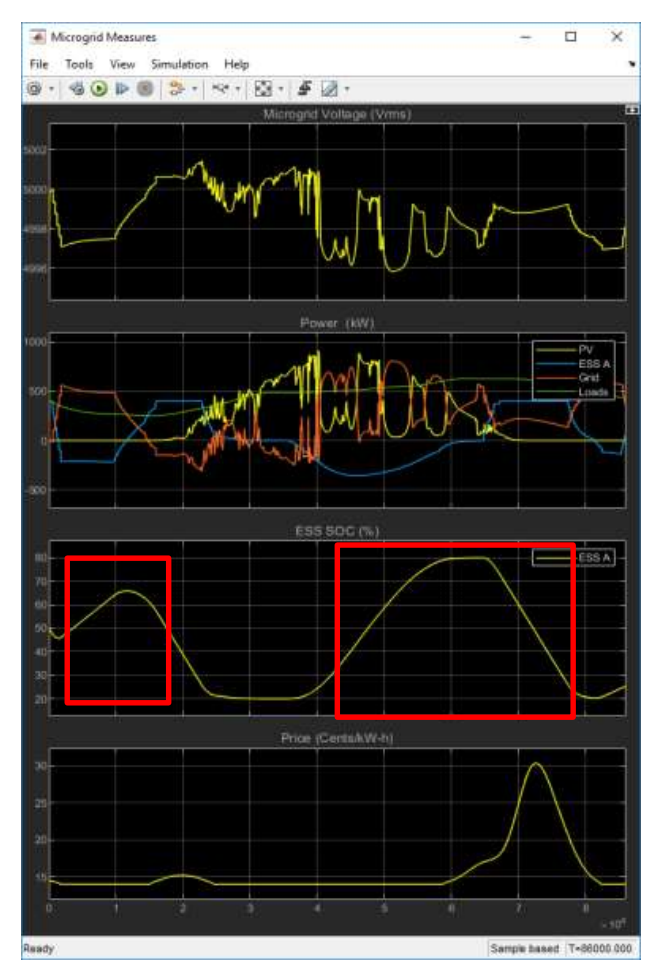

## Heuristic **Comparison** Optimized Comparison

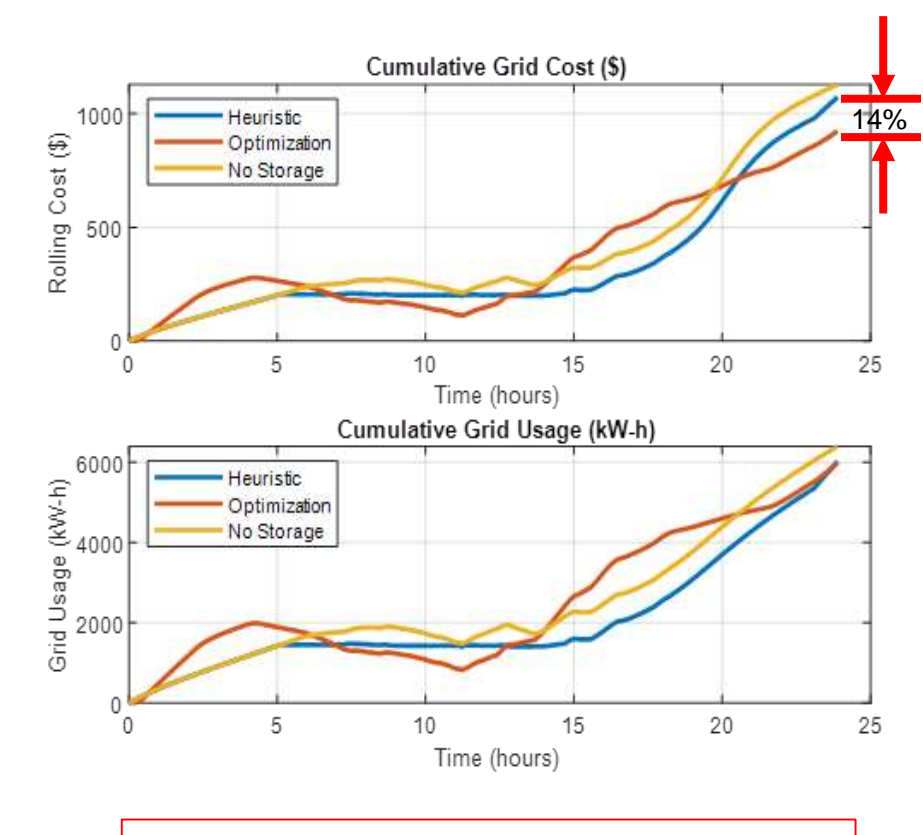

14% lower cost with optimization

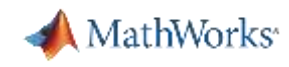

## BuildingIQ Develops Proactive Algorithms for HVAC Energy O ptimization in Large-Scale Buildings

#### **Challenge**

Develop a real-time system to minimize HVAC energy costs in large-scale commercial buildings via proactive, predictive optimization

#### **Solution**

Use MATLAB to analyze and visualize big data sets, implement advanced optimization algorithms, and run the algorithms in a production cloud environment

#### **Results**

- Gigabytes of data analyzed and visualized
- Algorithm development speed increased tenfold
- Best algorithmic approaches quickly identified

*"MATLAB has helped accelerate our R&D and deployment with its robust numerical algorithms, extensive visualization and analytics tools, reliable optimization routines, support for objectoriented programming, and ability to run in the cloud with our production Java applications." - Borislav Savkovic, Building IQ*

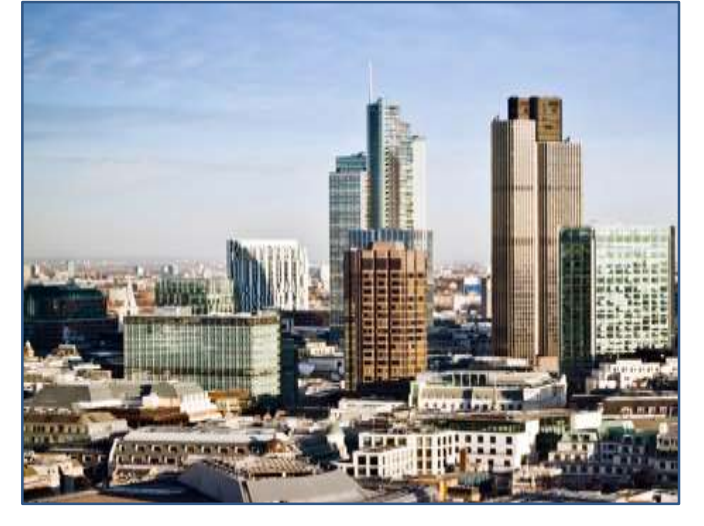

*Large-scale commercial buildings can reduce energy costs by 10–25% with BuildingIQ's energy optimization system***.**

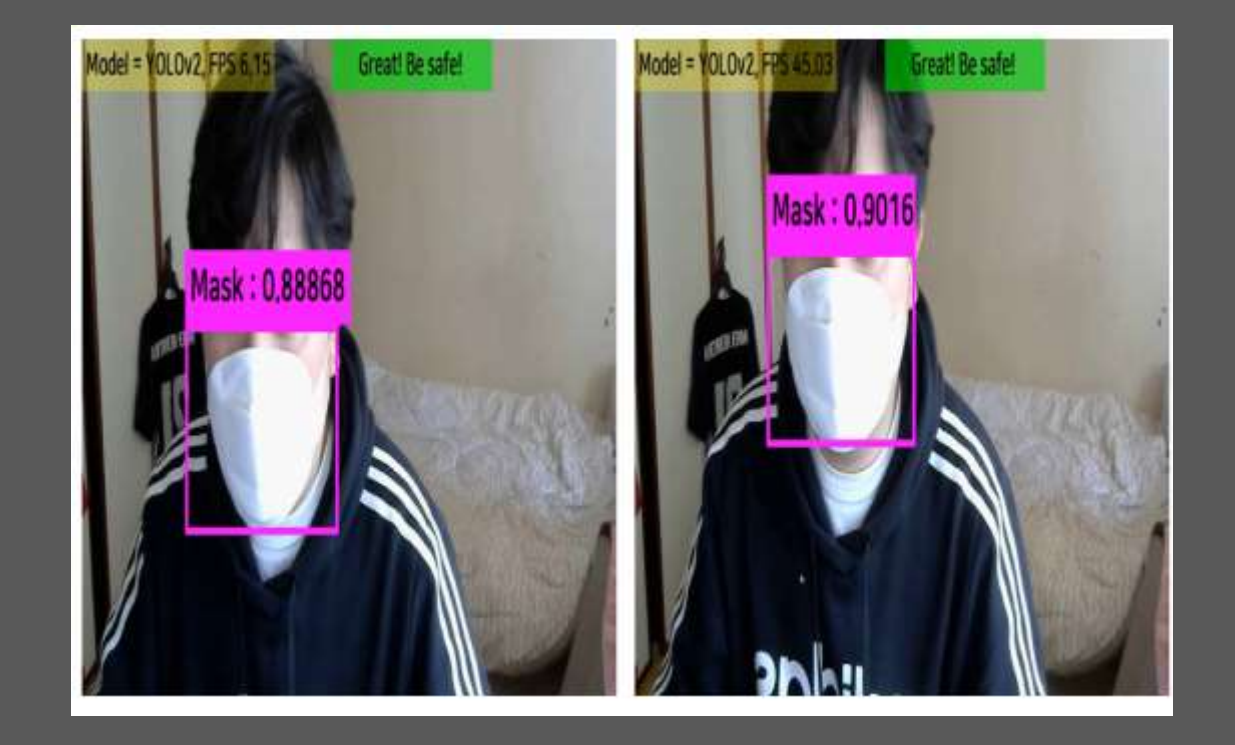

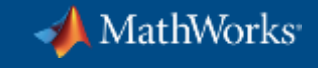

## **Application Examples Using MATLAB – SSD**

Deployable Video Player  $\langle \cdot \rangle$  $\overline{\phantom{a}}$ Model = SSD, FPS 35.71 **Great! Be safe!** Mask: 0.76989 **NATHER REVA AFIFA** 

© 2018 The MathWorks, Inc.

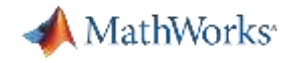

### Object Recognition using Deep Learning

Object recognition (whole image)

**CNN (Convolutional Neural Network)** 

chain mail iPrig (1.14% ston (042 %) 0.14 (0.34 N) mayame (S.14.8) ol a fortesta a su vas e march **CONTRACTOR** Image Probability  $($ Input $)$ 

Object detection and recognition

R-CNN / Fast R-CNN / Faster R-CNN

Front of Car

Object recognition (in pixels)

**SegNet / FCN** 

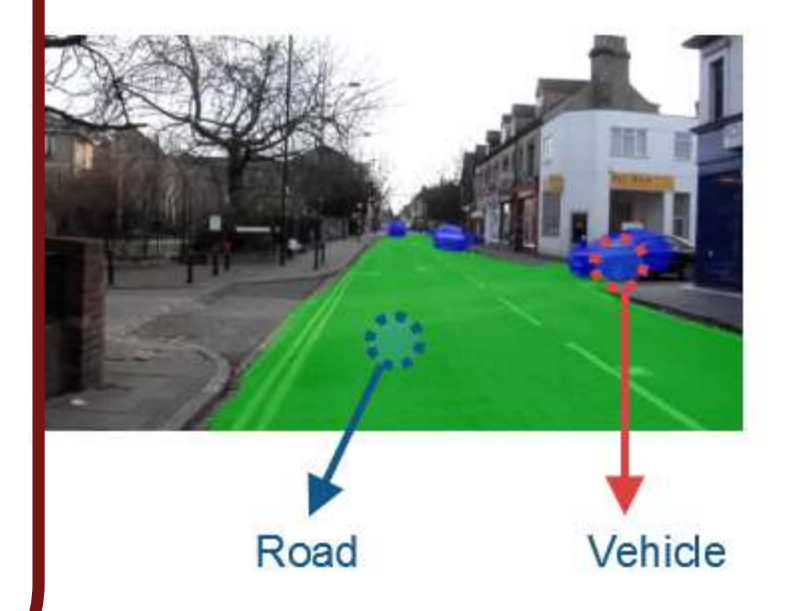

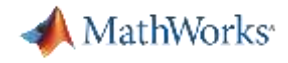

## MATLAB interoperates with other frameworks

Supports ONNX and can exchange models with PyTorch, TensorFlow, and other frameworks.

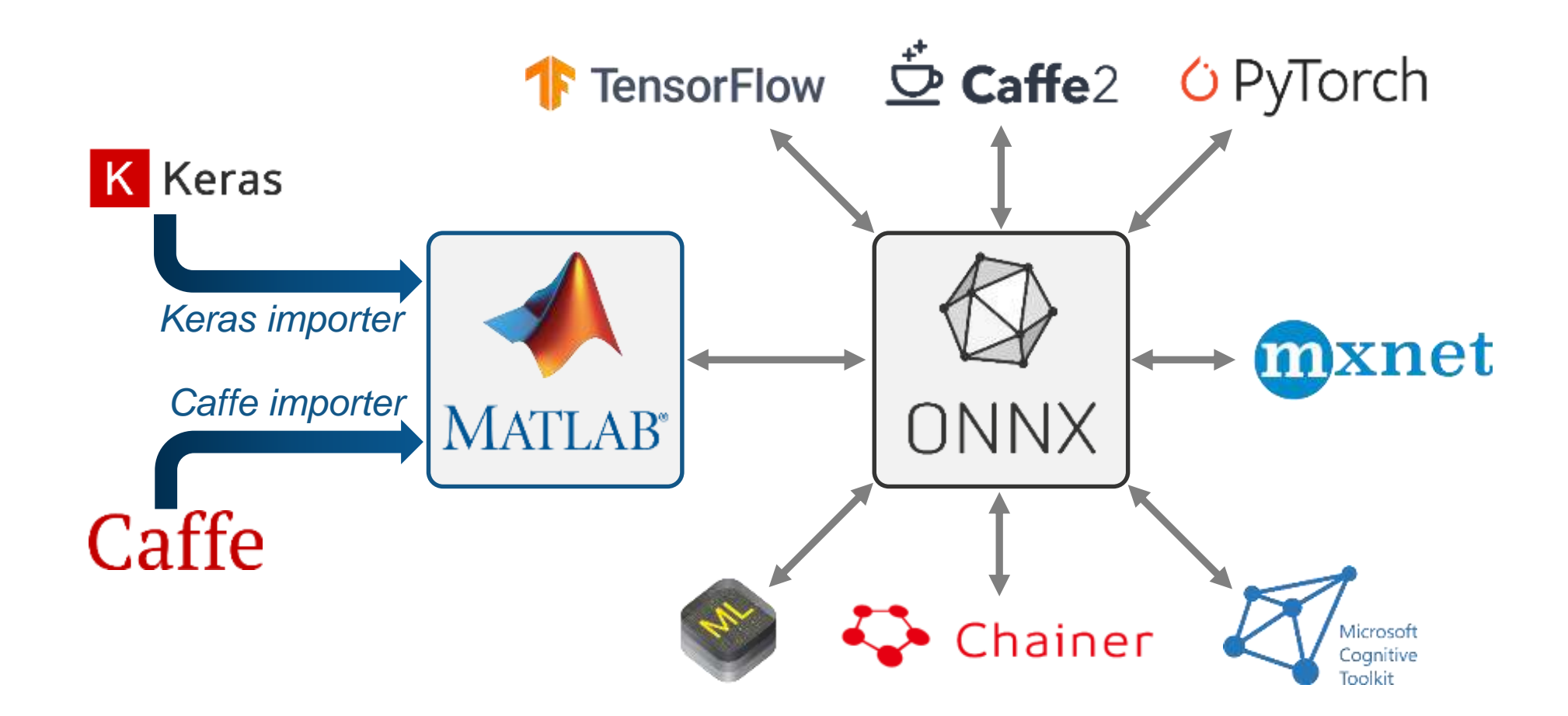

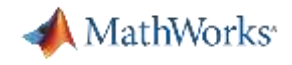

#### Face detection using Deep Learning

- Import each pretrained caffemodel and running on MATLAB
- Use as if MATLAB trained model, after first import.

#### Import Caffe Network models to MATLAB using Caffe model Importer

Deep Learning Toolbox Importer for Caffe Models

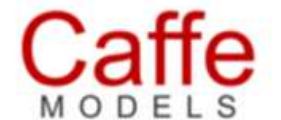

by MathWorks Deep Learning Toolbox Team STAFF

Software support package for importing pretrained Caffe Models

#### Prepare face detection network in MATLAB format

```
dolmport = true;if doImport
    faceYoloNet = importCaffeNetwork('models\net face_yolo_deploy.prototxt','models\net face_yolo.caffemodel','OutputLayerType','regression');
    save net face yolo.mat faceYoloNet
end
```
#### *<https://kr.mathworks.com/matlabcentral/fileexchange/71819-face-age-and-emotion-detection>*

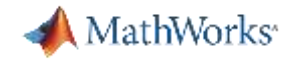

#### Automate Ground Truth Labeling – Custom automation

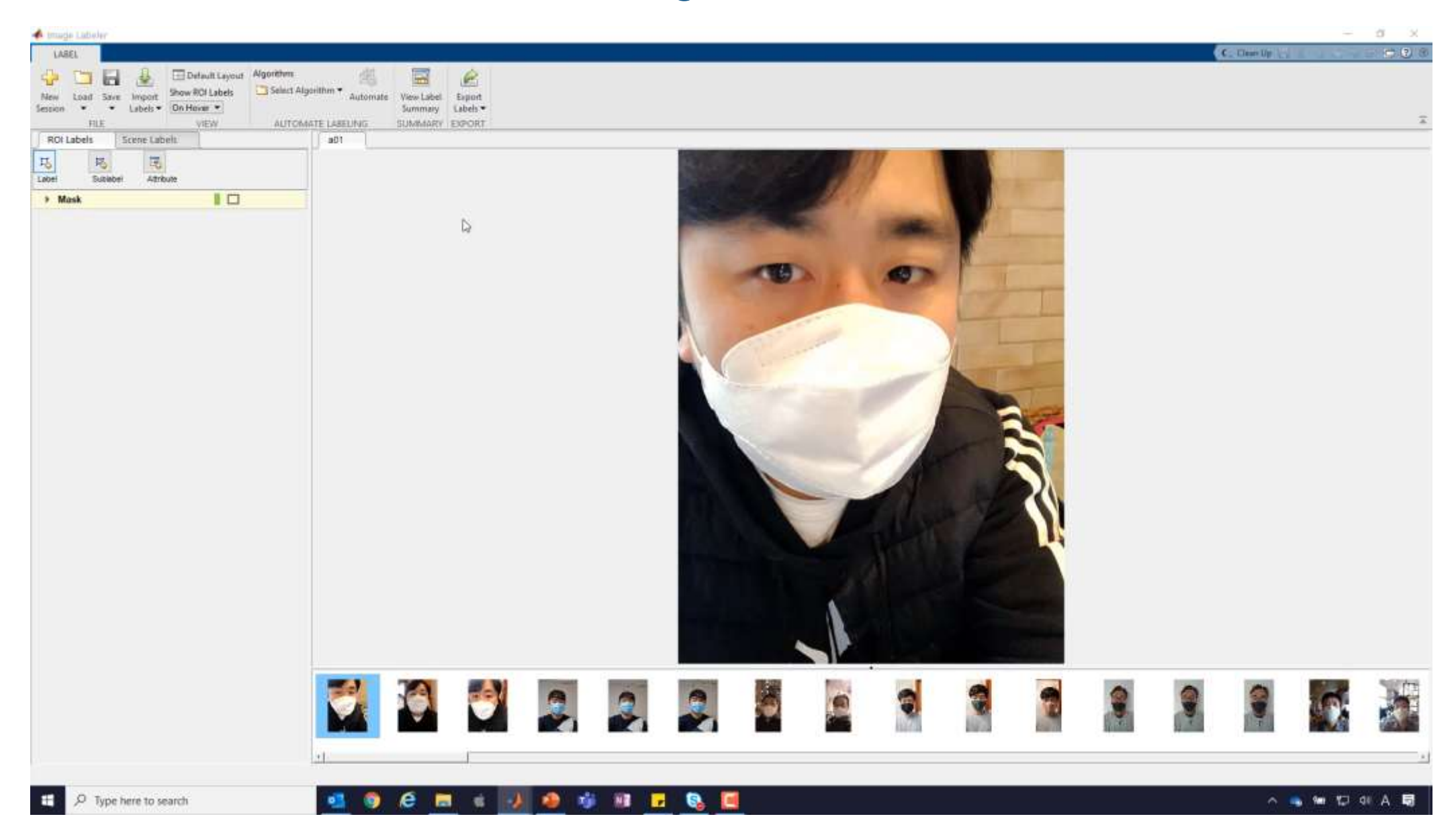

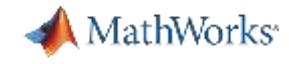

## Deploy your deep learning application on multiple hardware platforms

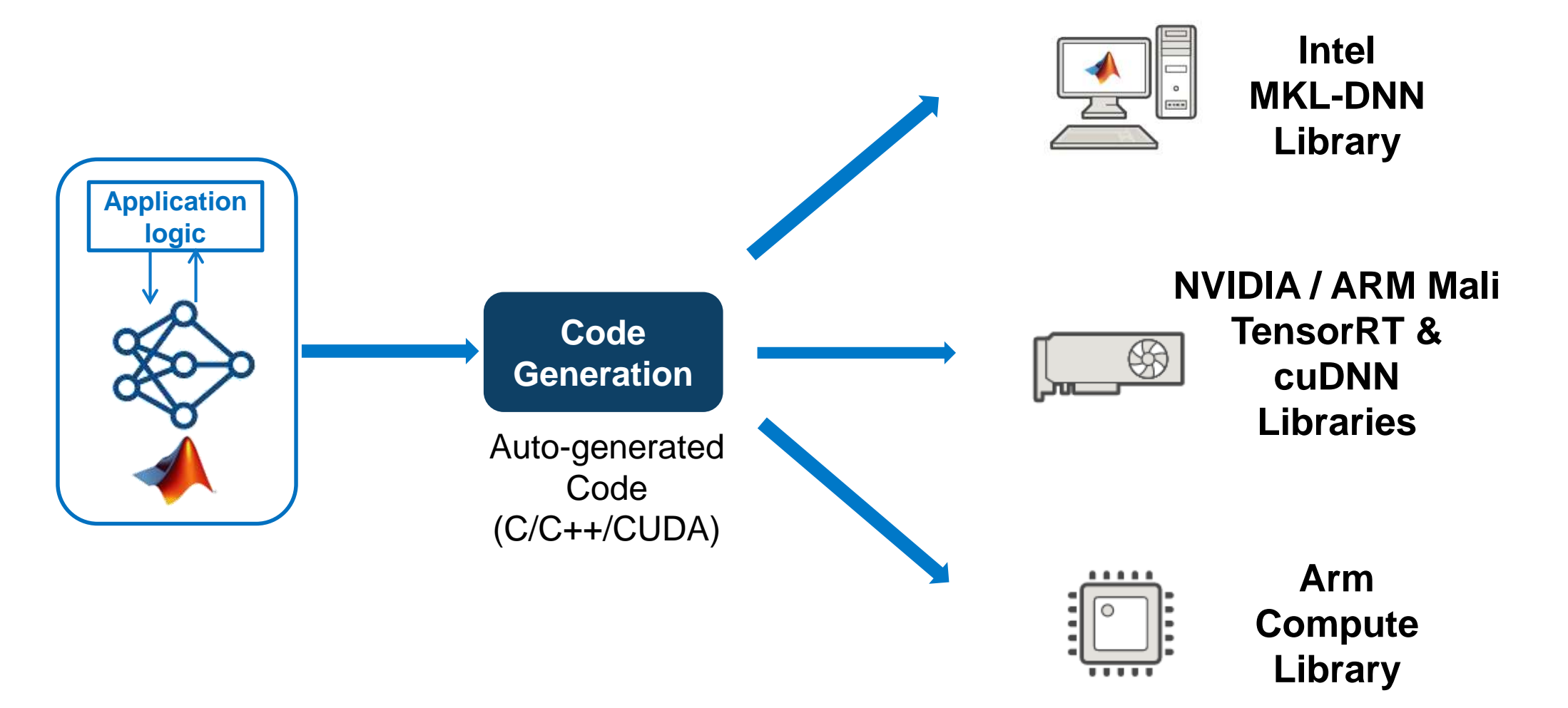

*Intel* ® *is a trademarks of Intel Corporation*

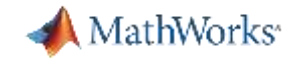

#### Generate C/C++ CUDA code for acceleration

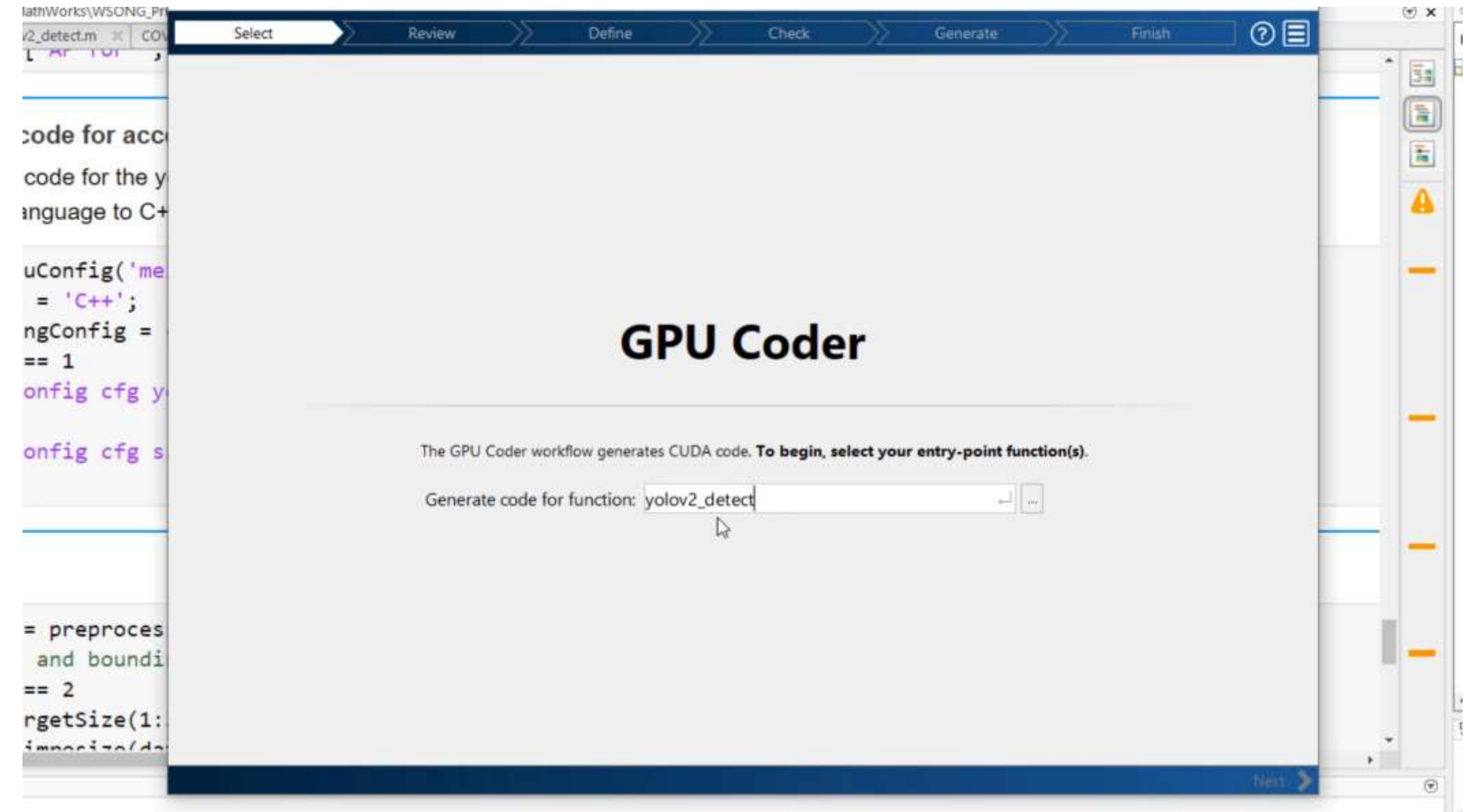

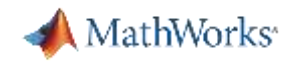

#### Inference speed comparison

- **EXECT:** For Intel i7 CPU, Titan XP external GPU
	- CUDA Mex performs, specifically in this task
		- Approx. 8x Faster than CPU running in MATLAB
		- Approx. 2x Faster than GPU running in MATLAB

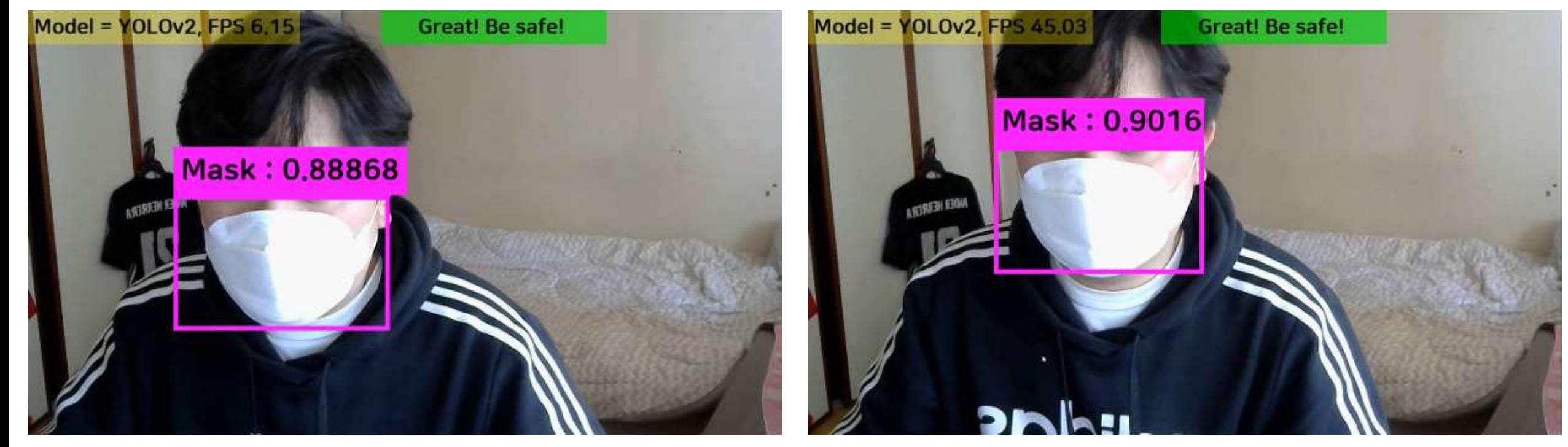

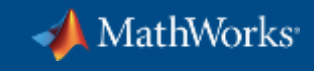

 $\Box$ 

 $\times$ 

 $\frac{1}{2}$ 

## **Social distancing detector App**

Deployable Video Player

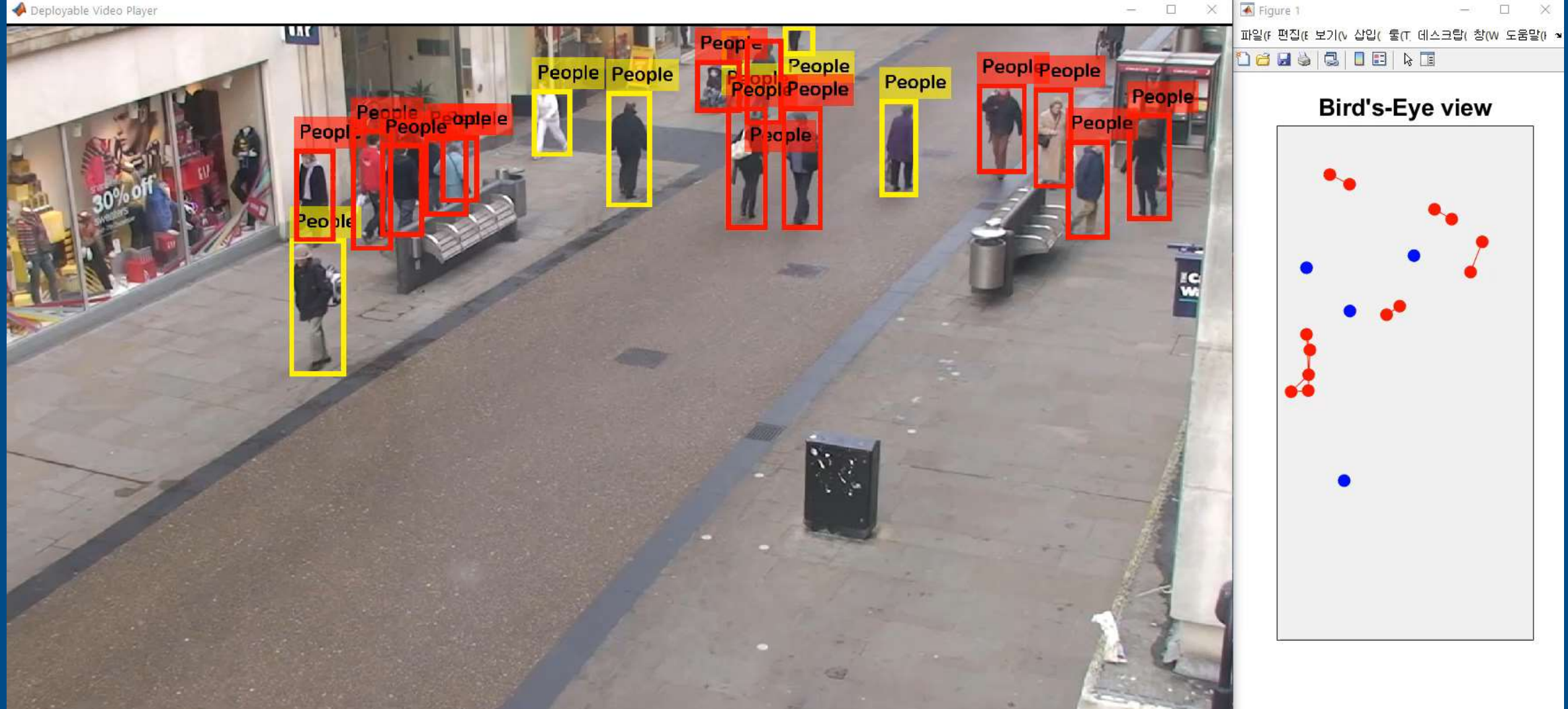

## Social Distancing Application

- Get camera frame **Detect** Localize pedestrians n the frame Project pedestrians location on bird's eye view Find distance between pedestrians Display lines between pedestrians who are close
- **Project pedestrians location on birds' eye view** 
	- Calibration, Selecting four points in the perspective view and mapping them to the corners of a rectangle in the bird's-eye view.
	- This assumes that every person is standing on the same flat *ground plane*.

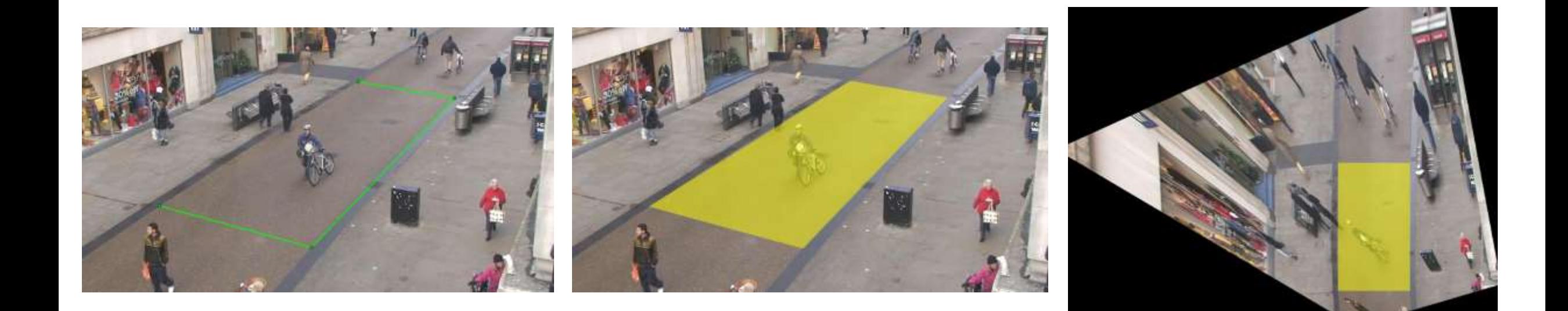

**Calculate** and display

MathWorks<sup>®</sup>

distancing parameters

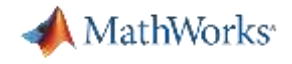

 $-11$ 

## **Social distancing detector App**

**A** MATLAB App

#### **Social Distancing Detector Demo**

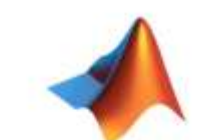

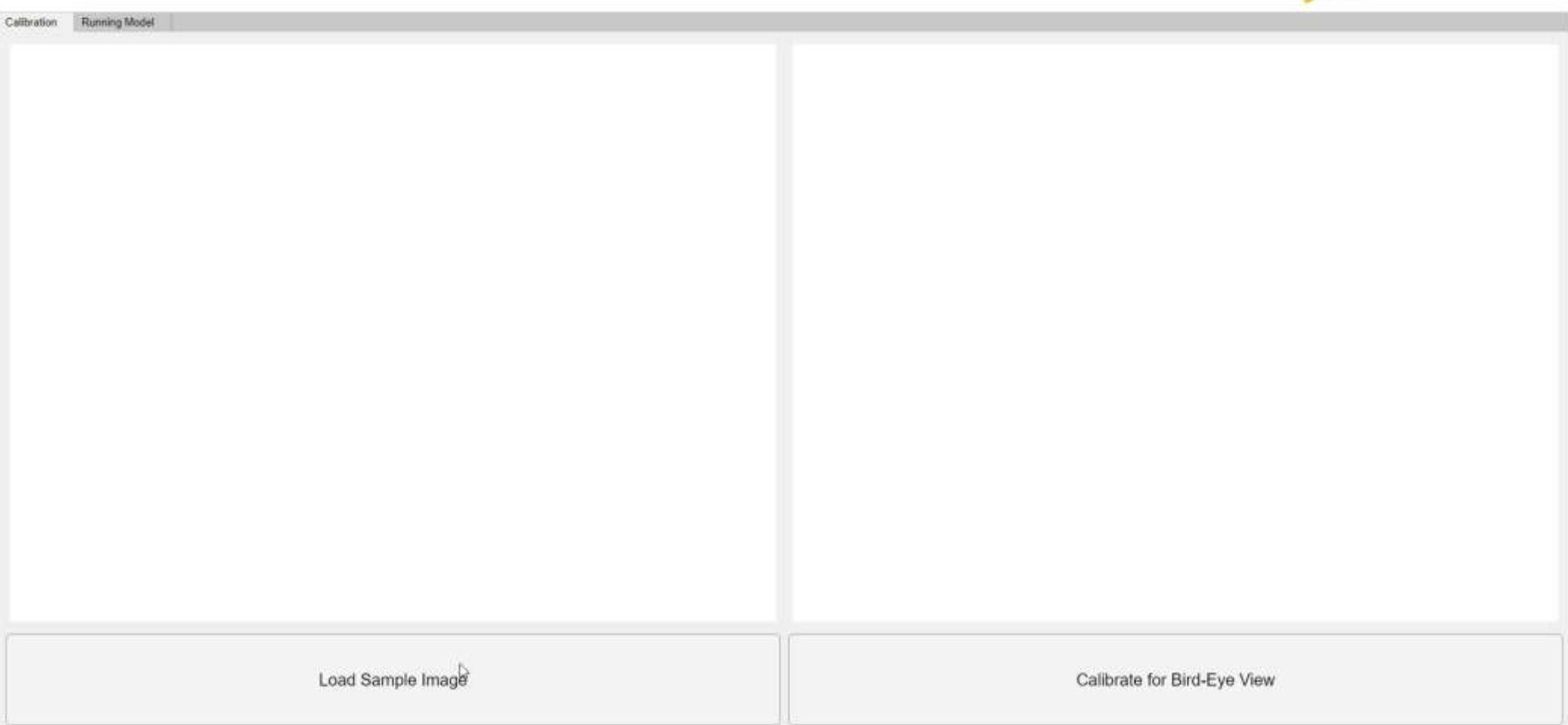

## Social Distancing Application

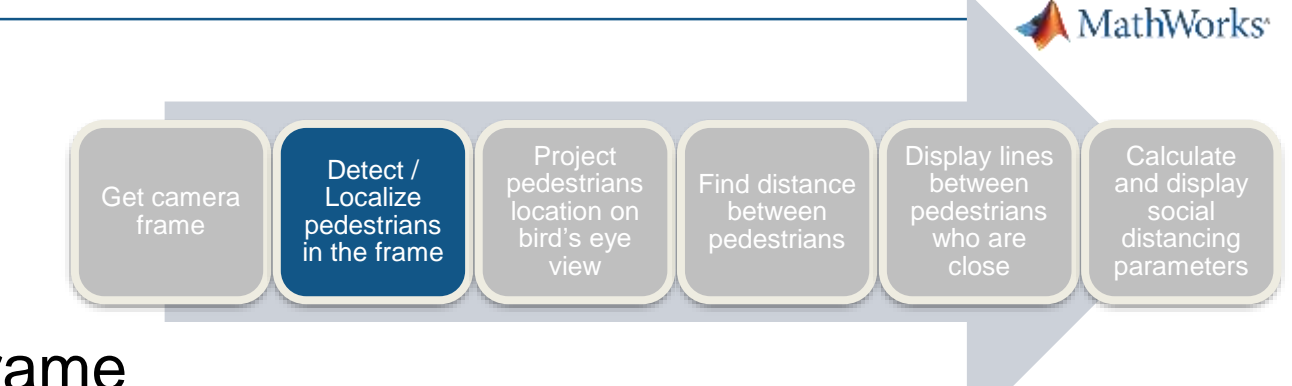

- **Detect/Localize pedestrians in the frame** 
	- Bottom-center point of each person's bounding box

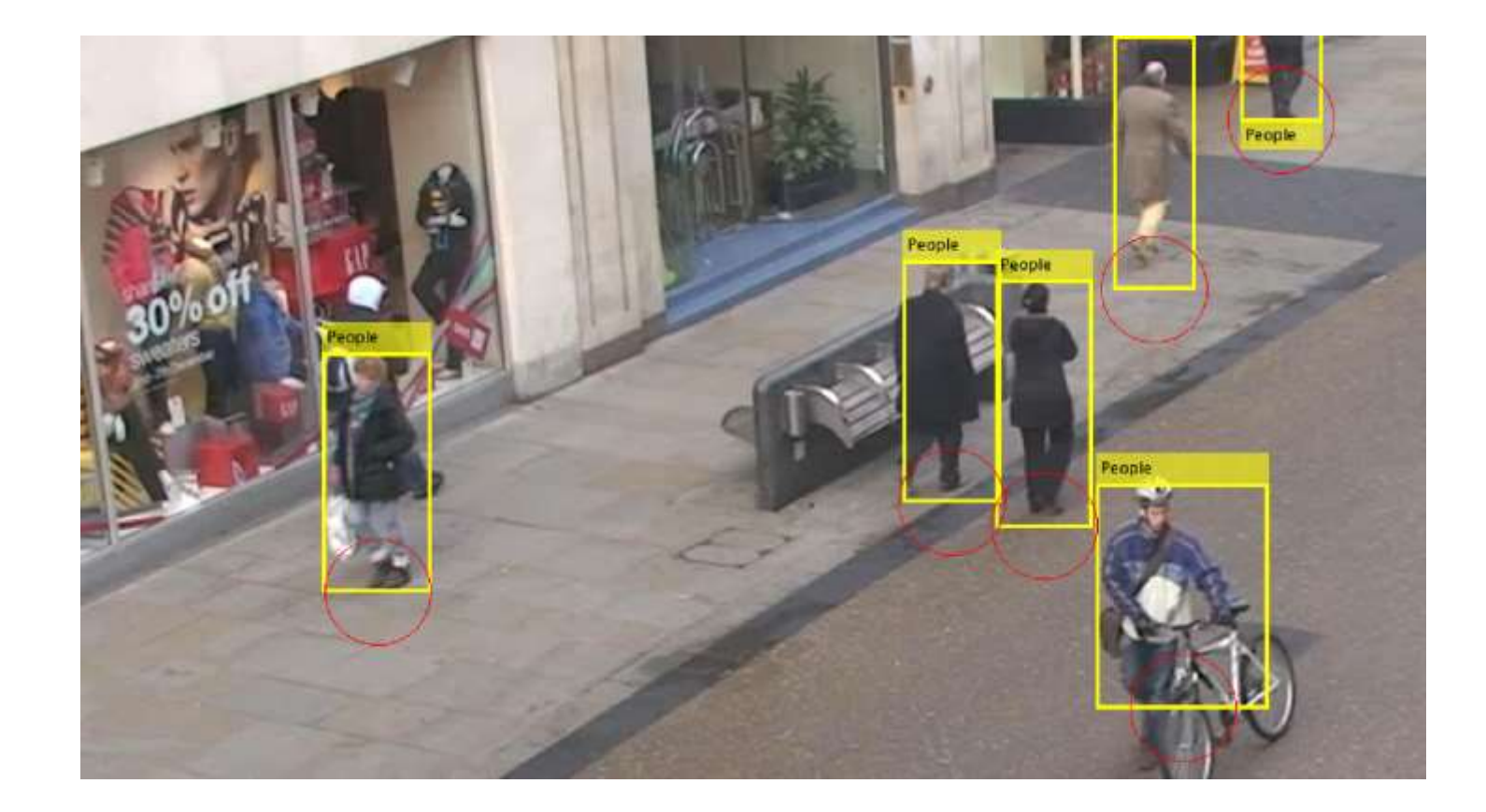

## Social Distancing Application

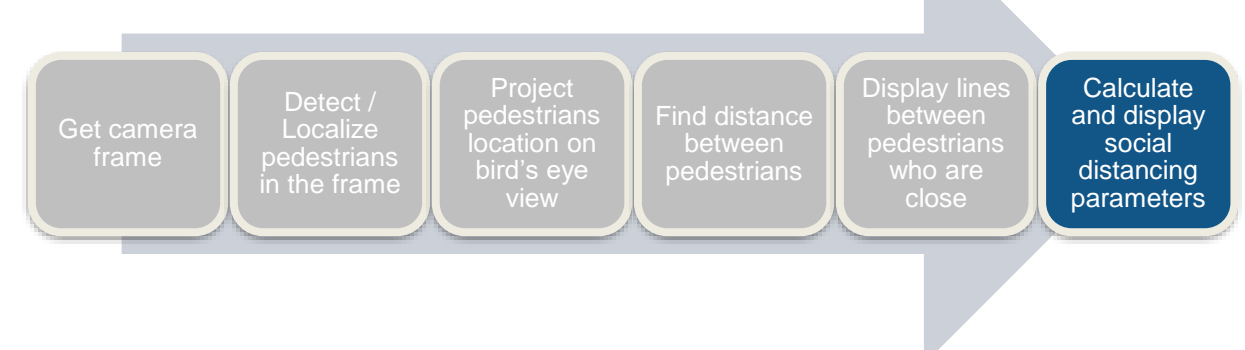

- **Display social distancing map** 
	- Fine tune the threshold of the minimal distance

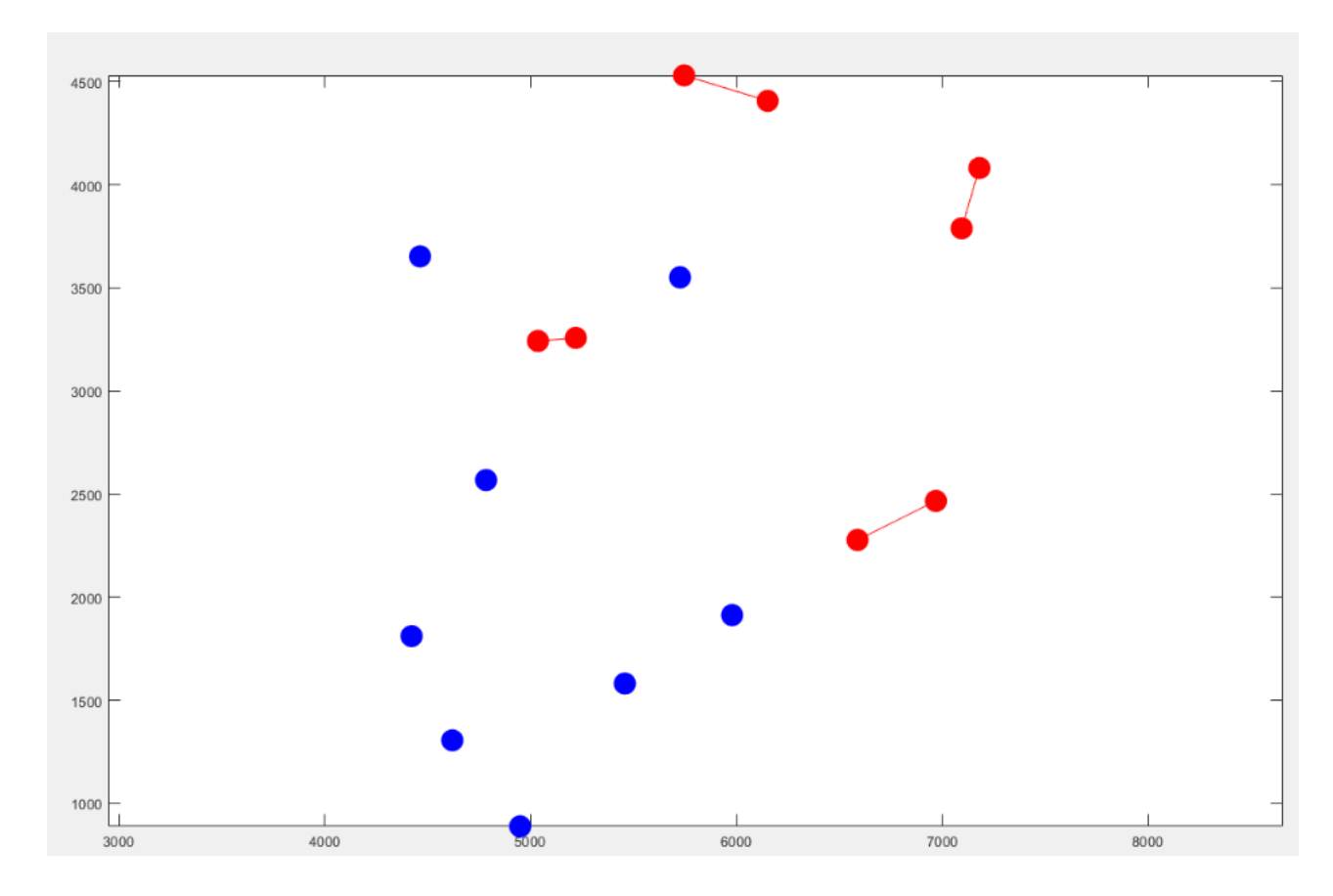

MathWorks<sup>®</sup>

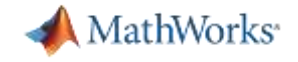